# **POLITECNICO DI TORINO**

CORSO DI LAUREA MAGISTRALE IN INGEGNERIA CIVILE

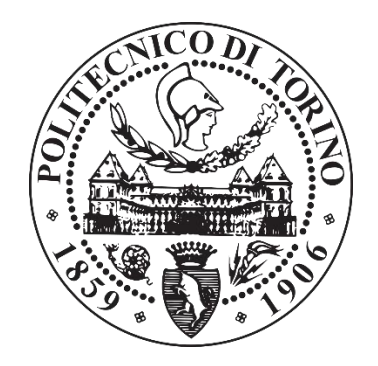

Tesi di Laurea Magistrale

## **Validazione dei risultati di modellistica idraulica mediante geo-restituzione digitale**

Relatore: Prof. Pierluigi Claps Corelatore: Ing. Silvia Cordero

Tesi di laurea di:

Michele Fornero s223273

Anno Accademico: 2017/2018

Ottobre 2018

## Indice

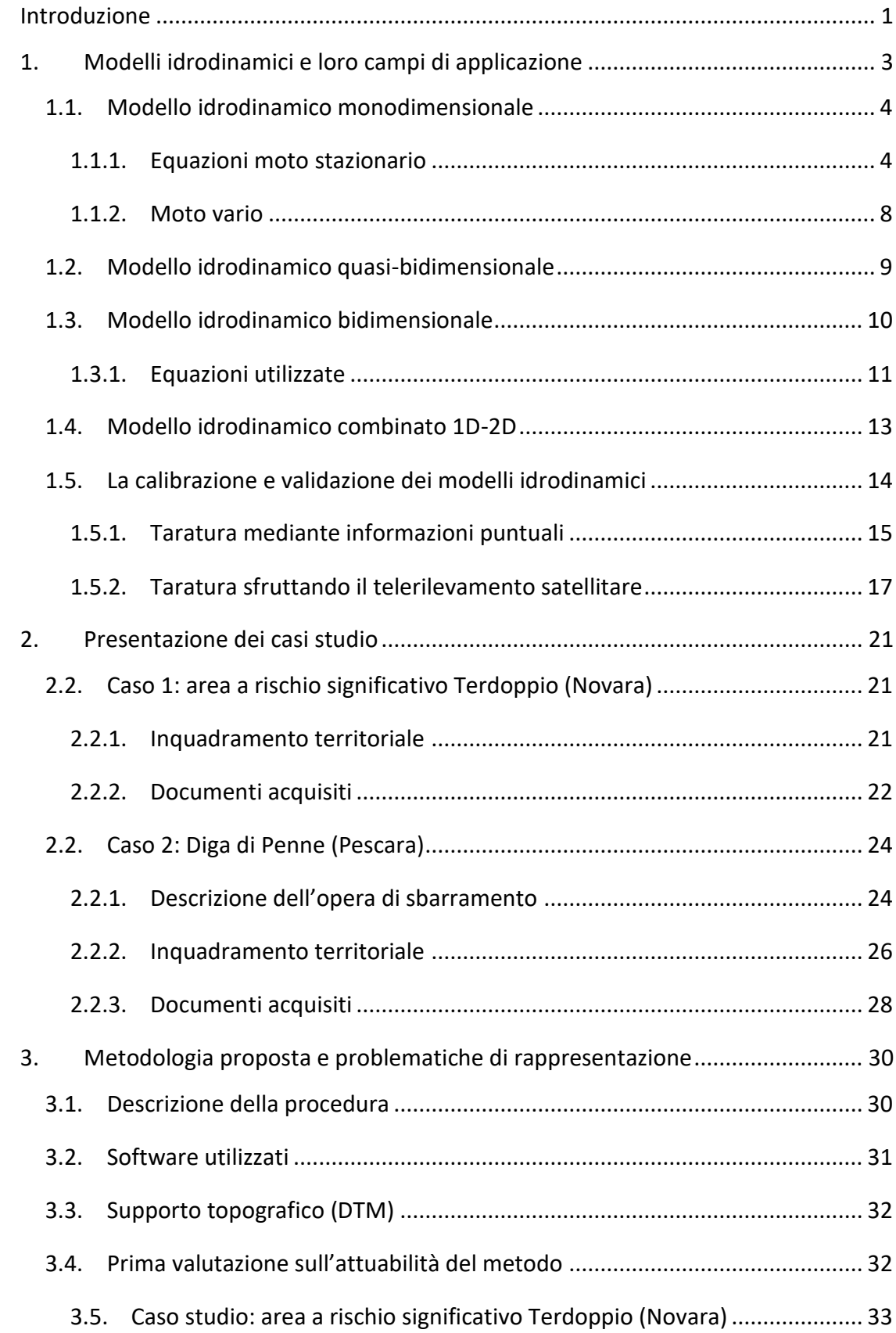

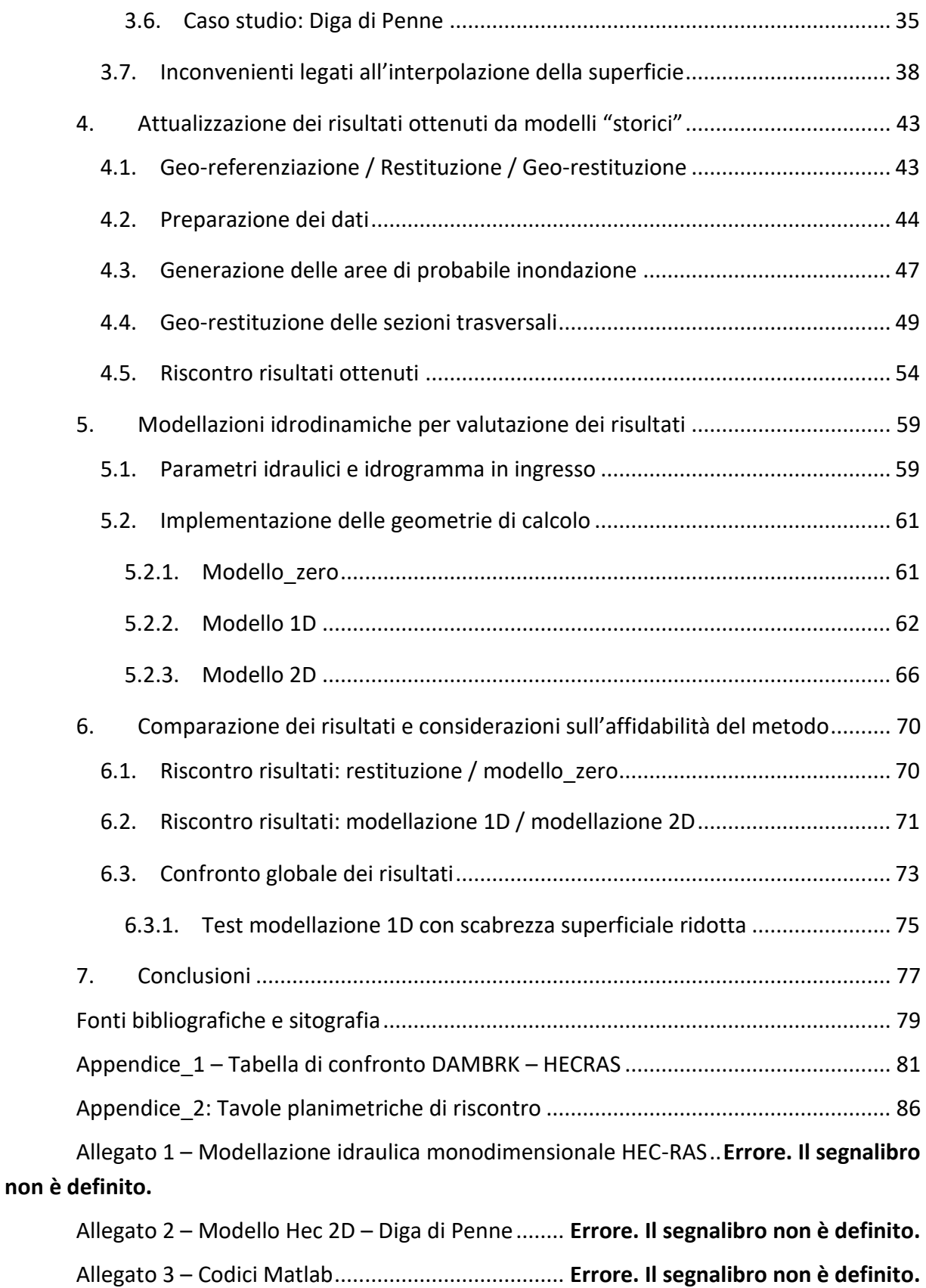

#### <span id="page-6-0"></span>**Introduzione**

Le inondazioni sono un fenomeno diffuso e ricorrente, causa di vittime e gravi perdite economiche; probabilmente si tratta dell'evento naturale più devastante e frequente a livello globale. Considerata la necessità di comprendere, valutare e ridurre l'impatto di tali fenomeni, in questa tesi ho analizzato studi storici, li ho attualizzati implementando dati topografici aggiornati generando in tal modo nuovi risultati. In seguito, li ho valutati confrontandoli sia con i risultati originali che con quelli ottenuti mediante nuove simulazioni.

Nonostante molti studi siano datati e generati con metodi di calcolo superati, su supporti topografici di scarso dettaglio, essi rappresentano ancora importanti strumenti operativi da parte delle autorità responsabili della gestione del territorio. Per questa ragione ne viene richiesta la digitalizzazione su supporti che ne consentano una migliore fruizione rispetto alle tavole grafiche e ai tabulati originali. Questa operazione, che prende il nome di restituzione, viene eseguita prescindendo da qualsiasi considerazione in merito alla validità e congruenza dei risultati.

Lo sviluppo tecnico-scientifico recente ha portato importanti innovazioni dal punto di vista modellistico, sia in merito alla capacità di calcolo che ai relativi supporti topografici utilizzabili. La disponibilità di strumentazioni per il rilevamento di vaste aree offre la possibilità di realizzare modelli Digitali del Terreno (DTM) ad alta risoluzione anche per ampie porzioni di territorio. Risulta quindi opportuno chiedersi se questi possano essere utilizzati per valutare l'affidabilità degli studi del passato e fornire indicazioni sulla eventuale necessità di eseguire nuove modellazioni idrauliche (soluzione che sicuramente implica maggiori costi a carico degli enti gestori). L'obbiettivo della tesi è rispondere a tale domanda e arrivare a definire un protocollo che consenta di valutare il riscontro geometrico ed idraulico dei risultati riportati in studi idraulici datati, concentrando l'attenzione sull'estensione planimetrica delle aree esondabili e la rappresentazione delle sezioni trasversali, attraverso una vera e propria analisi di congruenza e non solo attraverso un aggiornamento del supporto degli studi storici mediante digitalizzazione e georeferenziazione.

La tesi è articolata in 6 capitoli, con relativi allegati e appendici: il primo capitolo richiama gli approcci modellistici maggiormente utilizzati nell'ambito professionale descrivendone il tipo di schematizzazione geometrica e le criticità, in modo tale da acquisire gli strumenti per comprendere i risultati degli studi che si vogliono analizzare.

Nel secondo capitolo sono presentati due casi studio, uno relativo al torrente Terdoppio in prossimità di Novara e l'altro al torrente Tavo che si sviluppa a valle della Diga di Penne in provincia di Pescara. Per ciascuno è riportato un breve inquadramento territoriale e i documenti acquisiti per l'analisi.

Il terzo capitolo introduce la procedura di "geo-restituzione/attualizzazione" e riporta una prima analisi di fattibilità relativa ai due casistudio, mediante un confronto qualitativo dei supporti topografici. Sono quindi riportate anche le criticità e le soluzioni da adottare per raggiungere risultati accettabili in grado di descrivere nel modo più coerente possibile la propagazione dell'onda all'interno del bacino fluviale.

Il quarto capitolo riporta lo sviluppo della procedura proposta in dettaglio, con i passaggi eseguiti utilizzando software GIS per attualizzare le superfici potenzialmente esondabili e il processo automatico per generare i profili altimetrici in corrispondenza delle sezioni di calcolo.

Per una analisi più approfondita dei risultati ottenuti e valutare l'influenza dei risultati con l'utilizzo del nuovo supporto topografico si è scelto di realizzare nuove modellazioni descritte brevemente nel sesto capitolo e raccolte in allegato.

Le superfici ottenute mediante restituzione, attualizzazione e modellazione sono confrontate nel sesto capitolo al fine di valutare quantitativamente l'affidabilità del metodo proposto.

### <span id="page-8-0"></span>**1. Modelli idrodinamici e loro campi di applicazione**

Nell'ultimo decennio si è sempre più consolidato l'uso della simulazione numerica in tutte le attività legate al settore dell'idraulica fluviale; modelli e codici di calcolo sono ampiamente utilizzati per la mappatura delle aree soggette al rischio alluvione, per valutare l'evoluzione morfologica dei corsi idrici, prevedere i fenomeni alluvionali e per molte altre applicazioni. Sono tre i principali approcci modellistici seguiti: empirici, idrodinamici, concettuali-semplificati.

Storicamente gli approcci su cui si è maggiormente concentrata l'attenzione sono stati quelli empirici, basati esclusivamente sul monitoraggio e la raccolta dati, e quelli idrodinamici che mirano a replicare il moto dei fluidi utilizzando equazioni che derivano da leggi fisiche.

I modelli concettuali-semplificati si sono diffusi solamente negli ultimi anni e sfruttano le grandi moli di dati provenienti dal telerilevamento satellitare. Grazie alla loro semplicità computazionale consentono la modellazione di aree a scala regionale e nazionale, rinunciando però alla corretta rappresentazione del fenomeno fisico di propagazione dell'onda.

| Method                             | Strength                                                                                                    | Limitation                                                                                                    | Suitability                                                                                                    |
|------------------------------------|----------------------------------------------------------------------------------------------------|----------------------------------------------------------------------------------------------------|----------------------------------------------------------------------------------------------------|
| Empirical<br>methods               | Relatively quick and easy to<br>implement<br>Based on observation<br>Derived inundation estimate is<br>independent<br>Technology is rapidly improving                               | Non-predictive<br>No/indirect linkage to hydrology (difficult to use in<br>scenario modelling)<br>Coarse spatial and temporal resolution (although<br>improving)<br>Engineering limitations (sensors, carriers, transmission<br>devices)<br>Environmental limitations (clouds, wind, damaging<br>weather conditions, other natural constrains)<br>Processing limitations (algorithm, artificial errors ) | Flood monitoring<br>Flood damage assessment<br>Serve as observations to support calibration, validation<br>and data assimilation for other methods                                                                                                    |
| Hydrodynamic<br>models             | Direct linkage to hydrology<br>Detailed flood risk mapping<br>Can account for hydraulic features/<br>structures<br>Quantify timing and duration of<br>inundation with high accuracy | High data requirements<br>Computationally intensive<br>Input errors can propagate in time                                                                                                    | Flood risk assessment<br>Flood damage assessment<br>Real-time flood forecasting<br>Flood related engineering<br>Water resources planning<br>River bank erosion<br>Floodplain sediment transport<br>Contaminant transport<br>Floodplain ecology<br>River system hydrology<br>Catchment hydrology |
| Simplified<br>conceptual<br>models | Computationally efficient                                                                                                    | No inertia terms (not suitable for rapid varying flow)<br>No/little flow dynamics representation                                                                                                    | Flood risk assessment<br>Water resources planning<br>Floodplain ecology<br>River system hydrology<br>Catchment hydrology<br>Scenario modelling                                                                                                    |

*Figura 1 – Comparativa con pregi e difetti dei diversi approcci modellistici<sup>1</sup>*

I recenti indirizzi normativi, sia a livello nazionale che europeo, richiedono un approccio sempre più deterministico e quantitativo per descrivere le dinamiche dell'idraulica

<sup>&</sup>lt;sup>1</sup> J. Teng et al., «Flood inundation modelling: A review of methods, recent advances and uncertainty analysis», *Environmental Modelling & Software* 90 (aprile 2017).

fluviale, rendendo inevitabile l'utilizzo dei codici di simulazione numerica. Nel presente capitolo sono descritti i modelli idrodinamici maggiormente utilizzati nell'ambito professionale suddivisi in base al tipo di schematizzazione adottata. In seguito, vengono riportate le equazioni alla base dei modelli oltre ai vantaggi e alle criticità legate al loro utilizzo.

La scelta dello schema geometrico da adottare deve essere effettuata principalmente in funzione delle caratteristiche della fenomenologia fisica che si intende rappresentare nonché del relativo dettaglio richiesto dallo studio.

#### <span id="page-9-0"></span>**1.1. Modello idrodinamico monodimensionale**

Il modello monodimensionale è lo schema numerico più semplice, prevede la definizione dell'asta fluviale mediante sezioni trasversali in corrispondenza delle quali sono calcolate tutte le grandezze idrauliche, mediate sia nella direzione verticale sia in quella trasversale alla corrente che, conseguentemente alle semplificazioni adottate, avviene lungo un'unica direzione.

Lo schema risulta adeguato ed affidabile solamente nel caso in cui il deflusso sia prevalentemente unidirezionale, in quanto le equazioni in gioco non consentono la descrizione del deflusso tra l'alveo attivo e le zone golenali, né la distribuzione dei deflussi in una rete ramificata di canali di flusso come per i modelli quasi-bidimensionali.

Il ridotto onere computazionale dato dai limitati punti di calcolo, la possibilità di descrivere la geometria delle opere presenti lungo i corsi d'acqua e la possibilità di collegarlo con altre tipologie di modelli lo rendono ancora oggi molto utilizzato.

#### <span id="page-9-1"></span>**1.1.1. Equazioni moto stazionario**

Si riportano in seguito le equazioni utilizzate per la risoluzione del moto in condizioni stazionarie. Ulteriori approfondimenti sono riportati nel manuale del software HEC-RAS.

Il software determina il profilo di corrente risolvendo l'equazione dell'energia, mediante un processo iterativo chiamato *standard step.* Indicando con 1 la sezione di monte e 2 la sezione di valle, questa equazione può essere scritta nella seguente forma:

$$
Y_2 + Z_2 + \frac{\alpha_2 \cdot V_2^2}{2g} = Y_1 + Z_1 + \frac{\alpha_1 \cdot V_1^2}{2g} + h_e
$$

con:

 $Y_i$  tiranti idrici  $Z_i$  quote di fondo  $\alpha_i$  coefficienti di ragguaglio delle altezze cinetiche  $q$  accelerazione di gravità

#### $h_e$  perdita di carico totale nel tratto

Le perdite di carico comprese fra due sezioni sono scorporabili in due contributi principali, uno dovuto alle perdite distribuite lungo il tratto dovuto all'attrito, l'altro relativo alle contrazioni ed espansioni della vena liquida.

$$
h_e = L \cdot \overline{S_f} + C \cdot \left| \frac{\alpha_2 V_2^2}{2g} - \frac{\alpha_1 V_1^2}{2g} \right|
$$

Con

 $L$  lunghezza del tratto mediata sulle portate  $\bar{\mathit{S}_{f}}$  cadente della dinea dei carichi totali  $C$  coefficiente di contrazione ed espansione

HEC-RAS in particolare suddivide le sezioni di calcolo in tre aree distinte, quella centrale interessata dall'alveo principale e due laterali che rappresentano le aree inondabili; tra due sezioni consecutive devono quindi essere riportate tre distanze, una per ogni porzione di interesse, in questo modo è possibile considerare l'andamento curvilineo dell'asse fluviale. Per il calcolo è necessario un solo valore di distanza ottenuta come media pesata sulle portate di competenza delle tre aree definite.

$$
L = \frac{L_{lob} \cdot \overline{Q_{lob}} + L_{ch} \cdot \overline{Q_{ch}} + L_{rob} \cdot \overline{Q_{rob}}}{\overline{Q_{lob}} + \overline{Q_{ch}} + \overline{Q_{rob}}}
$$

 $L_i$  lunghezze del tratto relative alla zona inondabile di sinistra ( $i = \textit{lob}$ ), al canale principale ( $i = ch$ ) e alla zona inondabile di destra ( $i = rob$ )

 $\bar{Q_t}$  portate medie relative interessate dalla zona inondabile di sinistra, dal canale centrale e dalla zona inondabile di destra.

La determinazione delle altezze cinetiche e della conducibilità idraulica richiede la suddivisione del flusso in porzioni all'interno delle quali si possa considerare la velocità uniformemente distribuita. L'approccio di default utilizzato da HEC-RAS consiste nel discretizzare le sezioni rispetto al valore della scabrezza in quanto per il calcolo della conducibilità idraulica (conveyance) utilizza la formula di Manning:

$$
Q = K \cdot S_f^{\frac{1}{2}}, \qquad K = \frac{1}{n} \cdot A \cdot R^{\frac{2}{3}}
$$

con:

 $K$  conducibilità idraulica (m $3/$ s)  $n$  coefficiente di scabrezza di Manning (m<sup>-1/3</sup>/s)  $A$  area di flusso (m<sup>2</sup>)  $R$  raggio idraulico (m)

Tutte le grandezze sono riferite alla singola porzione di flusso. I valori parziali relativi alle zone inondabili sono quindi sommate per ottenere i due soli valori associati alle aree laterali. Il canale centrale viene solitamente trattato come un unico elemento, dotato quindi di un solo valore di conducibilità idraulica. Come intuibile, il valore finale è dato dalla somma dei tre contributi appena descritti.

Poiché il modello è monodimensionale, ad ogni sezione corrisponderà un solo valore di superficie libera, e di conseguenza una sola altezza cinetica. Pertanto, per un dato valore di tirante idrico vengono calcolate per le zone inondabili e per il canale principale le altezze cinetiche che sono poi pesate rispetto alle portate di competenza:

$$
\alpha \cdot \frac{\overline{V^2}}{2g} = \frac{\sum_{i=1}^n Q_i \cdot \left(\frac{\overline{V_i^2}}{2g}\right)}{Q_{tot}}
$$

$$
\alpha = \frac{\sum_{i=1}^n Q_i \cdot \overline{V_i^2}}{Q_{tot} \cdot \overline{V^2}}
$$

Se l'altezza cinetica di valle risulta inferiore a quella di monte il programma registra una contrazione della vena liquida e valuta a partire da questo dato le perdite di carico. Viceversa, se l'altezza cinetica di valle è superiore rispetto a quella di monte il programma

registra una zona di espansione.

da cui  $\alpha$  risulta:

Il software risolve il problema in modo iterativo seguendo i seguenti passi:

- 1) Fissa il valore del tirante idrico di primo tentativo in base alla tipologia di corrente (lenta o veloce);
- 2) Calcola il valore della conducibilità idraulica totale e l'altezza cinetica a partire dal valore imposto al punto 1);
- 3) Stima la cadente dei carichi  $S_f$  e risolve l'equazione delle perdite di carico ottenendo la perdita di carico totale  $h_e$ ;
- 4) Dai valori ottenuti risolve l'equazione dell'energia e determina un secondo valore di tirante idrico che confronta con il valore di primo tentativo;
- 5) Il processo viene ripetuto fino a quando la differenza fra i tiranti risulta inferiore ad un valore di riferimento che può essere modificato dall'utente.

L'equazione dell'energia normalmente utilizzata per la risoluzione del problema non è valida nel caso in cui vi sia il passaggio da un regime di moto all'altro, ovvero quando si verifica il passaggio attraverso l'altezza critica. Questi casi che possono verificarsi in presenza di confluenze, restrizioni della sezione idrica o variazioni brusche di pendenza vengono affrontate facendo ricorso all'equazione dei momenti riportata di seguito:

$$
P_2 - P_1 + W_x - F_f = Q \cdot \rho \cdot \Delta V_x
$$

Dove:

 $P_{1,2}$  spinta idrostatica in corrispondenza delle sezioni 1 e 2  $W<sub>r</sub>$  componente della forza peso nella direzione del moto  $F_f$  forza resistente dovuta all'attrito  $Q$  portata  $\rho$  densità dell'acqua  $\Delta V_x$  variazione di velocità fra le sezioni 1 e 2 nella direzione del moto.

Esplicando i vari termini si ottiene la forma funzionale dell'equazione dei momenti utilizzata dal programma:

$$
\frac{\beta_2\cdot Q_2^2}{gA_2}+A_2\cdot\overline{Y_2}+\left(\frac{A_1+A_2}{2}\right)\cdot L\cdot S_0-\left(\frac{A_1+A_2}{2}\right)\cdot L\cdot\overline{S_f}=\frac{\beta_1\cdot Q_1^2}{gA_1}+A_1\cdot\overline{Y_1}
$$

con:

 $A_{1,2}$  = area bagnata relativa alle sezioni 1 e 2

 $L =$  distanza fra le sezioni 1 e 2 misurate lungo la direzione x

 $\beta_{1,2}$  = coefficiente di ragguaglio che tiene conto delle variazioni nella distribuzione della velocità in canali irregolari (permette di modellare il problema in termini di valori medi  $V$ )

 $S_0$  = pendenza del canale

 $\bar{S_{f}}$  = cadente della linea dei carichi totali

L'equazione precedente può venire adattata per l'analisi di particolari condizioni idrauliche come nel caso di confluenze e ponti.

Il modello monodimensionale consente inoltre di gestire diverse situazioni di deflusso nel passaggio attraverso le strutture in linea. Senza entrare nel dettaglio si illustra la possibilità di analizzare i seguenti scenari:

- *Low flow*: si verifica quando si ha una corrente a superficie libera che attraversa un ponte senza raggiungere la quota di intradosso dell'impalcato. I metodi di calcolo utilizzabili sono: equazione dell'energia, equazione dei momenti, metodo di Yarnell e metodo WSPRO;
- *Weirflow*: quando il pelo libero supera l'estradosso dell'impalcato, in questo caso vengono applicate le equazioni tipiche dello stramazzo;
- *Pressure flow:* quando la quota del pelo libero supera l'intradosso del ponte, in questo caso le equazioni utilizzate dal modello variano e dipendono dalle caratteristiche geometriche;
- *High flow*: si verifica quando il tirante idrico supera di molto l'estradosso del ponte, il software applica automaticamente l'equazione dell'energia.

#### <span id="page-13-0"></span>**1.1.2. Moto vario**

I modelli monodimensionali risolvono equazioni alle derivate parziali generalmente assicurando la conservazione della massa e della quantità di moto nell'intervallo compreso fra due sezioni consecutive.

Conservazione della massa

 $\overline{2}$ 

$$
\frac{\partial Q}{\partial x} + \frac{\partial A}{\partial t} = 0;
$$

Conservazione della quantità di moto

$$
\frac{1}{A}\frac{\partial Q}{\partial t} + \frac{1}{A}\frac{\partial \left(\frac{Q^2}{A}\right)}{\partial x} + g\frac{\partial h}{\partial x} - g(S_0 - S_f) = 0;
$$
  
dove

Q è la portata,  $Q = uA$  definibile come prodotto della velocità mediata lungo la sezione, e la sezione interessata dal deflusso idrico; t rappresenta il tempo; h il tirante idrico, g l'accelerazione gravitazionale,  $S_f$  la cadente della linea dei carichi totali e  $S_0$  la pendenza del letto del canale.

Queste equazioni sono conosciute come equazioni 1D di De Saint-Venant.

Al fine di derivare tali equazioni è necessario adottare le seguenti ipotesi:

- Distribuzione della pressione idrostatica (teoricamente valida solo quando le linee di flusso non presentano curvature accentuate)
- Alveo poco pendente, così che la sezione trasversale si confonde con quella verticale
- Alveo prismatico, ovvero non vengono considerate le variazioni di sezione e pendenza fra due sezioni trasversali
- Utilizzo dell'equazione di Manning per la definizione delle perdite di carico, la quale è rigorosamente valida solo in caso di moto uniforme
- Velocità e accelerazioni verticali trascurabili rispetto alle stesse grandezze nella direzione del moto
- Incomprimibilità del fluido.

Possono essere ricavate mediando lungo la direzione verticale e trasversale le equazioni del moto scritte in forma più generale. Come ben noto le equazioni non presentano una soluzione analitica, ma possono essere risolte numericamente, ottenendo i valori di portata e tirante per ciascuna delle sezioni di calcolo ad ogni passo temporale.

Il lavoro svolto ha previsto l'uso del noto software di calcolo HEC-RAS, un modello progettato per la simulazione numerica di reti di canali naturali e/o artificiali monodimensionali.

Il software consente:

- Il calcolo di profili nel caso di corrente gradualmente variata in condizioni stazionarie, per tutti i regimi di moto (corrente veloce, lenta, mista)
- La simulazione di flussi di piena in condizioni non stazionarie per correnti lente
- La quantificazione dei processi di trasporto solido in alveo e di erosione, con previsione dei fenomeni di escavazione e deposizione

Le equazioni utilizzate dal software sono le medesime riportate in precedenza , riscritte con l'aggiunta del contributo dato dal deflusso laterale.

$$
\frac{\partial A_T}{\partial t} + \frac{\partial Q}{\partial x} - q_1 = 0
$$

$$
\frac{\partial Q}{\partial t} + \frac{\partial QV}{\partial x} + gA\left(\frac{\partial z}{\partial x} + S_f\right) = 0
$$

Dove

 $A_T$  è l'area bagnata,  $q_1$  è il flusso laterale per unità di lunghezza,  $\frac{\partial z}{\partial x}$ è la pendenza del fondo,  $S_f$  la pendenza piezometrica esprimibile tramite la formula di Manning:

$$
S_f = \frac{Q |Q| n^2}{2.208 n^{\frac{4}{3}} A^2}
$$

Dove

 $n$  è il coefficiente di scabrezza di Manning e  $R$  il raggio idraulico.

Le equazioni sono valide nel caso in cui vi sia un solo canale. La presenza di aree esondabili laterali viene gestita come se fosse presente un ulteriore canale laterale mediante la definizione di equazioni di continuità e conservazione della quantità di moto.

#### <span id="page-14-0"></span>**1.2. Modello idrodinamico quasi-bidimensionale**

Questo tipo di schema consente di simulare in modo approssimato il deflusso lungo più direzioni principali introducendo canali interconnessi che vengono risolti mediante un codice di calcolo monodimensionale. Il modello non può tuttavia descrivere correttamente il fenomeno di propagazione dell'onda nel caso in cui manchi una prevalente direzione di deflusso. Lo schema risulta di conseguenza tanto meno attendibile quanto più complesso e diversificato è il deflusso.

Questo tipo di approccio è stato largamente utilizzato prima dell'introduzione delle equazioni bidimensionali, in quanto l'unico in grado di gestire i contributi idraulici nelle aree di deflusso laterali e nei canali secondari. Il maggior numero di elementi costituenti il modello consente di gestire più parametri per calibrare e rappresentare in modo accurato la dinamica idraulica.

#### <span id="page-15-0"></span>**1.3. Modello idrodinamico bidimensionale**

Lo schema 2D consente la simulazione dettagliata del deflusso nelle due direzioni piane partendo da una rappresentazione bidimensionale della morfologia dell'alveo e delle aree golenali limitrofe, definita tipicamente con un modello digitale del terreno. Determina in ogni punto del dominio di calcolo livello idrico, velocità e direzione della corrente.

Rispetto alla modellazione quasi 2D, per la quale l'area oggetto di studio è schematizzata da un insieme di canali e serbatoi connessi mediante opportuni legami funzionali, con la modellazione puramente bidimensionale non vengono effettuate a priori schematizzazioni del sistema fisico, ma viene utilizzata l'intera informazione altimetrica contenuta nel DTM.

Nel corso degli ultimi anni la modellistica bidimensionale è stata oggetto di importanti sviluppi. Questa può essere classificata in base alla tipologia di discretizzazione spaziale e temporale che è in grado di gestire. La discretizzazione spaziale si riferisce alla tipologia di maglia di calcolo. Esistono due principali categorie di maglie: quella strutturata e quella non strutturata**.** La prima è composta da celle di calcolo di forma quadrata, mentre la seconda da poligoni a più facce (più comunemente da triangoli). La maglia di calcolo è definita flessibile quando è composta da celle di dimensione variabile.

I primi modelli bidimensionali si basavano su maglie di calcolo strutturate non flessibili ed utilizzavano un approccio risolutivo agli elementi finiti. Più recentemente si stanno diffondendo modelli di calcolo basati su un approccio ai volumi finiti in grado di gestire maglie non-strutturate flessibili. Quest'ultimo approccio comporta innegabili vantaggi sia in termini computazionali che di affidabilità dei risultati. Il modello consente infatti di utilizzare un maggior dettaglio laddove necessario, riducendo la dimensione delle celle di calcolo, ad esempio in corrispondenza di rilevati, e di impostare una risoluzione grossolana nelle aree che sono meno interessate dal deflusso o dai fenomeni di esondazione. Nonostante ciò una modellazione bidimensionale richiede necessariamente tempi computazionali più lunghi rispetto ai modelli 1D, in funzione del numero di celle e della discretizzazione temporale richiesta per lo studio.

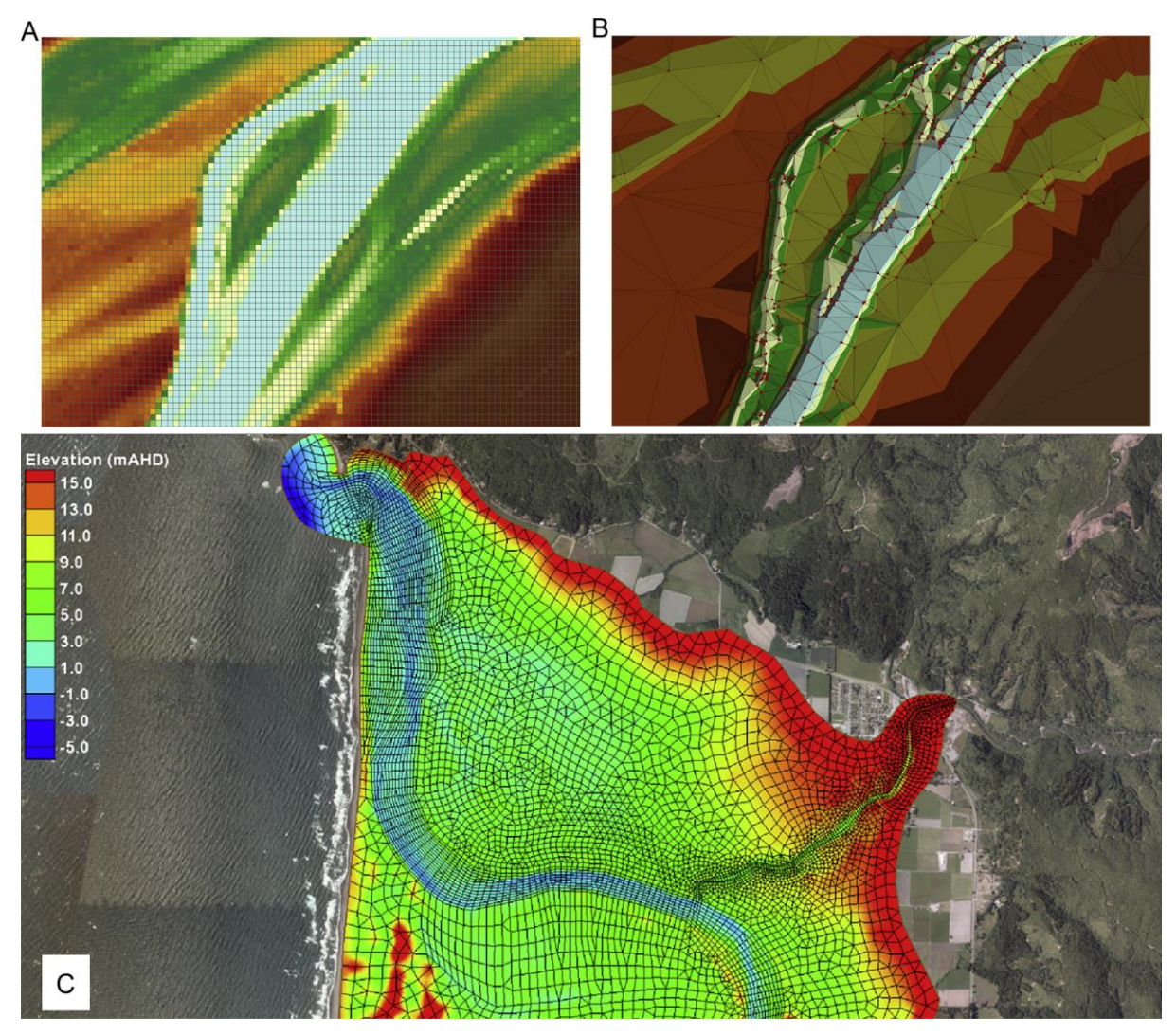

*Figura 2 – Mesh disponibili per modellazione 2D: a) Mesh strutturata b) mesh non strutturata c) Mesh flessibile<sup>2</sup>*

Lo sviluppo tecnico-scientifico degli ultimi anni, insieme alla disponibilità crescente di modelli digitali del terreno e lo sviluppo di interfacce grafiche per modelli bidimensionali, ha portato ad una progressiva migrazione verso questo approccio che si dimostra meno oneroso in fase di generazione del modello e più affidabile nel caso di direzioni di deflusso complesse come la rappresentazione del deflusso in ambito urbano.

#### <span id="page-16-0"></span>**1.3.1. Equazioni utilizzate**

 $\overline{a}$ 

I modelli bidimensionali possono essere suddivisi in due sottogruppi distinti: i modelli completi e quelli semplificati. I primi risolvono le equazioni bidimensionali del moto vario in

<sup>&</sup>lt;sup>2</sup> J. Teng et al., «Flood inundation modelling: A review of methods, recent advances and uncertainty analysis», *Environmental Modelling & Software* 90 (aprile 2017)

forma completa, mentre i secondi introducono alcune semplificazioni. HEC-RAS, il programma utilizzato per il lavoro di tesi, consente l'uso di entrambi gli approcci in quanto risolve sia le equazioni di diffusione dell'onda 2D, più veloce e stabile dal punto di vista computazionale, che quelle complete di De Saint Venant per le acque basse.

L'algoritmo di soluzione è di tipo implicito ai volumi finiti. Discretizza il problema su un volume di controllo costruito intorno ai nodi della mesh la quale può essere sia strutturata che non-strutturata, ovvero composta da celle di geometrie e dimensioni differenti. Le celle e le loro facce si basano sui dati del modello digitale del terreno sottostante (DTM), non sono quindi composte da una superficie piana con un solo valore di elevazione. Ciò consente di utilizzare celle di dimensioni maggiori senza perdere il dettaglio in quanto il terreno sottostante governa il flusso idrico che si muove su tutta la faccia (la cella può essere parzialmente bagnata/asciutta) e tra le celle, riducendo i tempi computazionali.

Le equazioni del modello rappresentano il flusso idrico mediante un campo bidimensionale, la terza dimensione è considerata bassa rispetto alle altre due. Sono conosciute come equazioni 2D di De Saint Venant, dette anche Shallow Water Equazions, ottenibili mediando le equazioni del moto più complete di Navier Stokes rispetto alla direzione verticale e imponendo la conservazione della quantità di moto e massa all'interno di un volume di controllo.

$$
\frac{\partial H}{\partial t} + \frac{\partial (hu)}{\partial x} + \frac{\partial (hv)}{\partial y} = Q_{in} - Q_{out}
$$
\n
$$
\frac{\partial u}{\partial t} + \left( u \frac{\partial u}{\partial x} + v \frac{\partial u}{\partial y} \right) = -g \frac{\partial H}{\partial x} + v_t \left( \frac{\partial^2 u}{\partial x^2} + \frac{\partial^2 u}{\partial y^2} \right) - c_f u + fv;
$$
\n
$$
\frac{\partial v}{\partial t} + \left( u \frac{\partial v}{\partial x} + v \frac{\partial v}{\partial y} \right) = -g \frac{\partial H}{\partial x} + v_t \left( \frac{\partial^2 v}{\partial x^2} + \frac{\partial^2 v}{\partial y^2} \right) - c_f v - fu
$$

La prima equazione rappresenta la conservazione della massa, ovvero il bilancio fra la portata in ingresso e uscita con la variazione di volume. Dove  $H$  è il livello idrico una volta fissata una quota z di riferimento;  $\frac{\partial H}{\partial t}$  la variazione del livello idrico nel volume di controllo;  $\frac{\partial (hu)}{\partial x} + \frac{\partial (hv)}{\partial y}$  la variazione spaziale della portata in ingresso e uscita, con  $u$  e  $v$  i vettori velocità nelle due direzioni principali  $x \in y$ .  $Q_{in} e Q_{out}$  determinano le portate localizzate in ingresso e uscita.

Le altre due equazioni esprimono la conservazione della quantità di moto, i termini a sinistra dell'uguaglianza  $\frac{\partial u}{\partial t}+\left(u\frac{\partial u}{\partial x}+v\frac{\partial u}{\partial y}\right)$ rappresentano l'accelerazione locale e convettiva

(il termine fra parentesi);  $g\frac{\partial H}{\partial x}$ il gradiente della pressione idrostatica;  $v_t\left(\frac{\partial^2 v}{\partial x^2}\right)$  $\frac{\partial^2 v}{\partial x^2} + \frac{\partial^2 v}{\partial y^2}$  $\frac{\partial v}{\partial y^2}$ ) i termini legati alla viscosità;  $c_f u$  la resistenza dell'alvero e  $f v$  il parametro di Corisolis.

Le equazioni riportate sono applicate ad ogni cella della maglia di calcolo determinata mediante metodi numerici alle differenze o volumi finiti.

La complessità della trattazione ha comportato l'adozione di una serie di semplificazioni quali l'esclusione dei termini inerziali relativi alle accelerazioni locali e convettive prese in considerazione dall'equazione di De Saint Venant. Il risultato di questa operazione è il modello diffusivo, che riduce l'onere computazionale e aumenta la stabilità della soluzione.

$$
\frac{\partial H}{\partial t} + \frac{\partial (hu)}{\partial x} + \frac{\partial (hv)}{\partial y} = Q_{in} - Q_{out}
$$
  

$$
c_f u = g \frac{\partial H}{\partial x}
$$
  

$$
c_f v = g \frac{\partial H}{\partial x}
$$

Il modello diffusivo è consigliato nel caso in cui la corrente presenti variazioni graduali di portata e basse pendenze.

#### <span id="page-18-0"></span>**1.4. Modello idrodinamico combinato 1D-2D**

La maggior parte dei corsi d'acqua sono caratterizzati dalla presenza di strutture di natura antropica, daisemplici attraversamenti stradali, alle traverse, a strutture di regolazione rispondenti a complesse regole operative, che difficilmente possono essere implementate all'interno di un modello bidimensionale. I modelli integrati 1D-2D superano questo limite adottando, in un unico codice di simulazione, entrambi gli schemi di calcolo monodimensionale e bidimensionale, accoppiando in maniera dinamica la risoluzione delle equazioni del moto attraverso una comune interfaccia grafica e sfruttando al meglio i vantaggi offerti da ciascun modello.

L'utilizzo di questo approccio consente di realizzare un unico modello idrodinamico per un sistema fluviale esteso e complesso, adottando per ogni area la schematizzazione e la risoluzione spaziale più consona, mantenendo relativamente limitato il numero dei punti di calcolo. Lo schema monodimensionale permette l'inserimento della geometria dei manufatti e di sezioni trasversali d'alveo per una corretta e precisa rappresentazione delle sponde

naturali o artificiali; lo schema bidimensionale permette il calcolo di velocità e tiranti idrici e l'estensione delle aree allagabili nelle aree laterali.

Come anticipato, questo tipo di modellazione consente di risolvere sotto lo stesso passo temporale equazioni mono e bidimensionali; per farlo è necessario collegare le aree di flusso con il corso d'acqua attraverso le strutture laterali generalmente inserite lungo i limiti dell'alveo principale (bank station) individuati in corrispondenza delle sezioni inserite. Esistono poi ulteriori elementi per consentire l'interazione tra più aree di deflusso o di detenzione.

Questo tipo di modellazione non è priva di criticità, principalmente dovute alle diverse tecniche utilizzabili per collegare i due sistemi (longitudinali, laterali o verticali) che generano stime differenti di portata defluente e velocità soprattutto in ambito urbano<sup>3</sup> e omettono alcuni aspetti fondamentali come la conservazione della quantità di moto fra le aree di deflusso ed il canale.

#### <span id="page-19-0"></span>**1.5. La calibrazione e validazione dei modelli idrodinamici**

La descrizione modellistica delle dinamiche e degli elementi in gioco durante i fenomeni di piena comporta inevitabilmente un grado di approssimazione che deve essere preso in considerazione tanto nella fase di impostazione metodologica quanto nella lettura dei risultati, i quali dipendono da diversi fattori:

- Limiti di applicabilità dello schema di calcolo
- Risoluzione e qualità dei dati di input
- Definizione dei parametri del modello
- Disponibilità di osservazioni utili per tarare e validare i risultati.

Al fine di verificare la corretta rappresentazione delle fenomenologie fisiche risulta fondamentale disporre di osservazioni in più punti del dominio di calcolo, per valutare le discordanze fra i risultati e le osservazioni. Con questi dati è possibile procedere a calibrare e validare la modellazione.

La calibrazione di un modello ricopre un ruolo chiave, il procedimento prevede di effettuare più simulazioni facendo variare alcuni parametri del modello per poi confrontare i risultati generati con le osservazioni raccolte. Occorre però sottolineare che la rappresentazione della dinamica del processo fisico non deve mai essere pregiudicata da una eccessiva ricerca di congruenza con le osservazioni. Inoltre, prima di procedere con la

<sup>&</sup>lt;sup>3</sup> S. Néelz e G. Pender, «Delivering benefits thorough evidences: Benchmarking the Latest Generation of 2D Hydraulic Modelling Packages», 2013.

calibrazione è opportuno verificare la corretta discretizzazione numerica e le condizioni al contorno.

Per validazione si intende la dimostrazione che un certo modello è in grado di realizzare delle predizioni accurate circa il comportamento idraulico di un bacino. Questo implica che il modello, precedentemente calibrato, venga applicato per ricostruire un secondo evento sperimentale mantenendo inalterati i parametri. Il modello è detto validato quando è stato accertato che la sua accuratezza e la sua capacità predittiva nel periodo di validazione rimangono all'interno di prefissati limiti di accettabilità.

Spesso, nella realtà operativa, non si hanno a disposizione sufficienti osservazioni (livelli o portate) di fenomeni simili a quelli oggetto di studio, rendendo di fatto molto difficile realizzare una buona calibrazione e validazione del modello.

#### <span id="page-20-0"></span>**1.5.1. Taratura mediante informazioni puntuali**

La procedura di calibrazione classica prevede l'utilizzo di informazioni idrometriche, quali portate o livelli idrici, definite in corrispondenza di specifici nodi idraulici. Nei casi più fortunati, i dati posso essere acquisiti direttamente da stazioni di misura che consentono il monitoraggio in continuo delle altezze idriche. In assenza di queste, la calibrazione può avvenire sulla base di informazioni storiche registrate durante gli eventi: tiranti idrici, velocità, direzioni di flusso, trasporto di materiale solido, danni registrati, estensione delle aree allagate. Nonostante questi dati siano puntuali, essi assumono particolare importanza per ricostruire la dinamica di eventi storici e tarare il modello idraulico.

Viene qui riportato un esempio relativo ad un caso studio analizzato che prevedeva la taratura di un modello idraulico volto alla ricostruzione del fenomeno alluvionale del 2013 nell'area del Novarese.

Il nodo idraulico in questione è caratterizzato da un vecchio ponte ferroviario monobinario a due campate, costituito da un impalcato poggiante su spalle in sponde e una pila circolare centrale in alveo con base quadrata. In un periodo successivo è stato aggiunto un ponte reticolare a tre binari ad unica campata poggiante su spalle in sponda. L'intradosso del vecchio ponte risulta ad una quota assoluta di 148.8 m s.l.m., mentre quello del nuovo ponte mono-campata a tre binari a 149.13 m s.l.m., di 30 cm circa superiore al precedente e perciò, anche in virtù dell'assenza della pila in alveo, di poca influenza sul deflusso della corrente rispetto all'esistente ponte immediatamente a monte a due campate.

Disponendo di alcune foto scattate in corrispondenza del ponte ferroviario in occasione dell'evento di piena e delle tavole progettuali relative al ponte in esame è possibile determinare il valore del tirante idrico.

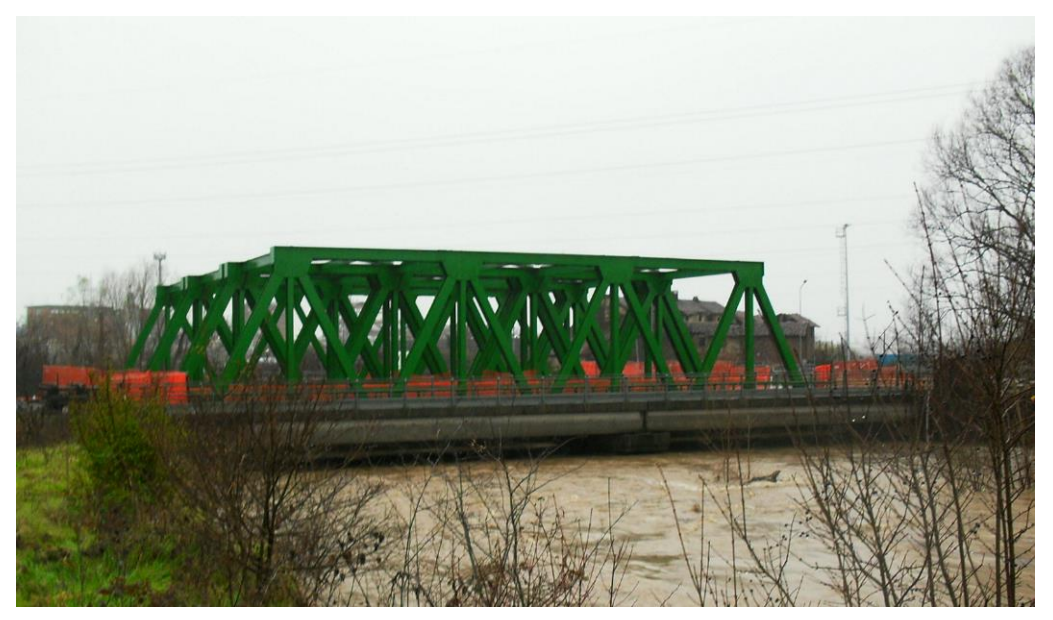

*Figura 3 - Ponte ferroviario del CIM in occasione dell'evento di piena del Dicembre 2013, vista da monte.<sup>4</sup>*

Dall'osservazione del dettaglio del passaggio del colmo di piena e dal particolare della pila in alveo, tratto dalla tavola progettuale del vecchio ponte ferroviario, si osserva un livello idrico inferiore di 70 cm rispetto all'intradosso dell'impalcato del ponte, situato ad una quota assoluta di 148.8 m s.l.m., con un conseguente livello del tirante idrico stimato pari a 148.1 m s.l.m.

<sup>4</sup> Pierluigi Claps et al., «Studio e modellazione idrologica del torrente Terdoppio a monte di Novara», 2017.

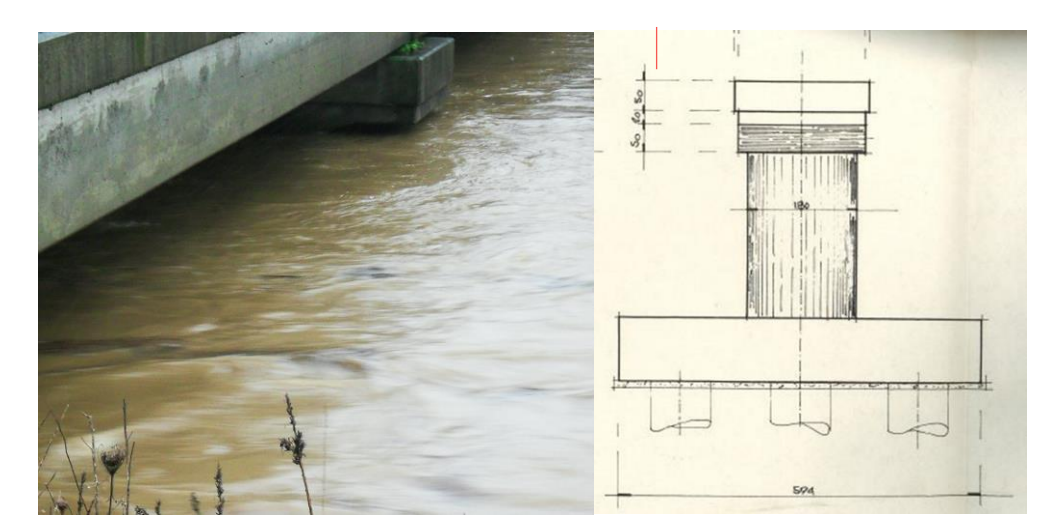

*Figura 4 - Particolare in corrispondenza della pila in alveo del ponte ferroviario del CIM in occasione dell'evento di piena del Dicembre 2013.* 

Ipotizzando di avere a disposizione la sollecitazione idraulica in ingresso corretta è possibile tatare il modello agendo sui suoi parametri. Generalmente il parametro che consente una più facile manipolazione è il coefficiente di scabrezza.

Il metodo riportato consente di eseguire un'accurata calibrazione in corrispondenza del singolo nodo idraulico, ma non fornisce sufficienti riferimenti per descrivere in modo esteso il fenomeno di piena osservato e può risultare inadeguato per la taratura di un modello bidimensionale volto alla descrizione del deflusso su vaste aree.

#### <span id="page-22-0"></span>**1.5.2. Taratura sfruttando il telerilevamento satellitare**

Lo sviluppo delle tecniche satellitari ed il lancio di costellazioni di satelliti di nuova generazione da parte dell'Agenzia Spaziale Italiana (ASI – COSMO-SkyMed), stanno aprendo ulteriori scenari di utilizzo, consentendo di estendere la scala di osservazione e fornire ottimi supporti per la taratura di modellazioni bidimensionali.

L'acquisizione di dati mediante telerilevamento avviene misurando l'energia trasportata da un'onda elettromagnetica che può essere emanata direttamente dalla superficie terrestre, come risultato della sua temperatura, oppure derivare da onde riflesse da una fonte esterna. Nel caso in cui lo strumento di misurazione sia dotato di una fonte in grado emanare l'onda elettromagnetica oggetto di misura, come un laser o un generatore di energia radiante, parliamo di "strumento attivo", in caso contrario di "strumenti passivi". Indipendentemente dalla tipologia di onda elettromagnetica, la misura viene effettuata calcolando il tempo che impiega il segnale per colpire l'area di interesse e raggiungere il sensore. Le immagini satellitari vengono generate un pixel alla volta valutando l'intensità delle onde lette dai sensori.

Il Telerilevamento satellitare passivo, leggendo le radiazioni elettromagnetiche emesse ed influenzate dall'atmosfera, consente di convertire i dati in quantità bio-geofisiche come temperatura, precipitazioni, umidità, tipologia di terreno e molto altro. Le immagini di questo tipo sfruttano la riflettanza della superficie.

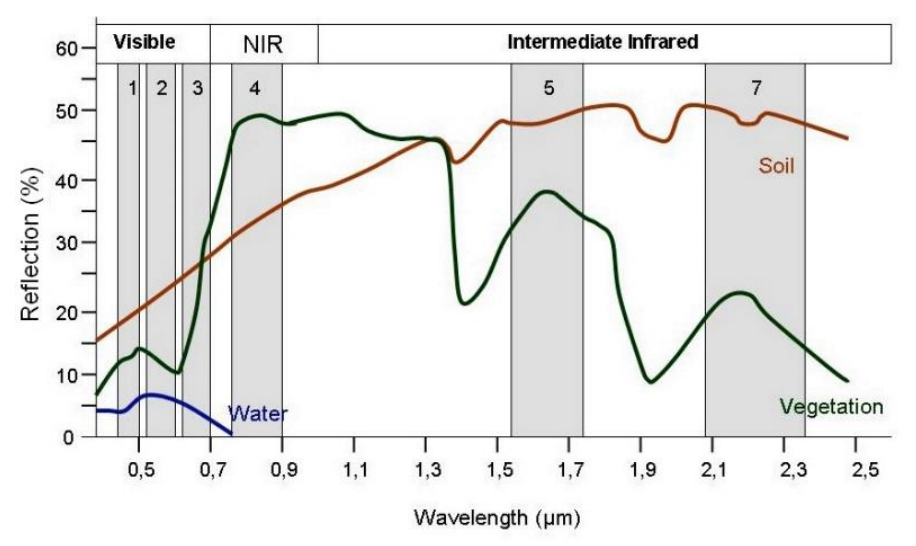

*Figura 5 - Riflettanza del terreno, acqua e vegetazione al variare della lunghezza d'onda<sup>5</sup>*

I dati di riflettanza assumono particolare importanza anche nel campo idrologico e idraulico, le immagini acquisite possono essere elaborate mediante l'applicazione di particolari indici in grado di evidenziare la presenza idrica. Queste immagini possono essere usate per calibrare un modello idraulico in quanto l'ora e la data di acquisizione della strisciata sono contenuti nei metadati associati.

<sup>&</sup>lt;sup>5</sup> Stephanie Uz, «Applied Remote Sensing Training | ARSET», ARSET, s.d., /home.

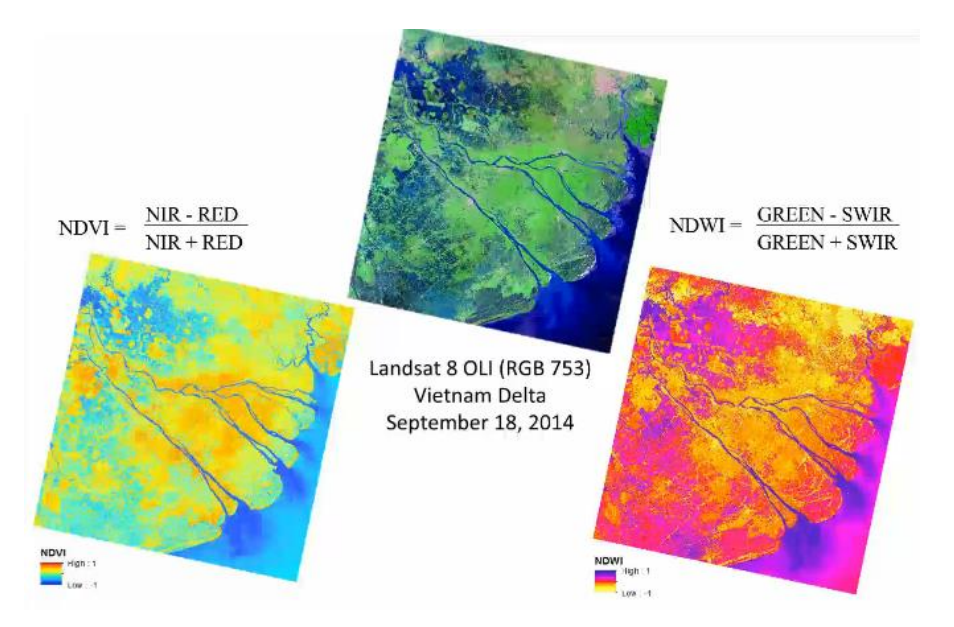

*Figura 6 - Indici maggiormente usati per evidenziare la presenza di acqua nelle immagini satellitari<sup>6</sup>*

Esistono tre principali tipologie di strumenti che sfruttano il telerilevamento satellitare. La prima è grado di derivare portate e condizioni di deflusso implementando i dati climatici e topografici in un modello idrologico<sup>7</sup>. La seconda adatta ad individuare situazioni che possono provocare esondazioni derivabili da informazioni pluviometriche satellitari.<sup>8</sup> Infine ci sono strumenti che consentono la determinazione di esondazioni su aree precedentemente classificate come asciutte, valutando i dati di riflettanza superficiale.<sup>9</sup>

I tre approcci riportati sfruttano dati ottenuti da sensori ottici (strumentazione passiva) che non consentono di ottenere letture in presenza di copertura nuvolosa o durante le ore notturne. Per sopperire a questo enorme limite è necessario sfruttare strumentazioni di tipo attivo, come il radar ad apertura sintetica SAR.

Le immagini SAR vengono acquisite in forma complessa, espresse mediante ampiezza e fase. Solo dopo una fase di post-processo e separazione delle due componenti del segnale si è in grado di visualizzare immagini nitide. I due sistemi di acquisizione, mediante sensori passivi ottici e mediante strumentazioni attive sono da considerarsi complementari, infatti

<sup>&</sup>lt;sup>6</sup> Stephanie Uz, «Advanced Webinar: Using NASA Remote Sensing for Flood Monitoring and Management | ARSET».

<sup>7</sup> Huan Wu et al., «Real-Time Global Flood Estimation Using Satellite-Based Precipitation and a Coupled Land Surface and Routing Model», *Water Resources Research* 50, n. 3 (marzo 2014): 2693–2717, https://doi.org/10.1002/2013WR014710.

<sup>8</sup> «Copernicus», s.d., http://www.copernicus.eu/.

<sup>9</sup> «Global Floods Detection System», s.d., http://www.gdacs.org/flooddetection/; «The Flood Observatory», s.d., http://floodobservatory.colorado.edu/.

benché gli ultimi consentano l'acquisizione di dati in ogni condizione atmosferica e durante le ore notturne, possono risultare complesse da elaborare. L'utilizzo congiunto consente di migliorare l'interpretazione delle immagini radar.

I prodotti acquisibili da satellite consentono dunque di perimetrare le aree soggette ad esondazione e definire la tipologia di terreno su vasta scala, ma solamente l'aumento della risoluzione spaziale e temporale raggiunta negli ultimi anni ha consentito l'uso di questi per valutazioni legate all'idraulica fluviale anche di piccoli bacini. La risoluzione spaziale è legata ai nuovi sensori, strumenti e tecniche di acquisizione dei segnali mentre la risoluzione spaziale è definita dalle orbite descritte dai satelliti. L'adozione di orbite polari consente di coprire ogni punto del globo con più di un'osservazione al giorno.

L'adozione di dati satellitari comporta innegabili vantaggi: è possibile effettuare misurazioni con copertura globale senza la necessità di installare strumenti di misurazione diretta, le misure vengono effettuate in modo coerente utilizzando un solo strumento calibrato. Il numero sempre crescente di missioni satellitari, l'integrazione di diverse costellazioni consente di ridurre la frequenza temporale di passaggio rispetto ad una area geografica e di studiare anche i piccoli-medi bacini dotati di tempi di risposta anche inferiori alla giornata.

La criticità che si riscontra nell'uso di immagini satellitari risiede nella natura discontinua delle osservazioni, rendendo di fatto impossibile stabilire se la perimetrazione dell'area esondata acquisita è relativa alla condizione di picco senza combinare letture continue. È però sufficiente disporre delle letture continue di una sola stazione di misura, posta in un nodo rappresentativo del bacino idrografico oggetto di studio per correlare i risultati delle immagini discontinue ed effettuare una taratura corretta del modello.

### <span id="page-26-0"></span>**2. Presentazione dei casi studio**

Con lo spirito di mantenere l'approccio di analisi più generale possibile si sono presi in considerazione due casi studio che differiscono sia per zona geografica che per tipologia di modellazione eseguita.

Il primo caso è relativo all'area del novarese in corrispondenza del torrente Terdoppio, dove per ridurre la sollecitazione idraulica si è valutata la realizzazione in un intervento diversivo, confrontando i risultati ottenuti da una modellazione idraulica quasi bidimensionale realizzata in HEC-RAS nel 2004. Nonostante l'intervento diversivo non sia mai stato realizzato, lo studio dello stato di fatto eseguito all'epoca può essere preso in considerazione per la proiezione dei risultati su un supporto topografico aggiornato.

Il secondo caso fa riferimento a due studi idraulici effettuati negli anni '90 relativi a possibili scenari che possono concretizzarsi a valle della Diga di Penne, situata in provincia di Pescara. Il primo studio<sup>10</sup> è relativo all'indagine sulla propagazione dell'onda di piena dovuta a scenari di ipotetico collasso, in questo caso si è studiato lo scenario più catastrofico dovuto al fenomeno di sifonamento; il secondo studio<sup>11</sup> riguarda la propagazione delle onde di piena a valle dello sbarramento dovuto alla movimentazione degli organi di scarico. Entrambi gli studi sono stati realizzati con il software DAMBRK.

#### <span id="page-26-1"></span>**2.2. Caso 1: area a rischio significativo Terdoppio (Novara)**

#### **2.2.1. Inquadramento territoriale**

<span id="page-26-2"></span>Lo studio in questione si concentra sugli effetti dei fenomeni di piena del torrente Terdoppio sulla sicurezza dell'abitato di Pernate e più in generale sul tratto del torrente a est di Novara. Il torrente nasce dal gruppo delle Prealpi, compreso tra il lago Maggiore e il lago d'Orta, scorre in direzione sud sud-est e, dopo aver percorso il basso novarese, attraversa la provincia di Pavia, confluendo nel Po nel comune di Zinasco. Lo sviluppo complessivo del corso d'acqua, dalle sorgenti al Po, è di circa 86 km.

In realtà il corso del torrente Terdoppio si suddivide in due tratti distinti:

- il Terdoppio novarese che confluisce nel Ticino a valle di Cerano;
- il Terdoppio lomellino che termina nel Po a valle di Zinasco.

<sup>10</sup> Remedia Gianrenzo, «Indagine sulla propagazione dell'onda di piena a seguito di ipotetico collasso dello sbarramento di Penne sul fiume Tavo», 1993.

<sup>11</sup> Gianrenzo Remedia, «Caratteristiche delle onde di piena a seguito di funzionamento degli organi di scarico», 1996.

La continuità del corso d'acqua è stata artificialmente interrotta in epoca medioevale per dar luogo a derivazioni irrigue.

L'analisi del sistema idraulico viene riferito in particolare all'espansione dell'area Centro Interportuale Merci e alle modifiche del territorio indipendenti dalla costruzione dell'interporto. Vi è infatti una moltitudine di opere idrauliche (ponti, attraversamenti, reticolo idrico naturale e artificiale, ecc..) interferenti con il corso d'acqua che hanno subìto modifiche nel corso degli ultimi decenni.

La modellazione idraulica con il software HEC-RAS si è concentrata su un tratto del torrente Terdoppio di 12 km circa, che parte poco a monte del ponte ferroviario Novara-Arona (all'altezza dell'abitato di Cameri) e giunge a 2 km circa a sud del punto in cui il torrente interseca la Tangenziale Est della città. A questo si aggiunge la modellazione dei primi 2,2 km circa della Roggia Mora, un canale irriguo alimentato dalle acque del torrente Terdoppio, a cui è collegato tramite un'opera di presa a paratoie mobili (situata a sud dell'area CIM). La Roggia in questione, costeggiando a sud l'abitato di Pernate, risulta svolgere un ruolo di vettore delle acque in occasione della propagazione delle piene lungo il torrente Terdoppio.

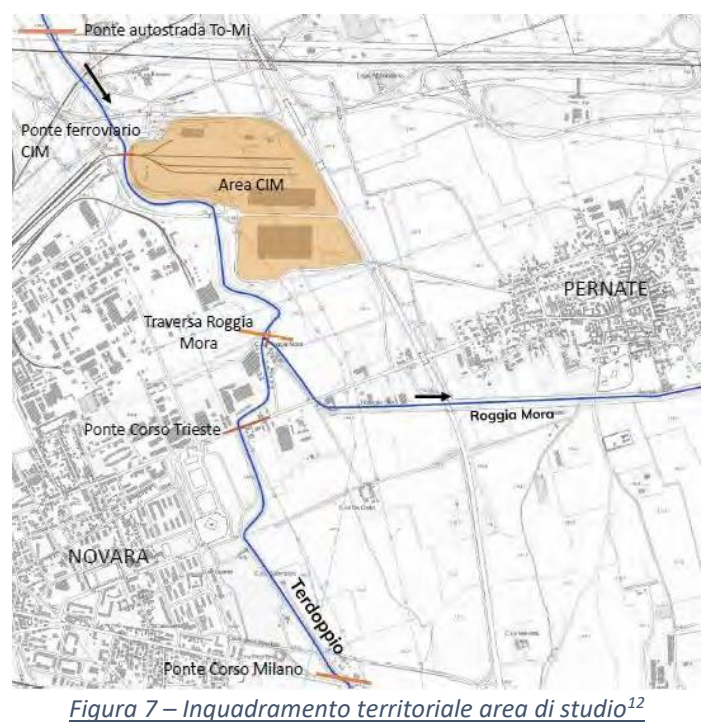

#### **2.2.2. Documenti acquisiti**

<span id="page-27-0"></span>a) Progetto Preliminare per i "Lavori di realizzazione del diversivo di piena del torrente Terdoppio" mediante la realizzazione di un modello idrodinamico realizzato nel 2004 dall'ing. Andrea Isoli.

<sup>12</sup> Pierluigi Claps et al., «Studio e modellazione idrologica del torrente Terdoppio a monte di Novara».

- $\checkmark$  Relazione: "moto permanente"
- $\checkmark$  Relazione: "moto vario" (elaborato 1A e 1B)
- ✓ Relazione integrativa: "moto vario" (febbraio 2005)
- ✓ Tavole grafiche:
	- "Planimetria generale In progetto" (tavola: A)
	- "Planimetria di rilevo fotografico" (tavola: DF)
	- "Planimetria generale Stato di fatto" (tavola: SF)
	- "Planimetria stato attuale" (tavola: 1.1)
	- "Profilo stato attuale" (tavola: 1.2)
	- "Batimetria area esondabile stato attuale" (tavola: 1.3)
	- "Planimetria stato di progetto" (tavola: 1.4)
	- "Profilo stato di progetto" (tavola: 1.5)
	- "Profilo stato di progetto Terdoppio vecchio" (tavola: 1.5B)
	- "Batimetria area esondabile stato di progetto" (tavola: 1.6)
	- "Carta della dinamica fluviale e degli effetti alluvionali" (tavola: geol. 2)
- ✓ Modello HEC-RAS

#### <span id="page-29-0"></span>**2.2. Caso 2: Diga di Penne (Pescara)**

#### **2.2.1. Descrizione dell'opera di sbarramento**

<span id="page-29-1"></span>La Diga di Penne, in località Collalto nel comune di Penne (PE), alimentata dal Fiume Tavo (affluente del fiume Saline), è stata realizzata nel periodo compreso tra il 1962 e il 1969, immediatamente a valle della confluenza del torrente Gallero col fiume Tavo. Il fiume Tavo nasce nel versante orientale del Gran Sasso, si unisce poi verso valle al fiume Fino per dar luogo al fiume Saline in prossimità del mare, dove sfocia in località Montesilvano Marina, a nord di Pescara.

La costruzione della Diga di Penne si è resa necessaria per la formazione di un serbatoio artificiale a scopo irriguo di circa 9 milioni di m<sup>3</sup> alla quota massima di ritenuta cioè a quota 256 m s.l.m. che è anche la quota della soglia di sfioro.

La diga è in terra, di tipo zonato, con nucleo centrale impermeabile realizzato con terre sabbio-limo-argillose e contronuclei permeabili realizzati con terreno ghiaio – sabbioso proveniente dall'alveo del fiume Tavo. Al di sotto del taglione sono state effettuate delle iniezioni di impermeabilizzazione, a diversa pressione, con miscela di acqua e cemento e/o silicati. Tra il nucleo e il contronucleo di valle è presente un filtro collegato da un dreno longitudinale e da un dreno trasversale. Il paramento di monte è protetto dalle azioni del moto ondoso con lastre di calcestruzzo gettate in opera, di 20 cm di spessore, mentre il parametro di valle è protetto dall'erosione delle acque meteoriche mediante un rivestimento di manto erboso e un sistema di canalizzazioni per la raccolta e l'allontanamento delle stesse acque.

Nel seguito vengono riassunte le caratteristiche principali dell'opera in una tabella tratta dal rapporto del RSE<sup>13</sup>.

<sup>&</sup>lt;sup>13</sup> Giorgia Faggiani et al., «Valutazione e gestione del rischio delle infrastrutture idroelettriche: estensione ad eventi di piena» (RSE - Ricerca Sistema Energetico, 2012).

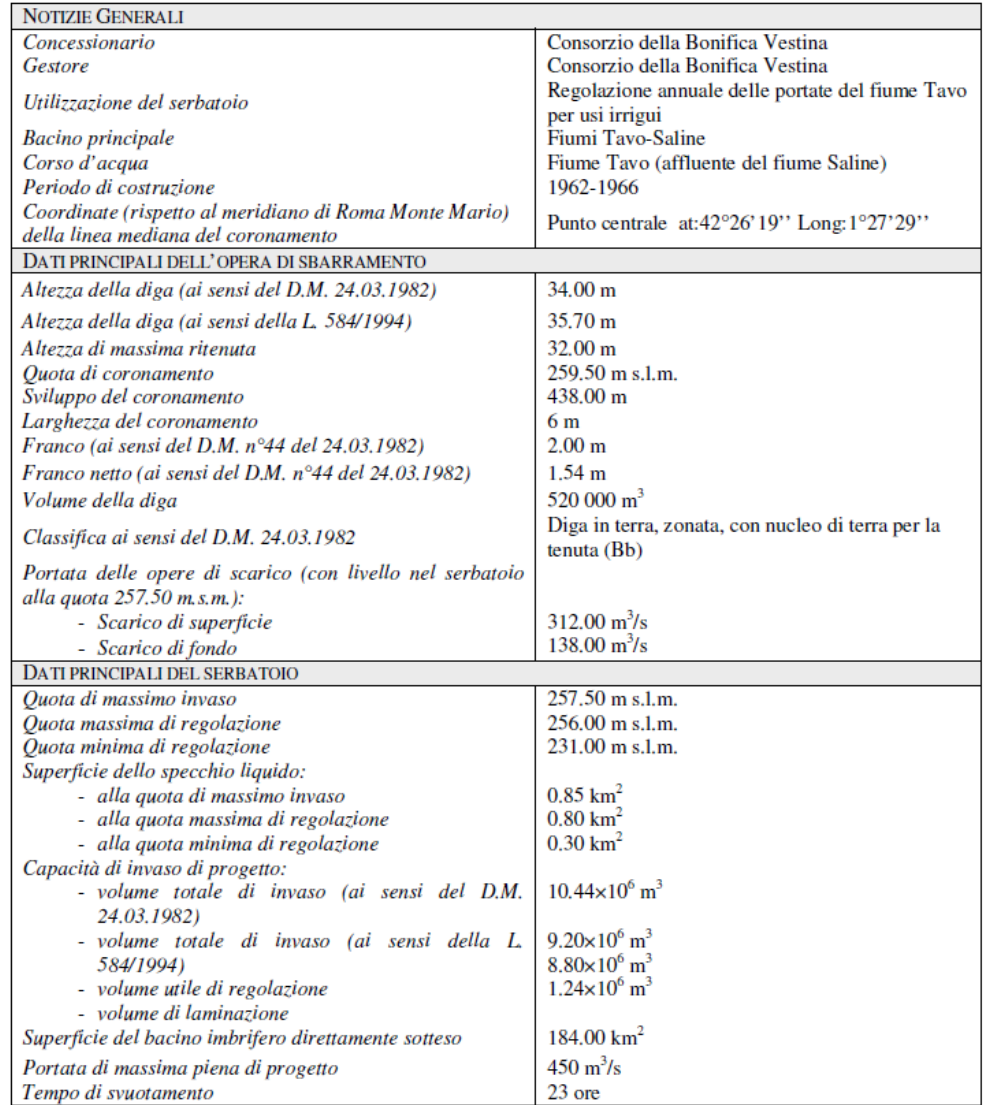

*Tabella 2.1 - Caratteristiche dell'invaso di Penne tratta da (Faggiani, et al., 2012)*

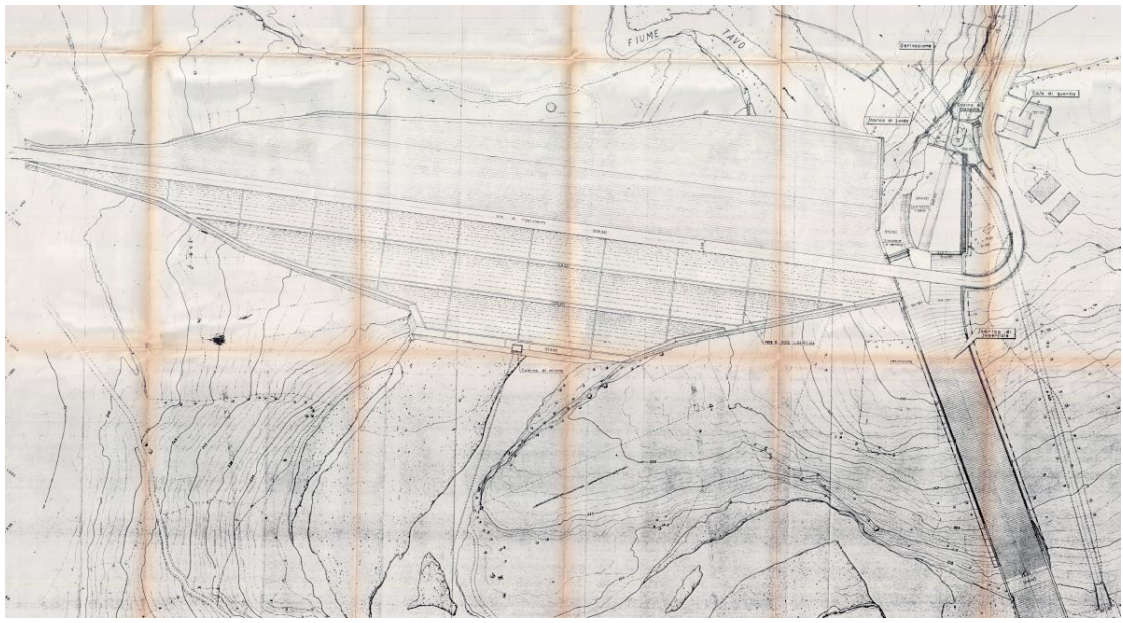

*Figura 8 - elaborato V2 – Planimetria 1993 (Remedia, 1993)*

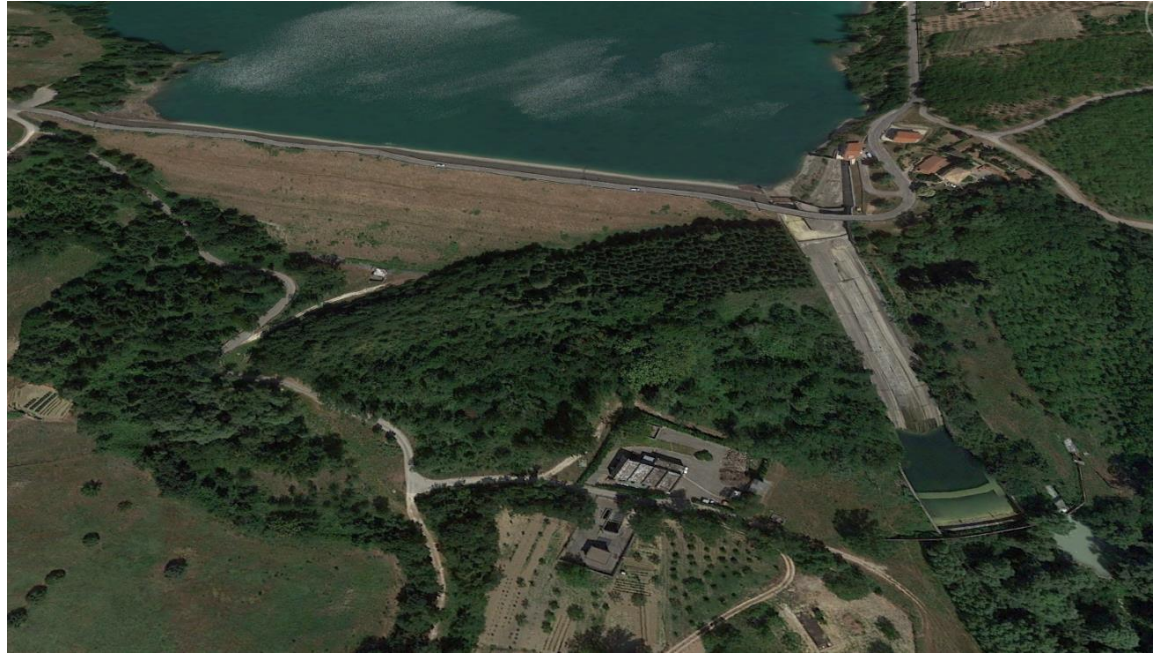

*Figura 9- vista aerea della diga di Penne. Immagine tratta da Google Earth.*

Le opere di scarico sono costituite da:

- 1 scarico di fondo costituito da una galleria di m 3.60 di diametro il cui imbocco è posto a quota 228.50 m s.l.m. -"Planimetria" (Remedia, 1993);
- 1 scarico di superficie a soglia fissa, con ciglio a quota 254.00 m s.l.m. e lunghezza pari a 10 m, controllata da una paratoia a ventola con funzionamento automatico;
- 1 scarico di superficie a soglia libera di m 52 di lunghezza e con ciglio sfiorante posto a quota 256.00 m s.l.m. (Faggiani, et al., 2012)

Tutti gli scarichi sono posti sulla sinistra idraulica.

#### **2.2.2. Inquadramento territoriale**

<span id="page-31-0"></span>L'area oggetto di questo lavoro, in analogia con quella considerata negli elaborati del 1993 e del 1996 più avanti richiamati, si estende dallo sbarramento di Penne fino alla confluenza del fiume Tavo con il fiume Fino, da cui ha origine il fiume Saline. Il tratto fluviale analizzato lungo il fiume Tavo è considerato per circa 26 Km, in ottemperanza a quanto indicato nella Circolare M. LL.PP. 28/08/1986, N. 1125: "La lunghezza del tratto da indagare sarà dell'ordine di 20 Km a meno che questo non confluisca prima in mare, lago o corso d'acqua di grande capacità o portata".

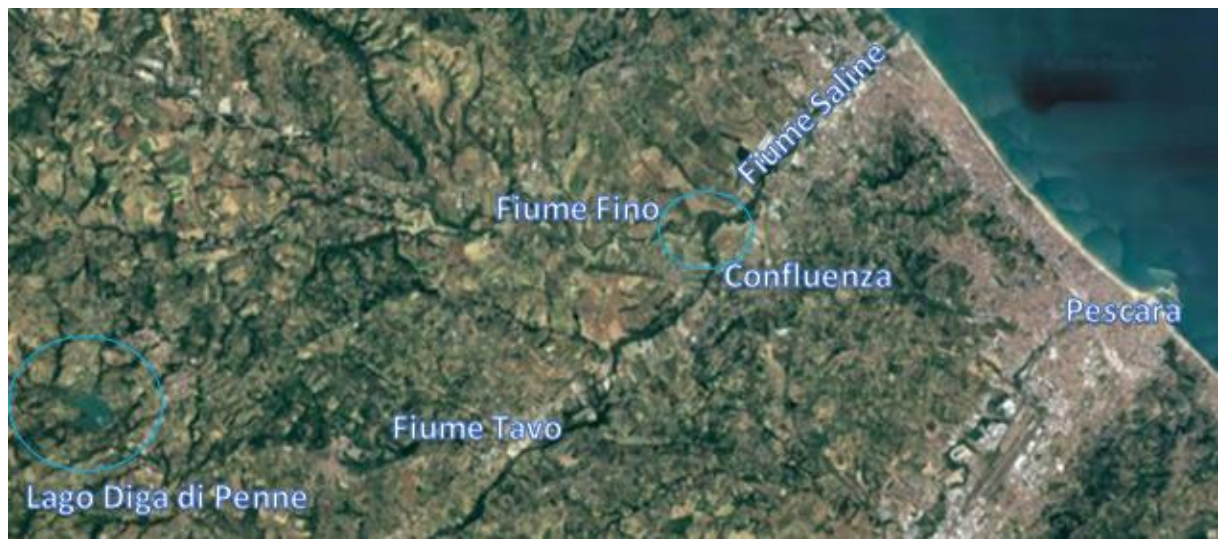

*Figura 10 - bacino imbrifero del fiume Tavo chiuso alla diga di Penne - tavola V1 (Remedia, 1993).*

Il fiume Tavo a valle dello sbarramento costituito dalla Diga di Penne si sviluppa entro una valle stretta e incisa nelle formazioni marnoso-arenacee caratterizzanti l'alveo e le sponde. Tale morfometria si conserva fino all'altezza del Ponte S. Pellegrino posto 4.67 Km a valle dell'invaso. Procedendo verso valle l'alveo progressivamente si allarga e la geometria delle sezioni si caratterizza con la presenza di un alveo di magra, di un alveo ordinario e di un alveo di piena sviluppato su ampie aree golenali che, procedendo verso valle, assumono sempre maggiore importanza. (Faggiani, et al., 2012)

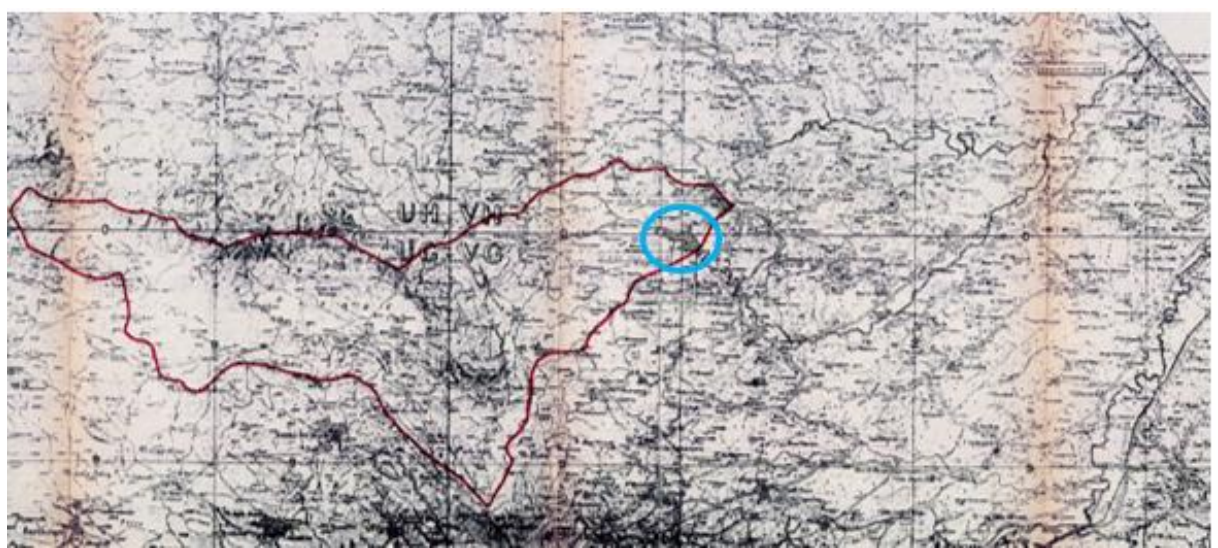

*Figura 11 - bacino imbrifero del fiume Tavo chiuso alla diga di Penne - tavola V1 (Remedia, 1993).*

Il bacino imbrifero sotteso alla sezione della Diga di Penne si estende per 184 Km<sup>2</sup> ed è compreso tra la quota minima di 228 m s.l.m. (sezione della diga) e la massima di 1560 m s.l.m. (sul Gran Sasso, in località Pietrattina, vicino al Monte Guardiola, al margine orientale dell'altopiano di Campo Imperatore).

#### **2.2.3. Documenti acquisiti**

<span id="page-33-0"></span>Sono stati acquisiti dal *Consorzio di Bonifica Centro* i seguenti documenti su supporto digitale:

- a) Indagine sulla propagazione dell'onda di piena a seguito di eventuale collasso dello sbarramento. Si tratta dei risultati del modello idraulico DAMBRK ottenuti dal Prof. Remedia nel 1993. Lo studio interessa il tratto del fiume Tavo compreso tra lo sbarramento e la confluenza con il fiume Saline. Lo studio interessa il tratto del fiume Tavo compreso tra lo sbarramento e la confluenza con il fiume Saline. Gli elaborati si compongono di:
	- $\checkmark$  tavola di corografia del bacino imbrifero afferente alla diga di Penne (elaborato V1);
	- $\checkmark$  tavola planimetrica dell'opera (elaborato V2);
	- $\checkmark$  Disegni tecnici relativi al corpo diga (elaborato V3);
	- $\checkmark$  tavole planimetriche contenenti la delimitazione delle aree potenzialmente allagabili in caso di collasso della diga per sifonamento o per sormonto (elaborati V4)
	- $\checkmark$  tavole contenenti il rilievo delle opere presenti lungo il tratto di fiume Tavo oggetto di studio (elaborato V5);
	- $\checkmark$  tavole con il profilo trasversale delle sezioni battute (elaborato V6);
	- $\checkmark$  tavola con il profilo dell'asta fluviale oggetto di studio (elaborato V7);
	- $\checkmark$  relazione "Propagazione dell'onda di piena a valle dello sbarramento caratteristica dei materiali della diga";
	- $\checkmark$  elaborato "Propagazione dell'onda di piena a valle dello sbarramento dati di input";
	- $\checkmark$  "Appendice A Onda di piena generata dal collasso della diga per sifonamento", output del software DAMBRK;
	- $\checkmark$  "Appendice B Onda di piena generata dal collasso della diga per sormonto", output del software DAMBRK;
	- ✓ "Appendice C Propagazione dell'onda di piena generata da collasso della diga per sifonamento", output del software DAMBRK per le varie sezioni di calcolo in termini di massimo livello raggiunto, massima portata e massima velocità.
	- b) Caratteristiche delle onde di piena a seguito di funzionamento degli organi di scarico.

Si tratta dei risultati del modello idraulico DAMBRK ottenuti dal Prof. Remedia nel 1996.

Lo studio interessa il tratto del fiume Tavo compreso tra lo sbarramento e la confluenza con il fiume Saline. Gli elaborati si compongono di:

- ✓ "Relazione" relazione descrittiva dello studio idraulico eseguito con il software DAMBRK;
- $\checkmark$  N. 15 tavole contenenti le planimetrie con le delimitazioni delle aree potenzialmente allagabili a seguito di apertura scarichi;
- $\checkmark$  N. 47 tavole contenenti il rilievo delle sezioni utilizzate per la realizzazione dello studio idraulico comprese le eventuali opere presenti (ponti e traverse);
- ✓ "Tabulati di calcolo", output del software DAMBRK per le varie sezioni di calcolo in termini di massimo livello raggiunto, massima portata e massima velocità.

Il lavoro qui realizzato si prefigge di proiettare i risultati dei modelli idraulici degli anni '90 (relativamente non solo al collasso ma anche all'apertura degli scarichi) su un supporto topografico recente e più dettagliato di quello dell'epoca, riconsiderando la validità delle aree inondabili individuate all'epoca.

#### <span id="page-35-0"></span>**3. Metodologia proposta e problematiche di rappresentazione**

#### <span id="page-35-1"></span>**3.1. Descrizione della procedura**

Spesso, in ambito professionale è necessario utilizzare, per scopi operativi o di pianificazione territoriale, studi su supporti cartografici di scarso dettaglio realizzati con procedure ormai superate. Questo comporta l'esigenza di valutare criticamente se i risultati di questi studi possano rappresentare ancora un valido strumento di analisi o se sia preferibile procedere con nuove modellazioni, sostenendo quindi impegni economici e tempistiche sicuramente maggiori.

Con il seguente lavoro di tesi si vuole definire un protocollo che consenta di valutare il riscontro geometrico dei risultati riportati in studi idraulici datati, concentrando l'attenzione sull'estensione planimetrica delle aree esondabili e la rappresentazione delle sezioni trasversali, attraverso una vera e propria analisi di congruenza e non solo un aggiornamento del supporto degli studi storici mediante digitalizzazione e georeferenziazione.

La prima fase della procedura, riportata in dettaglio nel quarto capitolo, consiste nell'acquisizione di dati storici di interesse, come i tabulati di calcolo, le tavole grafiche e le relazioni. Questi dati devono essere opportunamente scansionati per poter essere acquisiti ed elaborati mediante software GIS (Geographic Information Systems) che consentono l'elaborazione di elementi geometrici e dati alfanumerici ai quali è associata un'informazione geografica.

La seconda fase prevede la restituzione in formato digitale dei dati contenuti negli studi storici, come la delimitazione della superficie potenzialmente interessata da fenomeni di piena, la posizione delle sezioni trasversali utilizzate nei modelli di calcolo, associando agli elementi geometrici le relative quote del pelo libero.

Dopo aver importato nel software l'informazione topografica più recente si passa alla geo-restituzione dei risultati storici, che abbiamo definito anche "attualizzazione", con questo termine si intende la generazione di nuovi risultati compatibili con un supporto topografico di maggior dettaglio, senza però eseguire una modellazione idraulica ex-novo. Questa fase prevede la generazione della superficie idrica mediante l'interpolazione delle quote del pelo libero definite in corrispondenza delle sezioni trasversali posizionate lungo l'asse fluviale. Prima di eseguire l'algoritmo di interpolazione risulta però necessario adottare alcuni accorgimenti, riportati nella sezione 3.7, al fine di ottenere soluzioni in grado di descrivere correttamente i fenomeni di deflusso oggetto di studio.
Per ottenere la completa attualizzazione degli studi storici si è scelto di importare gli shapefile ottenuti in un software in grado di automatizzare la generazione dei profili altimetrici e dei livelli idrici in corrispondenza delle sezioni trasversali<sup>14</sup>.

I risultati ottenuti mediante la procedura descritta consentono di verificare la compatibilità geometrica dei risultati storici, evidenziando così le eventuali evoluzioni morfodinamiche dell'alveo, la presenza di nuove opere di regolazione o di difesa spondale. Inoltre, si possono evidenziare imprecisioni generate nella redazione delle tavole grafiche passate quando, come nel caso studio relativo alla Diga di Penne, le aree potenzialmente esondabili sono ottenute mediante interpolazione manuale dei risultati definiti in corrispondenza di un limitato numero di sezioni.

#### **3.2. Software utilizzati**

 $\overline{a}$ 

Per la digitalizzazione delle aree allagabili mappate negli allegati grafici degli studi forniti dal Consorzio<sup>15</sup> è stato utilizzato il software QGIS<sup>16</sup> nella versione 3.2.0. Si tratta di un GIS open-source, utilizzabile senza licenza. Con lo stesso software sono stati anche riportati i massimi livelli idrici raggiunti nelle diverse sezioni nelle differenti configurazioni (collasso e apertura scarichi) e sono state generate le superfici che, intersecate con il modello digitale del terreno (DTM), hanno portato ai risultati utili per la verifica di congruenza con la topografia attuale dei luoghi delle aree potenzialmente allagabili calcolate negli anni '90.

La generazione dei profili altimetrici in corrispondenza delle sezioni trasversali e l'associazione dei livelli idrici in modo automatizzato ha richiesto l'uso di Matlab, un software di calcolo scientifico e visualizzazione molto diffuso, scritto in linguaggio C e distribuito da MathWorks.

Per la realizzazione del modello idraulico e la stima della portata di pertinenza fluviale è stato utilizzato il software<sup>17</sup> HEC-RAS 5.0.5. Si tratta di un software per la modellazione idraulica di tratti fluviali (RAS - River Analysis System) sviluppato dallo US Department of Defense, Army Corps of Engineers, in particolare dal Hydrologic Engineering Center (HEC) con sede a Davis, California.

<sup>14</sup> «MATLAB - Il linguaggio del calcolo tecnico», s.d., https://it.mathworks.com/products/matlab.html.

<sup>15</sup> Remedia Gianrenzo, «Indagine sulla propagazione dell'onda di piena a seguito di ipotetico collasso dello sbarramento di Penne sul fiume Tavo»; Remedia, «Caratteristiche delle onde di piena a seguito di funzionamento degli organi di scarico».

<sup>16</sup> «QGIS - Geographic Information System», s.d., https://www.qgis.org/it/site/.

<sup>17</sup> «HEC-RAS», s.d., http://www.hec.usace.army.mil/software/hec-ras/.

Questo software viene comunemente utilizzato per applicazioni di ingegneria idraulica fin dal 1995. Nelle varie versioni è stato via via arricchito di opzioni ed è aumentata la stabilità computazionale. La versione qui utilizzata permette di visualizzare i risultati del modello monodimensionale in versione bidimensionale mediante l'inserimento di un modello digitale del terreno (DTM). Il procedimento eseguito direttamente dal software è analogo a quello eseguito "manualmente" su QGIS per la verifica della congruenza delle aree con la topografia attuale.

Infine, per la digitalizzazione dei profili delle sezioni a partire dalle carte scansionate, ci si è avvalsi di un software<sup>18</sup> (GetData - graph digitizer) di digitalizzazione in grado di restituire, una volta fissata opportunamente la scala grafica, le coordinate dei punti lungo una curva o una spezzata sia manualmente (cliccando con il puntatore del mouse) che automaticamente.

### **3.3. Supporto topografico (DTM)**

Il supporto più recente e con maggior risoluzione disponibile ad oggi è il modello digitale del terreno (DTM) del Ministero dell'Ambiente e della Tutela del Territorio<sup>19</sup> e del Mare ottenuto con tecnologia LIDAR (Laser Imaging Detection and Ranging). Si tratta di una tecnologia basata sull'emissione di impulsi laser. La posizione di un punto nello spazio viene calcolata in funzione del tempo che passa tra l'emissione dell'impulso, l'urto sull'oggetto da rilevare e il ritorno, dopo la riflessione, al punto di partenza. L'attrezzatura viene montata su un aereo con cui vengono sorvolate le aree di interesse. I dati acquisiti risalgono a voli effettuati tra il **2008 e il 2009**.

I dati grezzi vengono poi elaborati in modo che nel DTM fornito all'utilizzatore non vengano considerate case, alberi, ponti e simili ma solo le quote del terreno. La maglia di restituzione è 1m x 1m (risoluzione 1m). Il sistema di riferimento è WGS84 (EPGS 4326). L'accuratezza del dato è di circa 30 cm in planimetria e 15 cm in altezza.

### **3.4. Prima valutazione sull'attuabilità del metodo**

La procedura proposta è applicabile nel caso di modellazioni monodimensionali o quasi bidimensionali, in cui si dispone delle informazioni topografiche e dei livelli idrici in corrispondenza di sezioni trasversali alla corrente. Prima di procedere è necessario prestare

<sup>18</sup> «GetData Graph Digitizer - graph digitizing software», s.d., http://getdata-graph-digitizer.com/.

<sup>19</sup> «Procedura per la Richiesta dei Dati Lidar e/o Interferometrici», *Geoportale Nazionale* (blog), 17 gennaio 2017, http://www.pcn.minambiente.it/mattm/procedura-richiesta-dati-lidar-e-interferometrici-ps/.

attenzione ai supporti geometrici che si hanno a disposizione in quanto deve necessariamente essere eseguito un primo confronto qualitativo. Per farlo, si consiglia di sovrapporre le sezioni di calcolo con la nuova e più dettagliata informazione altimetrica in quanto una eccessiva discordanza può rappresentare da sola una condizione sufficiente per giustificare la realizzazione di una nuova modellazione.

### **3.5. Caso studio: area a rischio significativo Terdoppio (Novara)**

I dati topografici utilizzati nello studio preliminare per la realizzazione del diversivo di piena del Torrente Terdoppio sono ottenuti da un modello digitale del terreno realizzato in ArcView nel 2004, integrando il rilievo plano-altimetrico del corso d'acqua con la cartografia digitale in scala 1:2000 mediante algoritmi di interpolazione (Triangular Irregular Network). Le sezioni utilizzate nel calcolo sono generate ad un passo costante di circa 60 m con il supporto di un'estensione di ArcView chiamata HEC-Geo-RAS.

Il confronto può essere eseguito con diversi approcci, a seconda dei dati che si sono acquisiti nella prima fase. In questo caso la disponibilità del modello quasi bidimensionale realizzato in HEC-RAS consente un'immediata verifica di compatibilità. Il confronto è reso agevole dal software che per versioni superiori alla 5.0 consente l'importazione del più recente supporto topografico grazie alle potenzialità offerte da Ras-Mapper, un sistema informativo territoriale integrato nel software di calcolo idraulico.

Nelle figure riportate di seguito emergono discordanze notevoli che superano anche i due metri sia in corrispondenza delle aree golenali che nell'alveo principale. Queste incompatibilità potrebbero essere legate alla presenza di un'importate portata durante i voli di rilievo LIDAR in quanto le onde elettromagnetiche utilizzate in questi sistemi sono riflesse dalla superficie idrica. Tuttavia, l'elevata variabilità dello scostamento riscontrato lungo il tratto del torrente Terdoppio induce ad attribuire la discordanza a fenomeni di deposito ed erosione dovuti alla naturale evoluzione morfodinamica del torrente.

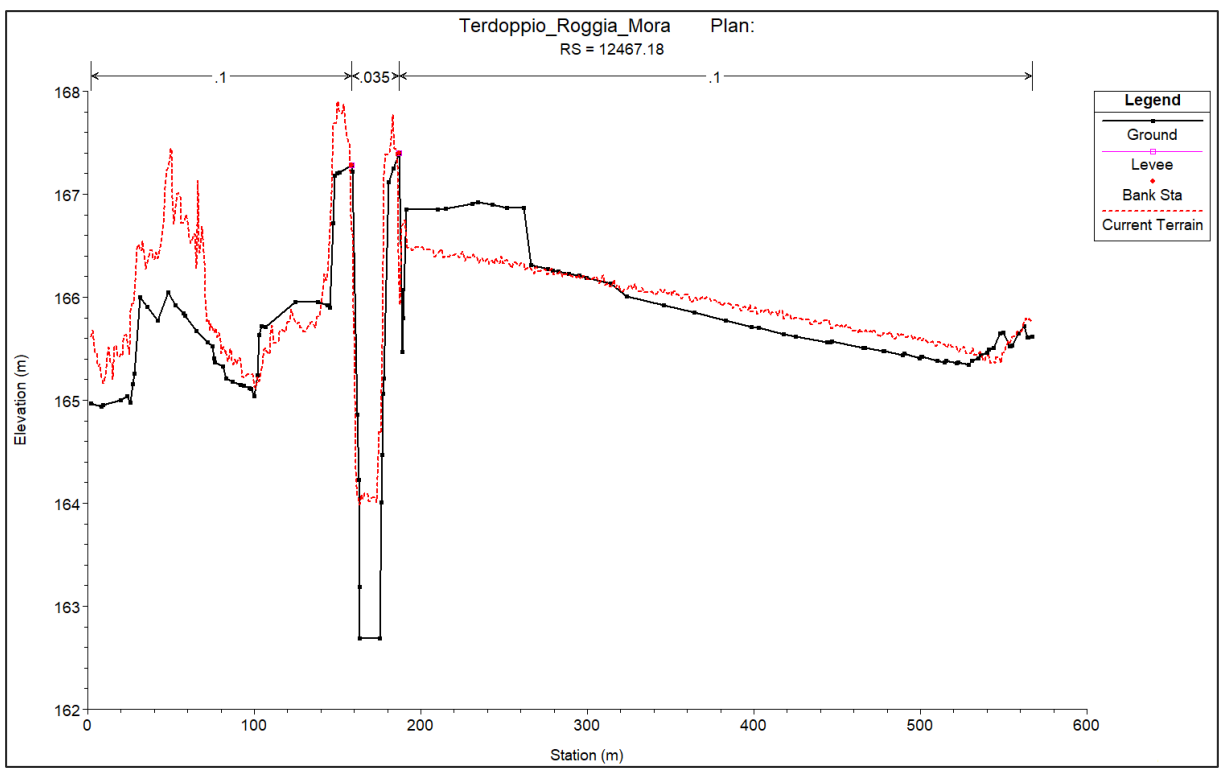

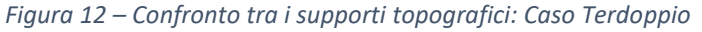

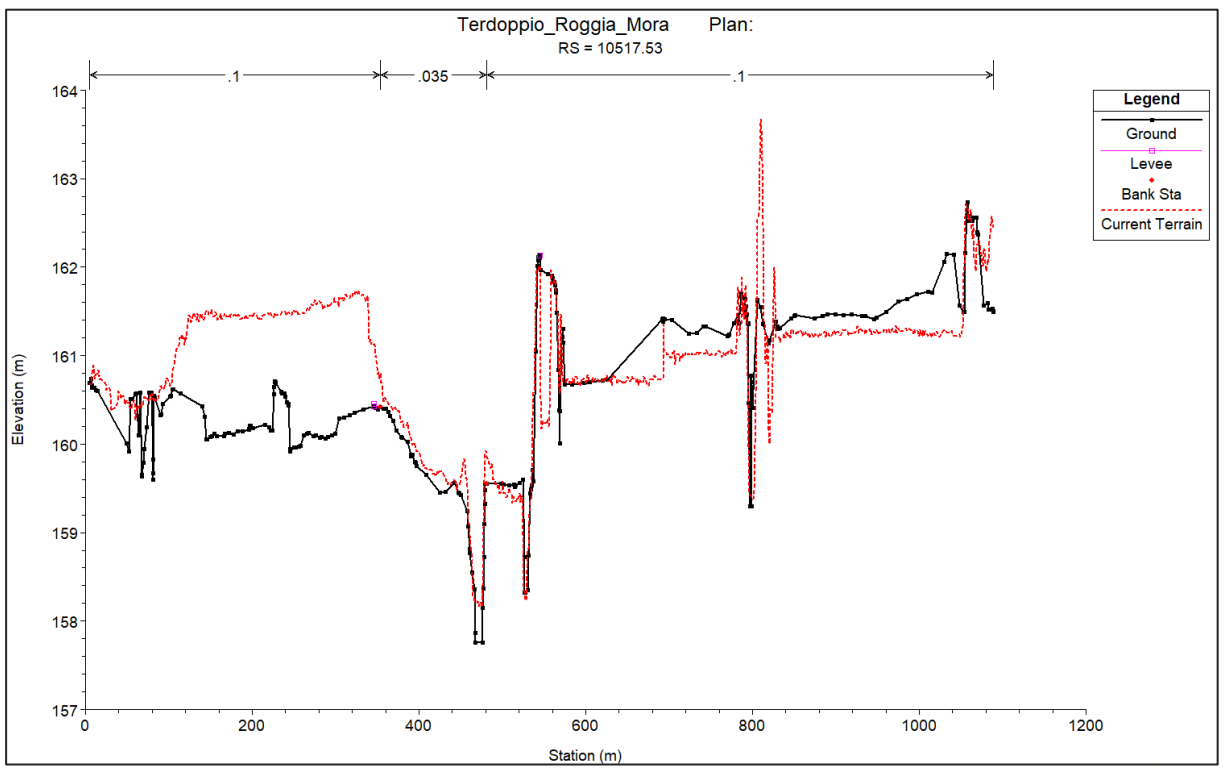

*Figura 13 - Confronto tra i supporti topografici: Caso Terdoppio*

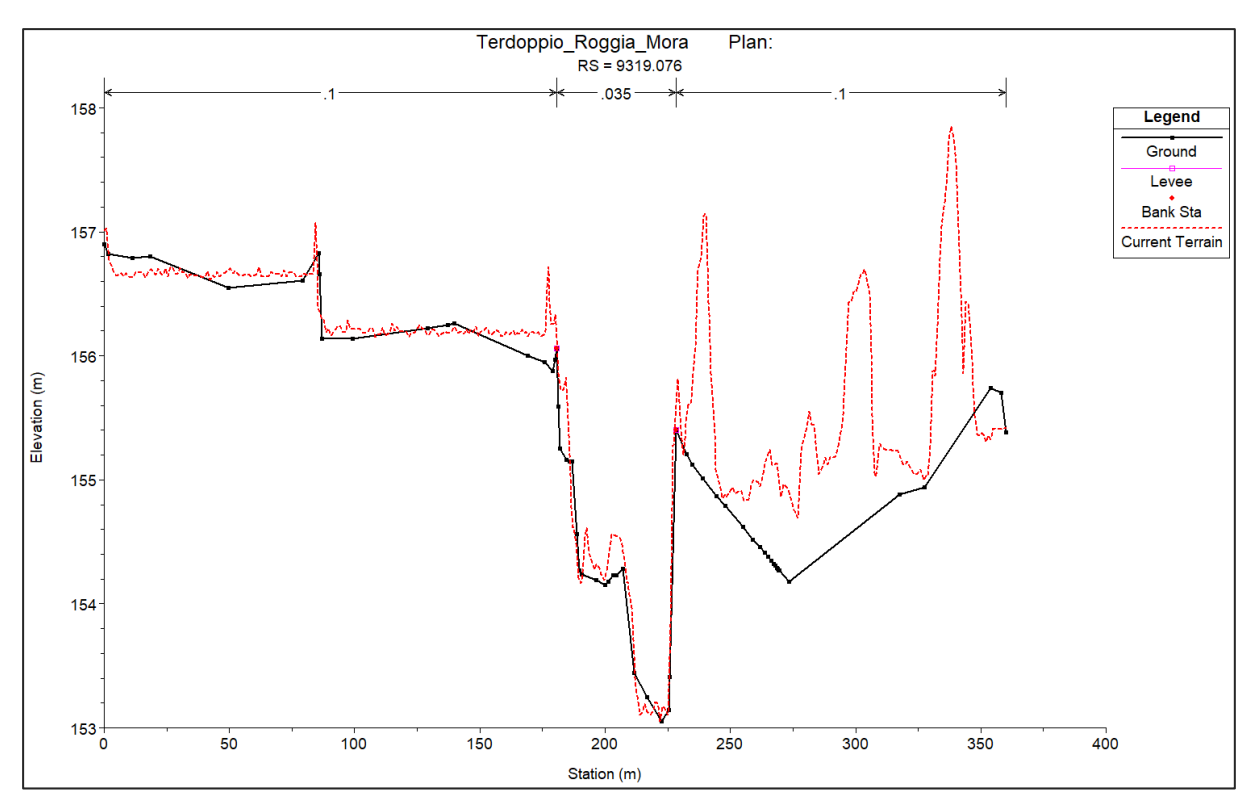

*Figura 14 - Confronto tra i supporti topografici: Caso Terdoppio*

In conclusione, adottare il procedimento di "geo-restituzione" e proiettare i livelli idrici ottenuti da modellazioni passate sul nuovo supporto topografico rappresenta, per questo caso studio, una procedura non percorribile, in quanto l'eccessiva differenza di quota topografica tra la geometria dell'epoca e quella attuale comporta sicuramente livelli idrici incompatibili con quelli ottenibili da una nuova modellazione e non rispondenti al quadro attuale.

### **3.6. Caso studio: Diga di Penne**

Poiché per il caso studio della Diga di Penne si dispone solamente delle scansioni delle tavole grafiche per procedere al confronto è necessario estrarre i profili altimetrici di interesse sia dalle tavole grafiche che dal modello digitale del terreno. Per evitare di procedere con la lettura delle coordinate di ogni punto si consiglia l'uso di programmi come GetData - graph digitizer<sup>20</sup>. La modalità d'uso è brevemente descritta nella sezione relativa ai software utilizzati.

Per ottenere il profilo altimetrico dal modello digitale del terreno è prima necessario utilizzare un programma in grado di georeferenziare le tavole planimetriche presenti, così da individuare la corretta posizione delle sezioni di calcolo. Il profilo può essere estratto dal DTM

<sup>20</sup> «GetData Graph Digitizer - graph digitizing software».

con diverse tecniche, nel caso in esame si è utilizzata l'estensione gratuita disponibile per QGIS<sup>21</sup> chiamata "Profile tool"<sup>22</sup>.

I profili individuati a partire dalle scansioni sono quindi confrontati con quelli ottenuti dal modello digitale del terreno direttamente in Excel in quanto il sistema di riferimento locale in ascissa rende necessaria una traslazione manuale per ottenere una corretta sovrapposizione.

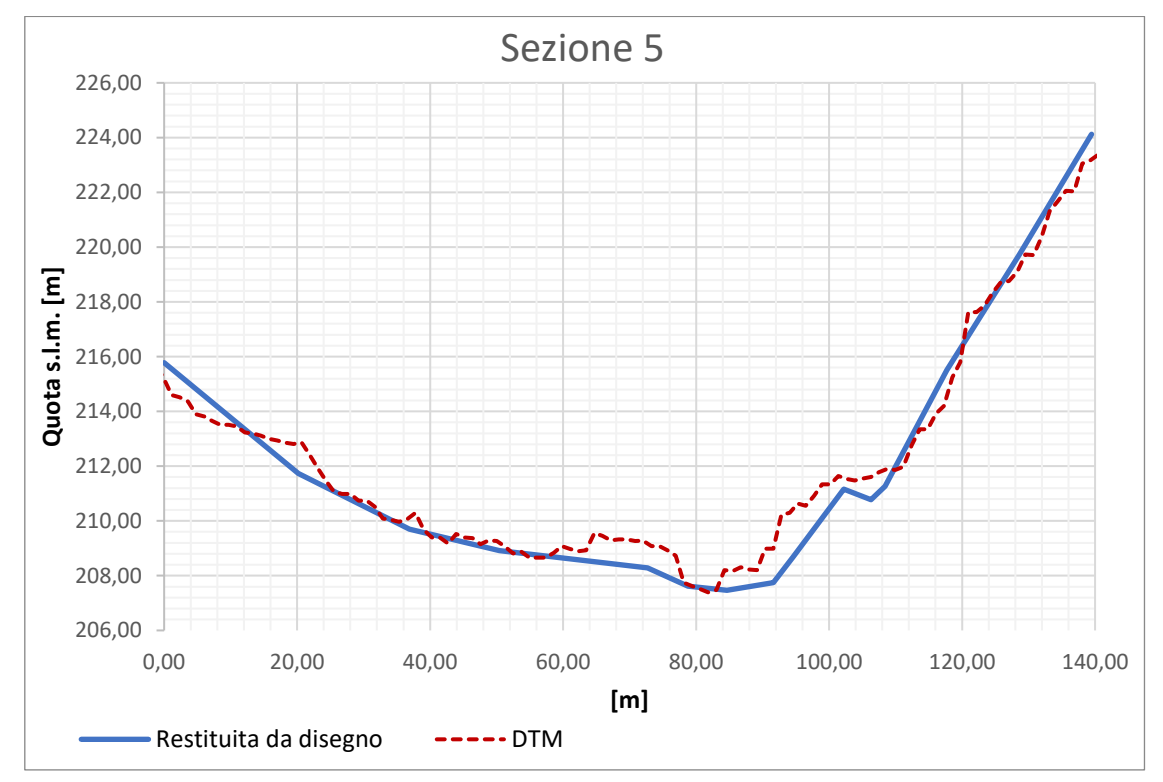

*Figura 15 - Confronto tra i supporti topografici: Diga di Penne sezione 5*

<sup>21</sup> «QGIS - Geographic Information System».

<sup>22</sup> «Profile tool», s.d., https://plugins.qgis.org/plugins/profiletool/.

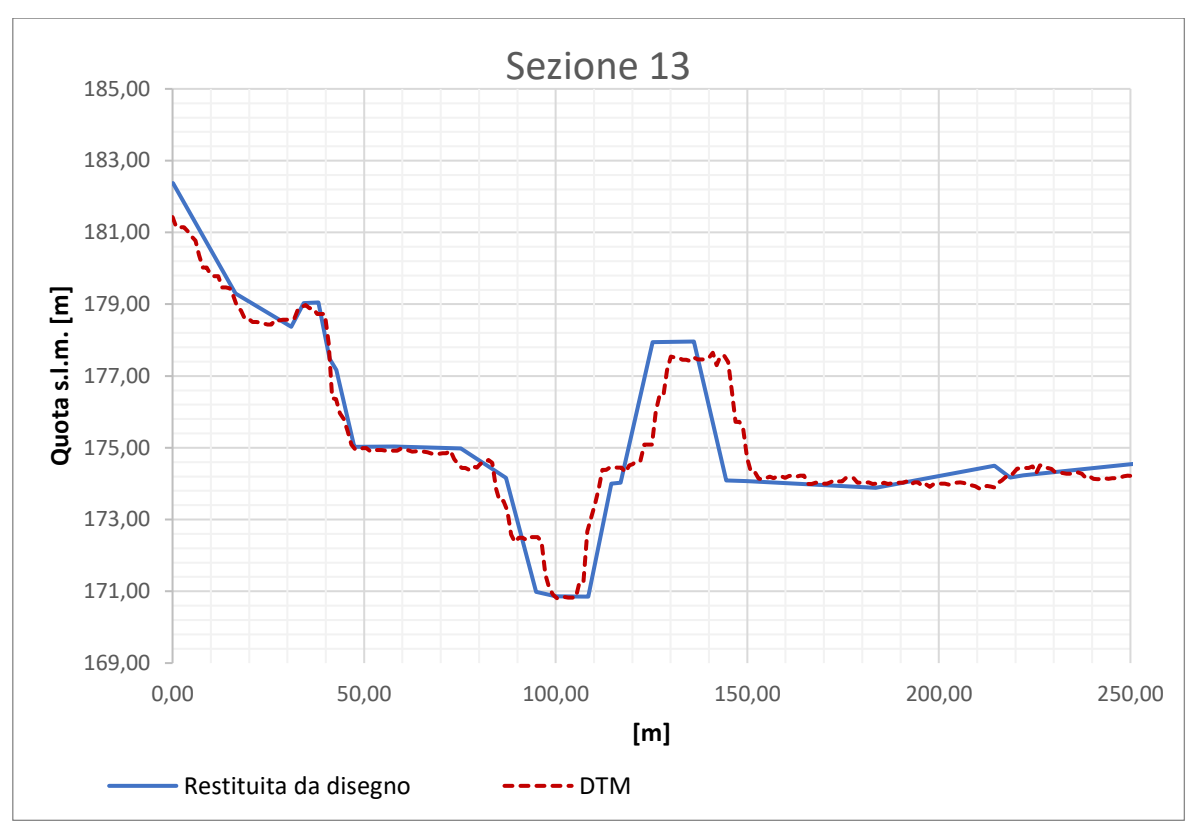

*Figura 16 - Confronto tra i supporti topografici: Diga di Penne sezione 13* 

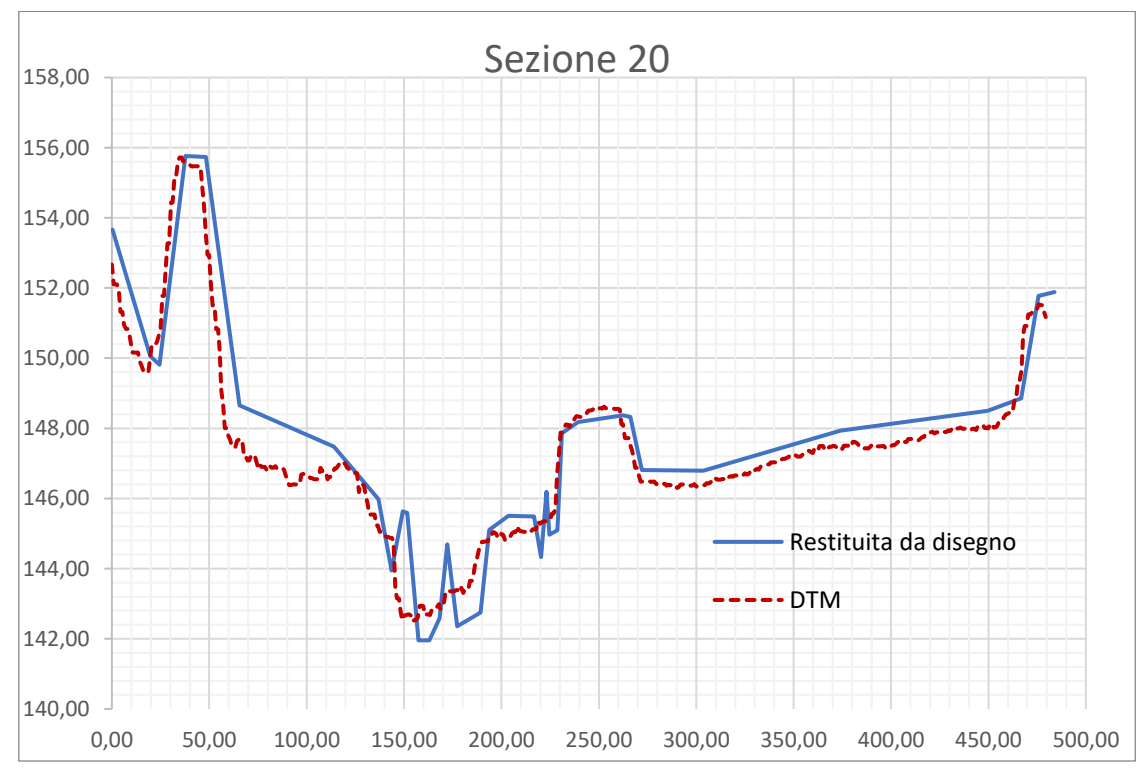

*Figura 17 - Confronto fra il profilo altimetrico riportato nelle tavole originali e modello digitale del terreno – (Sezione 20)*

Il confronto evidenzia come il livello di dettaglio fornito dal modello del terreno sia nettamente superiore a quello riportato dai rilievi storici eseguiti e che, nonostante i profili non siano mai perfettamente sovrapponibili, la quota di fondo alveo non si discosta di molto.

In conclusione, la complessiva congruenza geometrica tra i profili altimetrici rilevati nei primi anni '90 e quelli ottenuti dalla tecnologia LIDAR consente di proseguire con la fase di "geo-restituzione".

#### **3.7. Inconvenienti legati all'interpolazione della superficie**

Lo scopo principale di questo studio è quello di perimetrare la superficie potenzialmente esondabile associando l'ultimo supporto topografico disponibile ai risultati degli studi storici effettuati negli anni '90. Per farlo è necessario generare la superficie inclinata rappresentante l'andamento medio del pelo libero, ottenuta a partire dalle quote riportate in corrispondenza delle sezioni fluviali restituite digitalmente, sfruttando un algoritmo di interpolazione. L'algoritmo consente di trasformare l'informazione discreta, in una superficie bidimensionale estesa contenente l'informazione altimetrica.

I risultati ottenibili possono discostarsi dalla corretta rappresentazione del fenomeno di deflusso nel caso in cui le sezioni siano insufficienti a descrivere il corso tortuoso dell'alveo oppure siano intersecanti o eccessivamente inclinate rispetto alla direzione principale della corrente. In questi casi è necessario agire inserendo un maggior numero di sezioni e ruotare quelle presenti (in corrispondenza del talweg) se intersecanti.

La figura seguente rappresenta una schermata catturata durante le fasi di lavoro su QGIS: in arancione sono riportate le sezioni originali presenti negli studi storici, in verde quelle utilizzate per generare la superficie inclinata. Due nodi particolarmente critici posti a monte e a valle del ponte della "SR151 Loreto-Pescara", rispettivamente la sezione 16bis e 16bisB. Queste sono giustamente generate parallele rispetto all'impalcato stradale, ma la loro posizione rispetto alla sezione di monte e valle non consente una corretta generazione della superficie inclinata. Dopo diversi tentativi si è quindi scelto di operare come precedentemente descritto, ruotando le sezioni in corrispondenza dell'alveo, ipotizzando che il livello idrico medio calcolato non variasse sensibilmente nell'intorno e inserendone altre lungo le anse fluviali, avendo cura di interpolare manualmente il livello idrico rispetto all'ascissa curvilinea.

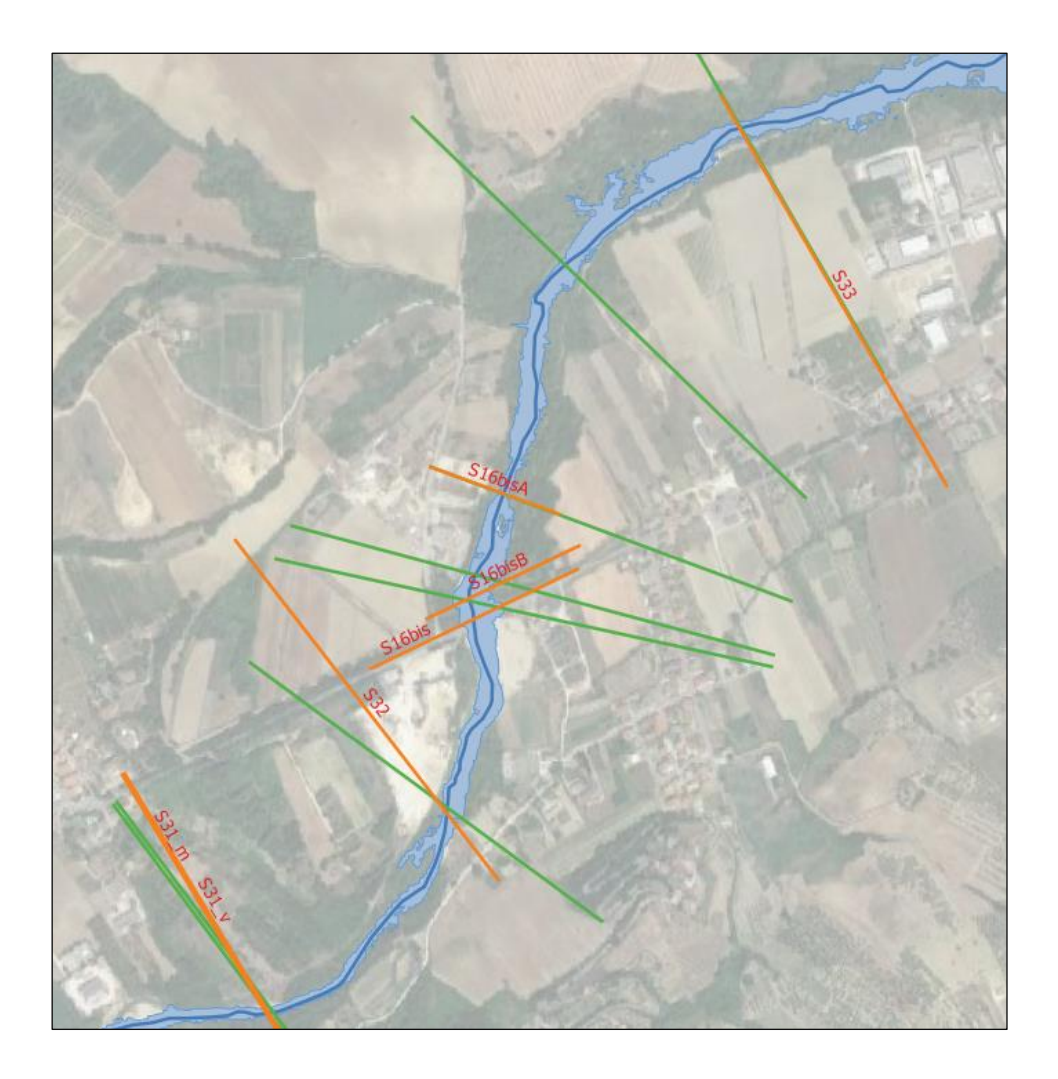

*Figura 18 - Schermata da QGIS: rotazione e inserimento di sezioni supplementari per la generazione della superficie inclinata*

La procedura sopradescritta consente di evitare errori grossolani nella generazione della superficie inclinata rappresentante l'andamento altimetrico del pelo libero. Lo strumento utilizzato per la generazione del raster, contenente le informazioni altimetriche di interesse, produce inoltre un layer vettoriale che consente di verificare la corretta interpolazione delle quote, seguendo il più possibile l'andamento curvilineo dell'alveo. Questa condizione non è realizzabile senza l'intervento sulle sezioni originali riportate negli studi.

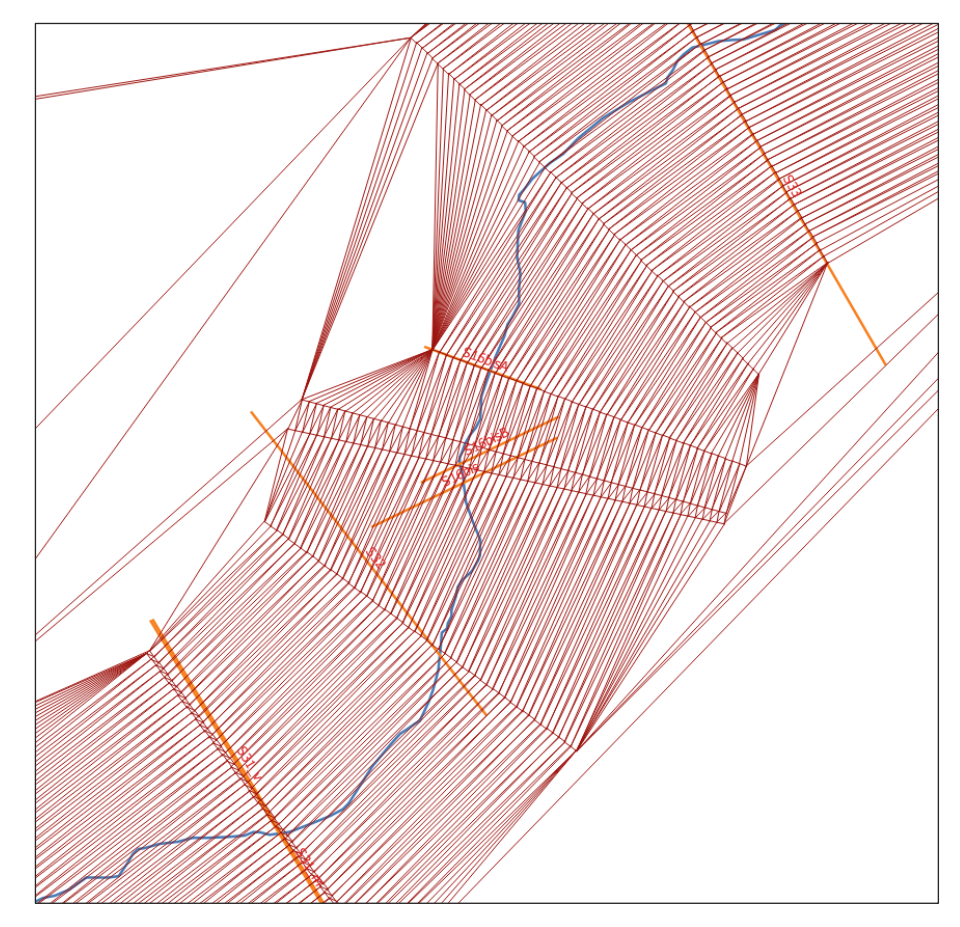

*Figura 19 - Schermata da QGIS: Interpolazione delle quote assegnate alle sezioni*

L'errore generato dalla rotazione delle sezioni è trascurabile rispetto a quello riscontrabile nel caso in cui non si adotti tale soluzione; l'esito potrebbe portare nel peggiore dei casi ad una quota idrica che aumenta procedendo da monte verso valle in corrispondenza di meandri molto tortuosi.

Il metodo adottato conduce quindi alla generazione della superficie idrica sfruttando sezioni che, in alcuni casi, non coincidono esattamente con quelle riportate negli studi originali se non nel punto più depresso. In questa fase è necessario scegliere se plottare il profilo altimetrico in corrispondenza delle sezioni riportate sulle tavole del progetto originale (in modo da confrontare le altimetrie) oppure di quelle determinate. Nel lavoro di tesi si è scelto, per ragioni di congruenza, di utilizzare per la geo-restituzione le sezioni modificate in quanto correttamente disposte lungo l'asse fluviale e utilizzate per generare la superficie idrica tridimensionale.

Per comprendere meglio il problema si riporta il risultato ottenibile in Matlab nel caso in cui si scelga di usare il profilo altimetrico ricavato in corrispondenza dalle sezioni originali e la superficie idrica tridimensionale calcolata.

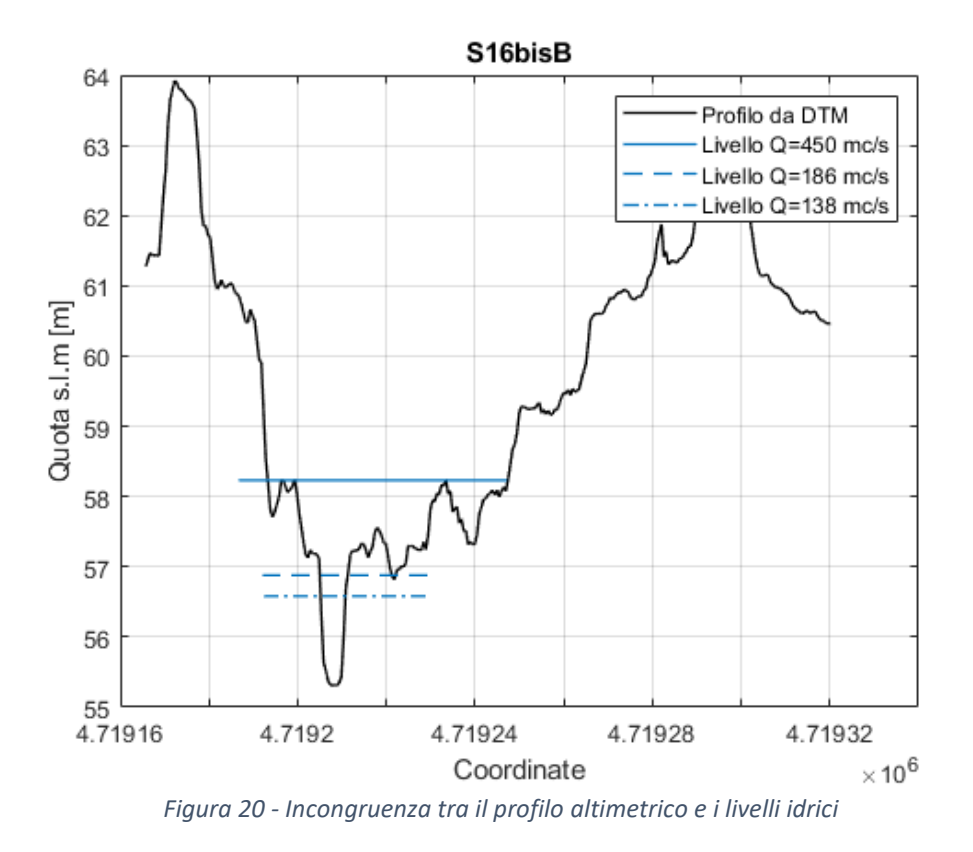

L'inserimento del livello idrico avviene individuando i punti di intersezione tra l'area esondata e le sezioni definite dagli studi storici. L'incongruenza nasce dal fatto che la superficie esondata è determinata sulla base delle sezioni ruotate e non su quelle riportate negli studi originali; ciò è riscontrabile in corrispondenza della sezione 16\_bisB la quale è stata sottoposta ad un'importante rotazione.

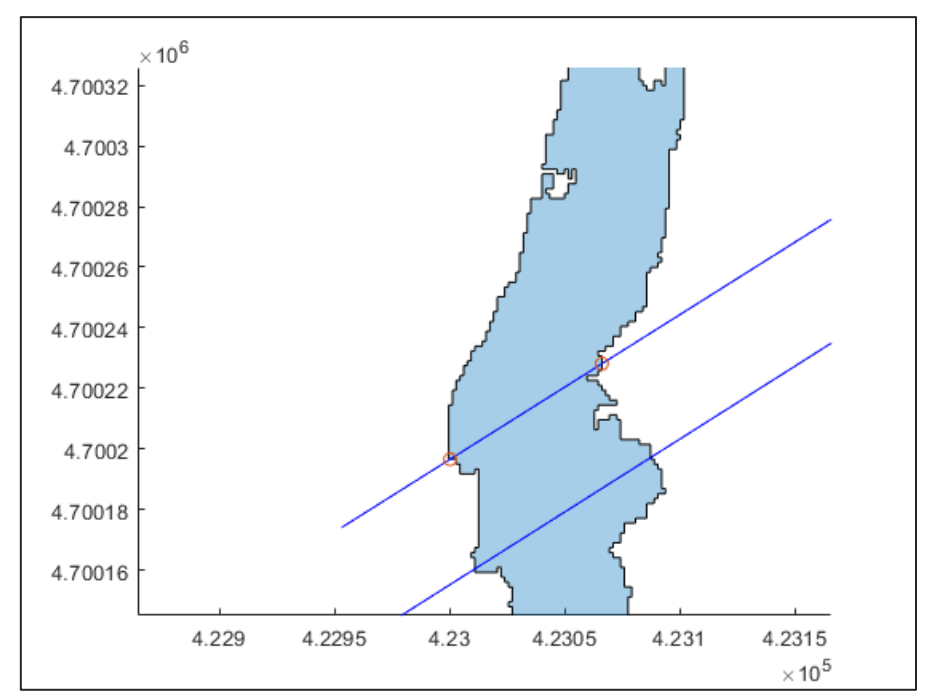

*Figura 21 - Individuazione dei punti di intersezione tra la sezione e l'area esondabile calcolata*

Per ottenere una perfetta compatibilità della superficie idrica e del DTM è sufficiente utilizzare le sezioni ruotate piuttosto che quelle originariamente tracciate negli studi storici.

Riassumendo, nel caso in cui il posizionamento delle sezioni fluviali presenti negli studi che si vogliono geo-restituire non sia corretto (le sezioni sono mal posizionate), il professionista dovrà scegliere se ottenere, dal processo automatizzato di generazione delle sezioni, un risultato o corretto graficamente o utilizzabile per valutare gli scostamenti altimetrici rispetto alle sezioni riportate sulle tavole grafiche. Va sottolineato che la procedura automatizzata non consente di ottenere l'ascissa in scala metrica, ed il confronto dei profili rispetto a quelli riportati sulle tavole originali può essere eseguito solo nei confronti del dato altimetrico. Il confronto quantitativo completo può essere eseguito solamente manualmente con la procedura descritta nella sezione precedente.

# **4. Attualizzazione dei risultati ottenuti da modelli "storici"**

# **4.1. Geo-referenziazione / Restituzione / Geo-restituzione**

Prima di concentrare l'attenzione sulla geo-restituzione degli studi idraulici è necessario definire alcuni termini.

Con il termine **geo-referenziazione** ci si riferisce al processo, realizzabile in ambiente GIS, mediante il quale si assegnano delle coordinate geografiche a ciascun pixel delle immagini raster. A volte queste coordinate si ottengono facendo ricerche sul campo, in altri casi, per esempio nel caso si debbano trattare carte digitalizzate con lo scanner, è possibile ottenere le coordinate della mappa di supporto importabile mediante il sistema informativo GIS. Usando questi punti di coordinate note chiamati Ground Control Points, l'immagine viene deformata e adeguata al sistema di coordinate scelto.

Il procedimento di **restituzione** adottato nella tesi consiste sostanzialmente nella vettorializzazione su un supporto geo-riferito degli elementi presenti sulle tavole grafiche storiche. Ad ogni elemento geometrico definito (puntuale, areale o lineare) è possibile attribuite informazioni e dati; ad esempio il nome dell'elemento o una tabella contenente i livelli idrici calcolati in corrispondenza di un determinato punto o sezione.

Con **geo.restituzione** dei risultati, si intende un processo che supera la semplice restituzione in formato digitale, in quanto prevede l'elaborazione dei dati vettorizzati e georiferiti. Nel caso studio, una volta restituiti i dati relativi a studi di propagazione delle onde di piena utilizzando come strumento di supporto il modello digitale del terreno ad alta risoluzione, si ricavano nuove geometrie compatibili con gli ultimi dati altimetrici disponibili. Non si tratta di una nuova analisi idraulica, ma di un'analisi di congruenza delle superfici e delle sezioni riportate negli studi storici. Il lavoro di tesi si è svolto mediante l'uso di QGIS nella sua versione 3.2.0., un sistema di informazione geografica completamente libero e open source.

Nel presente capitolo sono descritti i passaggi effettuati per attualizzare gli studi relativi al caso della Diga di Penne<sup>23</sup>, suddividendoli in una prima parte relativa alla preparazione dei dati (corrispondente alla fase di restituzione) ed in una seconda parte nella quale, grazie a strumenti dedicati e processi automatizzati si è in grado di attualizzare e validare le geometrie. I dettagli dell'analisi sono riportati in Appendice.

<sup>23</sup> Remedia Gianrenzo, «Indagine sulla propagazione dell'onda di piena a seguito di ipotetico collasso dello sbarramento di Penne sul fiume Tavo»; Remedia, «Caratteristiche delle onde di piena a seguito di funzionamento degli organi di scarico».

# **4.2. Preparazione dei dati**

Nella prima fase si procede alla digitalizzazione degli elaborati in formato cartaceo (nel caso in esame le tavole e i disegni forniti dal Consorzio di Bonifica Centro sono stati consegnati già in formato digitale) e quindi alla geo-referenziazione delle tavole planimetriche di interesse. Questo può essere fatto mediante il plugin "Georeferenziatore" disponibile in QGIS, uno strumento che permette di geo-referenziare immagini raster su sistemi di coordinate. L'approccio di base è quello di individuare punti del raster per i quali si possono determinare accuratamente le coordinate. Se sulle tavole digitalizzate sono presenti punti quotati è sufficiente inserire manualmente le coordinate, in alternativa è necessario importare sul programma GIS una carta di riferimento georeferenziata. Nel caso in esame si è utilizzata l'ultima Carta Tecnica Regionale messa a disposizione sul geoportale della Regione Abruzzo<sup>24</sup>, e si sono selezionate per ogni raster il maggior numero possibile di punti di riferimento, infatti più punti vengono inseriti migliore sarà il risultato. Il corretto posizionamento delle sezioni e il tracciamento delle aree esondate dipendono sostanzialmente da questa prima fase. Il pugin offre diversi algoritmi di trasformazione, in questo caso si è scelto di utilizzare la trasformazione di Helmert che consiste in una rototraslazione del raster con variazione di scala senza apportare distorsioni alla scansione.

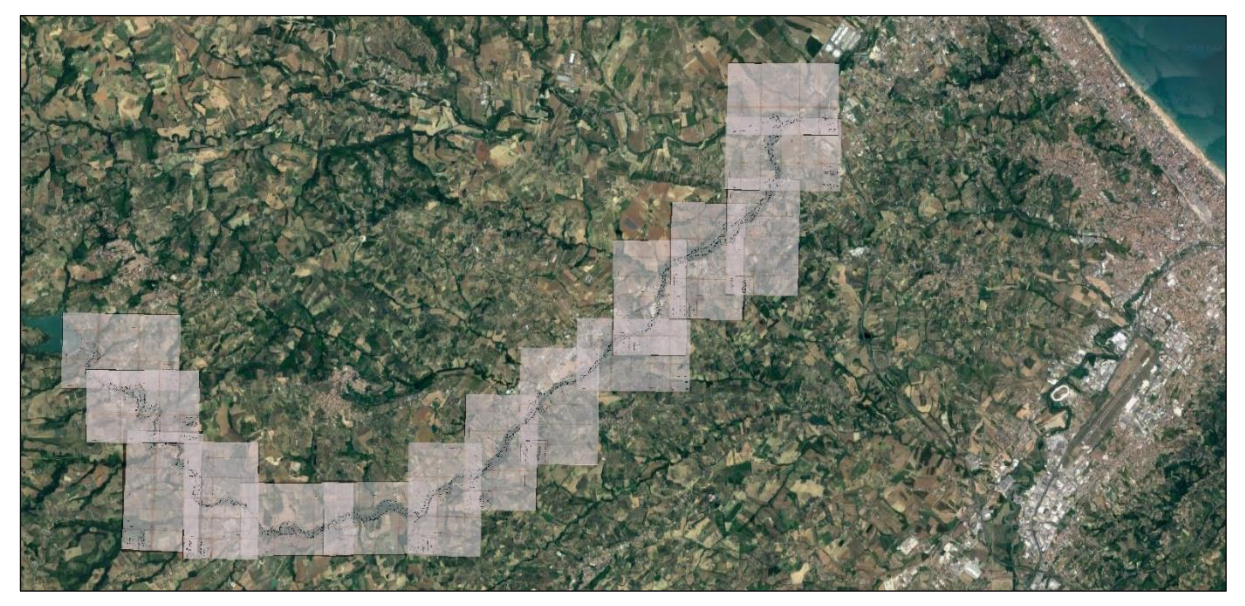

*Figura 22 – Schermata QGIS: Tavole grafiche georeferenziate*

Terminata la fase di georeferenziazione è necessario restituire le informazioni contenute nelle tavole scansionate vettorializzando sia le sezioni presenti che i perimetri delle

<sup>24</sup> «Geoportale della Regione Abruzzo», s.d., http://geoportale.regione.abruzzo.it/.

superfici esondabili. Alle sezioni sono quindi state assegnate le altezze medie del pelo libero riportate nei tabulati di calcolo degli studi storici, sotto forma di attributi (Tabella 4.1).

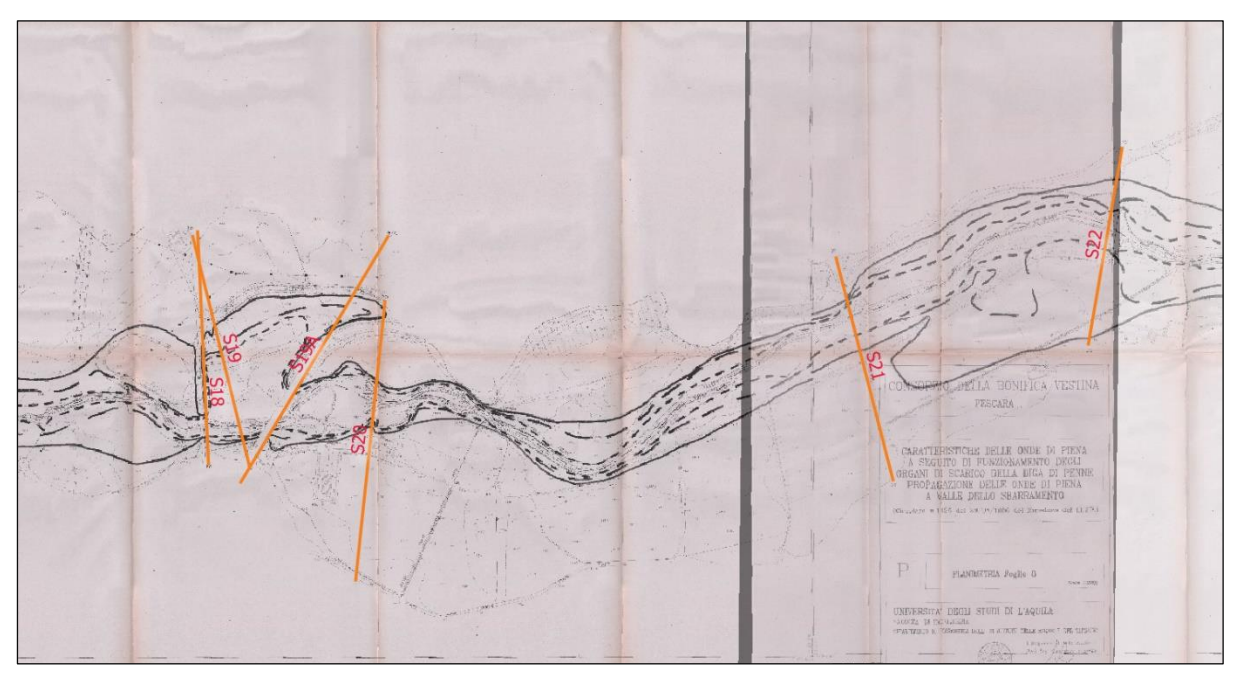

*Figura 23 - Porzione di Tavola 7 e 8 georeferenziate con inserimento delle sezioni riportate negli studi*

|                     | Quota s.l.m. [m] | Quota s.l.m. [m]     | Quota s.l.m. [m]     |
|---------------------|------------------|----------------------|----------------------|
| <b>ID Sezione</b>   | (450 m3/s)       | $(186 \text{ m3/s})$ | $(138 \text{ m3/s})$ |
| S2                  | 222.10           | 221.11               | 220.86               |
| S <sub>3</sub>      | 221.80           | 220.30               | 220.24               |
| S4                  | 218.97           | 217.82               | 217.48               |
| S4B                 | 216.00           | 214.75               | 214.32               |
| S5                  | 210.94           | 209.88               | 209.60               |
| S <sub>6</sub>      | 210.46           | 209.40               | 209.12               |
| S7                  | 208.75           | 207.67               | 207.38               |
| S8                  | 207.96           | 206.95               | 206.64               |
| S9                  | 200.45           | 199.45               | 199.21               |
| S <sub>10</sub>     | 190.01           | 188.94               | 188.67               |
| <b>S11A</b>         | 186.76           | 185.95               | 185.75               |
| <b>S11</b>          | 184.14           | 182.53               | 182.22               |
| S <sub>12</sub>     | 181.75           | 179.82               | 179.25               |
| <b>S13</b>          | 175.21           | 173.99               | 173.53               |
| <b>S14</b>          | 174.97           | 173.83               | 173.39               |
| S14A m              | 169.07           | 168.61               | 168.51               |
| S14A v              | 168.87           | 166.88               | 166.55               |
| <b>S15</b>          | 166.60           | 164.76               | 164.13               |
| <b>S16</b>          | 156.69           | 156.07               | 155.89               |
| S <sub>17</sub>     | 156.43           | 155.88               | 155.72               |
| <b>S18</b>          | 150.45           | 149.68               | 149.47               |
| S <sub>19</sub>     | 149.80           | 149.16               | 148.98               |
| S19A                | 149.01           | 148.41               | 148.24               |
| <b>S20</b>          | 145.60           | 144.42               | 144.09               |
| S21                 | 138.27           | 137.07               | 136.69               |
| S <sub>22</sub>     | 134.34           | 133.52               | 133.28               |
| <b>S23</b>          | 128.25           | 127.58               | 127.39               |
| S24                 | 115.56           | 114.56               | 113.86               |
| <b>S25</b>          | 107.98           | 106.28               | 105.84               |
| S26                 | 103.94           | 102.28               | 101.88               |
| S27 m               | 87.75            | 87.18                | 87.05                |
| $S27$ v             | 85.60            | 84.67                | 84.41                |
| S27A                | 85.21            | 84.34                | 84.10                |
| S28 m               | 83.30            | 82.41                | 82.20                |
| $S28$ $v$           | 81.97            | 80.49                | 80.08                |
| <b>S29</b>          | 77.53            | 76.09                | 75.77                |
| <b>S30</b>          | 75.10            | 73.32                | 72.92                |
| S31 m               | 65.67            | 64.74                | 64.45                |
| $S31$ $v$           | 65.70            | 64.23                | 63.76                |
| S32                 | 63.15            | 61.94                | 61.57                |
| S <sub>16</sub> bis | 60.57            | 59.18                | 58.68                |
| S16bisB             | 58.23            | 56.88                | 56.58                |
| S16bisA             | 57.13            | 55.60                | 55.12                |
| S33                 | 51.97            | 51.09                | 50.75                |
| <b>S34A</b>         | 43.68            | 43.14                | 43.00                |
| <b>S35</b>          | 36.94            | 35.94                | 35.51                |
| S36                 | 36.45            | 35.00                | 34.05                |
| S37                 | 23.94            | 23.07                | 22.86                |
| <b>S38</b>          | 17.29            | 16.12                | 15.79                |

*Tabella 4.1 – Livello idrico espresso come quota media sul livello del mare secondo modellazione "Remedia"*

Come descritto nelle relazioni storiche esaminate, le aree di probabile esondazione sono ottenute da interpolazione dei livelli stimanti in corrispondenza delle sezioni di calcolo e hanno carattere solamente indicativo, fornendo sostanzialmente una visione d'insieme della fenomenologia.<sup>25</sup> Questo perché il software DAMBRK utilizzato per le calcolazioni idrauliche non era in grado mappare i risultati ottenuti. La proiezione dei risultati storici sul modello del terreno potrebbe quindi condurre a risultati differenti anche nel caso in cui questo non abbia una risoluzione superiore.

Al fine di ottenere un migliore risultato è opportuno inserire quante più sezioni possibile in corrispondenza delle irregolarità planimetriche in modo tale da riprodurre la sinuosità dell'asse fluviale. Alle 49 sezioni già presenti negli studi degli anni '90 se ne sono inserite altre 34, assegnando a ciascuna di queste le quote medie del pelo libero calcolate mediante interpolazione lineare rispetto all'ascissa curvilinea definita dall'asse fluviale.

I passaggi finora descritti rientrano nella definizione di restituzione e preparano i dati alla procedura semiautomatica di attualizzazione.

### **4.3. Generazione delle aree di probabile inondazione**

 $\overline{a}$ 

L'interpolazione è una tecnica comunemente usata in ambito GIS per creare superfici continue a partire da dati discreti di tipo puntuale. In QGIS si effettua usando il tool di interpolazione presente nella versione base del software. Per farlo è necessario generare in corrispondenza delle sezioni, per ognuno degli scenari oggetto di studio, dei punti ai quali è assegnato il dato altimetrico di interesse. Il comando utilizzato è "points along geometry" che genera in modo semplice ed immediato i file in formato shapefile. Infine, questi punti sono collegati mediante triangolazione che consente di ottenere una superficie inclinata che riproduce l'andamento altimetrico del pelo libero lungo l'intera area oggetto di studio.

L'algoritmo di interpolazione utilizzato restituisce come output un raster e un file vettoriale che consente di verificare graficamente se l'interpolazione è eseguita correttamente. In pratica, in corrispondenza delle aree soggette ad esondazione l'interpolazione delle quote deve seguire il più possibile l'andamento sinuoso del corso d'acqua.

<sup>25</sup> Remedia Gianrenzo, «Indagine sulla propagazione dell'onda di piena a seguito di ipotetico collasso dello sbarramento di Penne sul fiume Tavo».

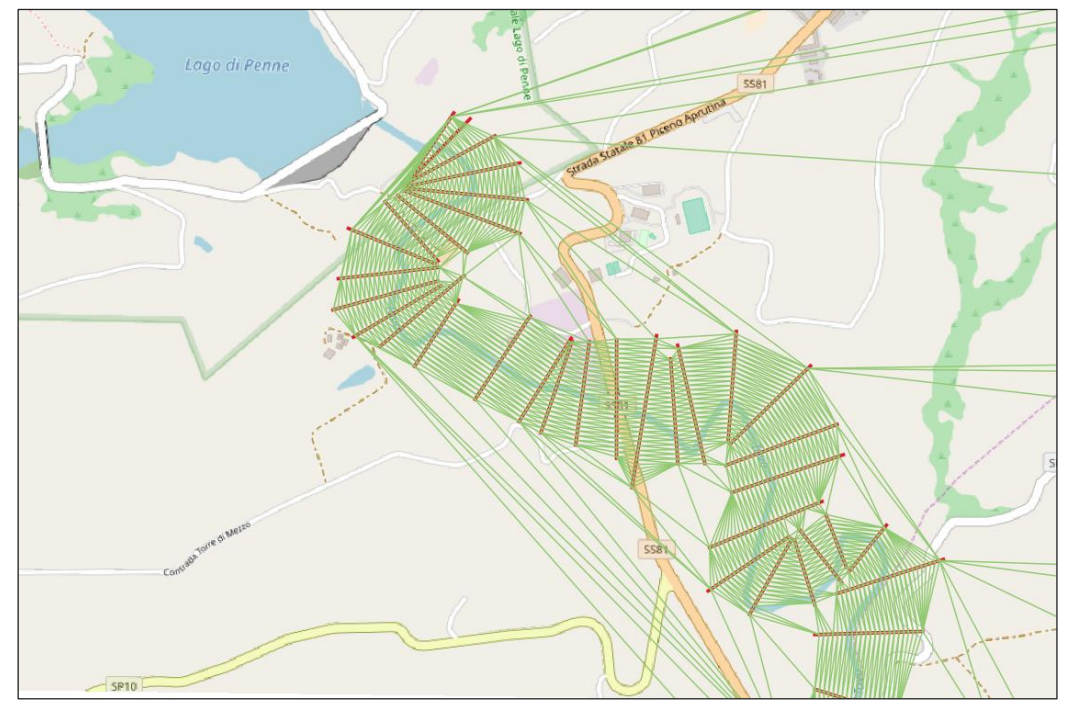

*Figura 24 – Schermata di QGIS: in verde l'output vettoriale dell'algoritmo di interpolazione, in rosso le sezioni utilizzate*

L'immagine restituita dall'algoritmo di interpolazione in formato raster, è composta da un numero di pixel definito dall'utente. Ciascun pixel è codificato in scala di grigi, in modo tale che ad ogni intensità corrisponda un valore di quota sul livello del mare. La stessa codifica è adottata per il modello digitale del terreno (DTM).

Avendo a disposizione entrambe le informazioni altimetriche in formato raster (superficie idrica e quota del terreno), è possibile ricavare l'area esondata tagliando virtualmente il raster relativo alla superficie idrica con il modello digitale del terreno, utilizzando il calcolatore integrato in QGIS.

La relazione riportata in seguito è applicata in corrispondenza di ciascun pixel, ed è stata eseguita per generare le superfici oggetto di studio:

```
("Superficie_interpolata" >= "DTM") * " Superficie_interpolata"
```
All'interno della parentesi, nella relazione sopracitata, è riportato un operatore logico che restituisce valore unitario nel caso in cui la disuguaglianza sia vera, e nulla in caso opposto. Moltiplicando il risultato per il valore di intensità, ovvero la quota idrica contenuta in ciascun pixel della superficie interpolata, si ottiene la superficie esondabile ricercata, mettendo quindi in relazione l'informazione altimetrica dei tabulati di calcolo storici con ultima topografia messa a disposizione dal Ministero dell'Ambiente.

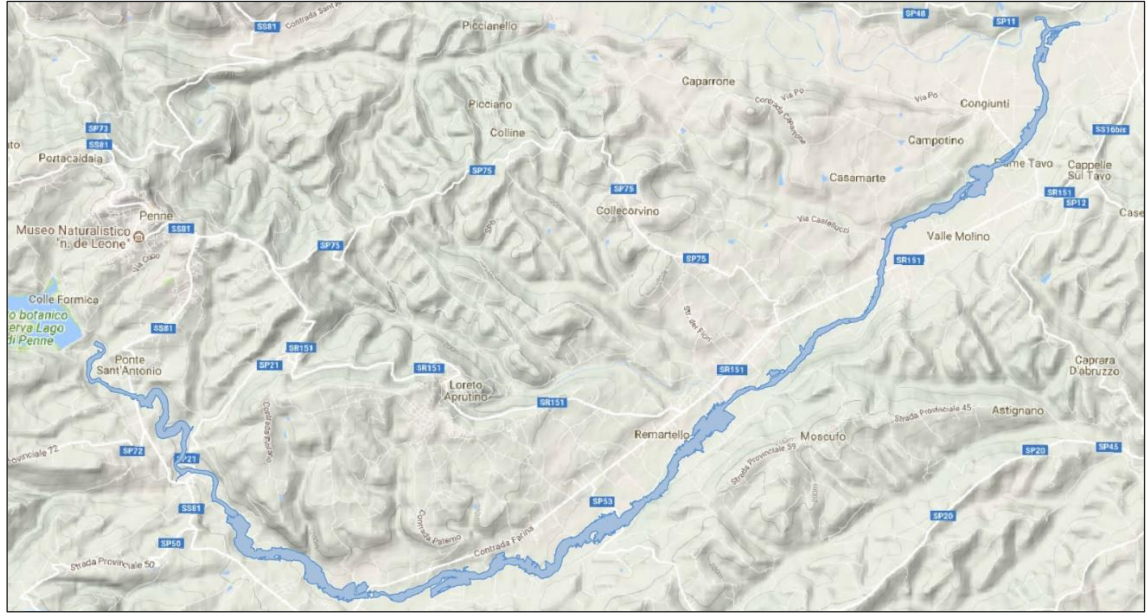

*Figura 25 - Risultato della geo-restituzione: superficie esondata*

Queste operazioni producono una sostanziale attualizzazione o geo-restituzione dei risultati degli studi del 1993 e 1996 sulla topografia più recente. L'analisi di questo risultato può evidenziare la necessità di approfondimenti modellistici relativi alla propagazione delle onde di piena.

# **4.4. Geo-restituzione delle sezioni trasversali**

Gli shapefile precedentemente definiti possono essere utilizzati per generare in modo automatico le sezioni trasversali, utilizzando i dati altimetrici aggiornati. Per farlo è sufficiente proiettare l'informazione altimetrica contenuta nel DTM in corrispondenza di ciascuna sezione utilizzando il comando di SAGA GIS "Profiles from lines", eseguibile direttamente da QGIS. Il comando genera un nuovo layer composto da geometrie puntuali disposte lungo le linee di sezione. A ciascun punto è attribuito, oltre alla quota altimetrica desunta dal DTM, un "line\_id" costante per tutti i punti appartenenti alla stessa linea di sezione. L'algoritmo genera la geometria senza seguire l'ordine di inserimento delle sezioni. Per legare l'informazione altimetrica con la corretta sezione trasversale è necessario generare un ulteriore shapefile ottenuto unendo i due layer così da correlare il "line\_id", contenuto negli attributi del layer profiles, con il "fid number" contenuto nelle sezioni (fondamentale per il lavoro eseguito su Matlab).

A questo punto è necessario esportare i layer in formato shapefile per poter processare i dati in MATLAB<sup>26</sup>, uno dei software di analisi numerica e di calcolo scientifico più diffusi per la trattazione di problemi ingegneristici.

A seguire vengono riportati gli shapefile e i principali comandi utilizzati per la fase di attualizzazione, il codice completo è invece riportato in Allegato\_3.

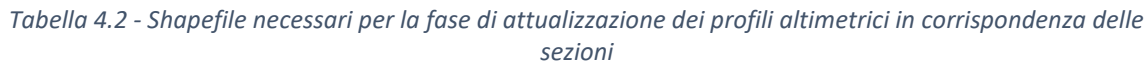

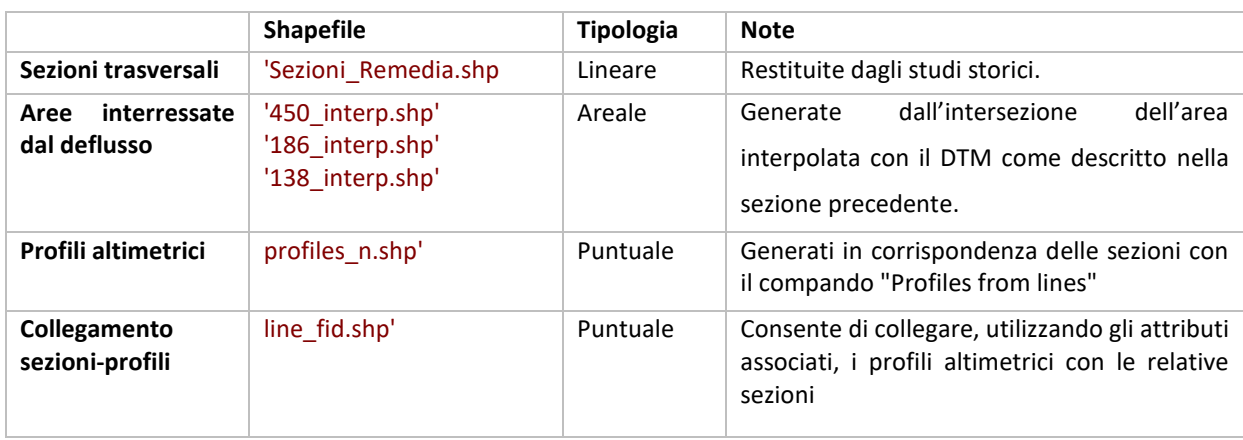

Il codice è diviso in due sezioni. Nella prima vengono importati i dati, la seconda è utilizzata per stampare i profili delle sezioni trasversali con i relativi livelli idrici.

Nella prima sezione vengono utilizzati i seguenti due comandi:

- shaperead, per leggere le informazioni vettoriali e gli attributi contenuti negli shapefile (lineari e puntuali) per poi raccoglierli in una struttura;
- polyshape per raccogliere le informazioni geometriche bidimensionali contenute nei vertici degli shapefile areali.

La seconda sezione dello script consente di automatizzare la stampa dei profili altimetrici e dei livelli idrici in corrispondenza delle sezioni trasversali oggetto di studio. Nella fase di restituzione delle sezioni riportate negli studi storici si è proceduto da monte verso valle assegnando una numerazione crescente sotto forma di attributo chiamato "fid". Tale attributo viene utilizzato in Matlab per processare, all'interno di un ciclo "for", una sezione alla volta, procedendo con lo stesso ordine.

Vengono quindi salvate le coordinate relative ai punti di inizio e fine sezione e individuate le intersezioni rispetto alle tre superfici bagnate oggetto di studio utilizzando il comando

 $\overline{a}$ <sup>26</sup> «MATLAB - Il linguaggio del calcolo tecnico».

intersect. Le coordinate sono utilizzate per plottare le superfici bagnate assicurando l'assoluta congruenza fra i valori ottenuti in pianta e quelli riportati in sezione.

I dati finora elaborati contengono le informazioni utili per stampare i livelli del pelo libero medio nelle tre configurazioni di portata studiate. L'informazione altimetrica è contenuta nella variabile "prof" generata nella prima sezione dello script riportato in Allegato\_3. prof=shaperead('profiles\_n.shp');

Come anticipato, per legare l'informazione altimetrica con quella planimetrica relativa alla sezione in esame è necessario sfruttare due attributi ("fid" e "LINE\_ID") contenuti nello shapefile "line fid.shp" generato esclusivamente per questo fine, utilizzando la seguente relazione:

%trova il LINE\_ID corrsipondente al fid (legame sezione/profili) Lid=[line\_fid(find([line\_fid.fid]==n)).LINE\_ID];

Il vettore contenente l'informazione altimetrica relativa alla sezione è ottenuto salvando i valori di quota ai quali è associato lo stesso valore di Line id.  $Z=($ [prof.LINE ID]==Lid).\*[prof.Z];

 Per stampare correttamente la sezione è necessario generare un vettore che rappresenti l'ascissa. Per farlo, come riportato nel Capitolo 3, si sono convertiti i punti planimetrici espressi in termine di latitudine e longitudine in un singolo valore, interpretando le coordinate geografiche come facenti parte di un sistema di riferimento cartesiano. Lo svantaggio di questo metodo è l'impossibilità di leggere la dimensione metrica lungo l'ascissa una volta stampato il profilo. L'informazione altimetrica invece risulta correttamente espressa in metri sul livello del mare.

Si riportano due sezioni d'esempio ottenute con il codice Matlab appena descritto. La linea nera rappresenta il profilo altimetrico ricavato dal modello digitale del terreno di risoluzione metrica. In azzurro sono riportati i livelli idrici medi calcolati con il modello DAMBRK e riportati nei tabulati di calcolo degli studi realizzati negli anni '90 dal Prof. Remedia<sup>27</sup>.

<sup>27</sup> Remedia, «Caratteristiche delle onde di piena a seguito di funzionamento degli organi di scarico»; Remedia Gianrenzo, «Indagine sulla propagazione dell'onda di piena a seguito di ipotetico collasso dello sbarramento di Penne sul fiume Tavo».

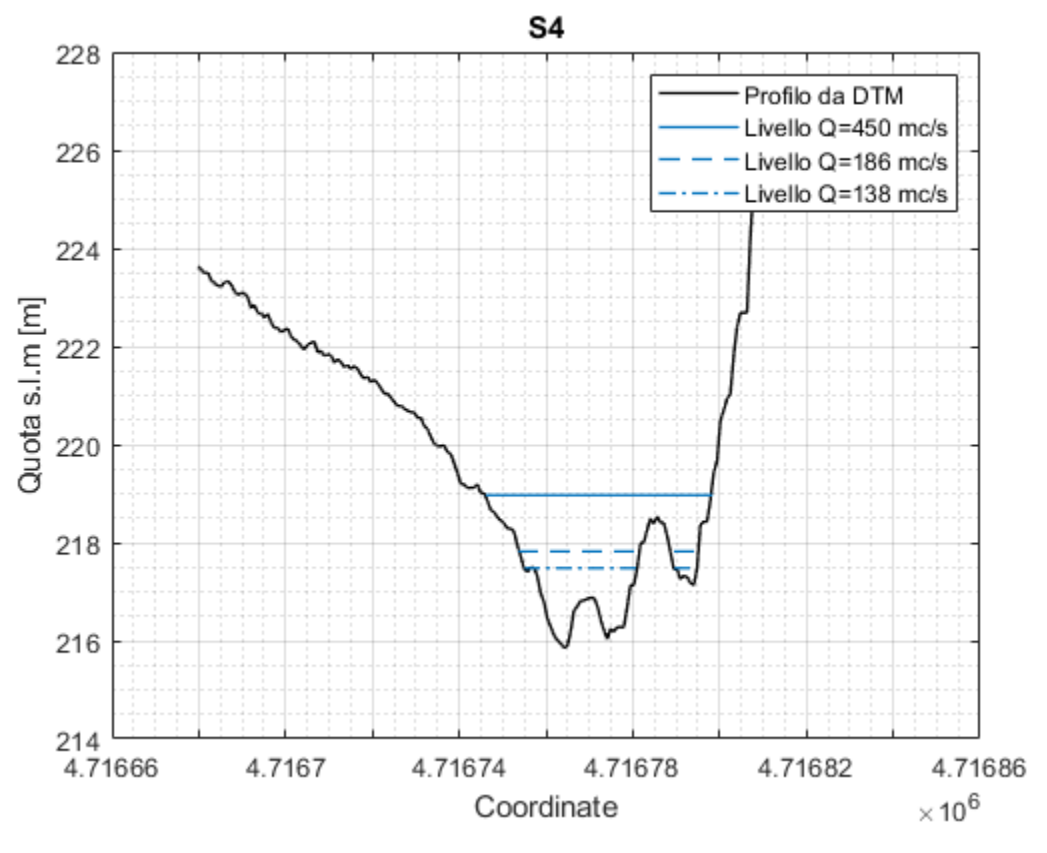

*Figura 26 - Sezione 4: profilo altimetrico e livelli idrici*

Nella pagina seguente sono riportate due immagini relative alla stessa sezione trasversale, una vista planimetrica ed una sezione (profilo altimetrico).

La posizione della superficie idrica in sezione è ricavata a partire dalle coordinate planimetriche e si interrompe là dove incontra il terreno, coerentemente con quanto descritto dalle superfici idriche attualizzate. Questo garantisce una perfetta congruenza dell'estensione idrica descritta lungo le sezioni con quella riportata in pianta.

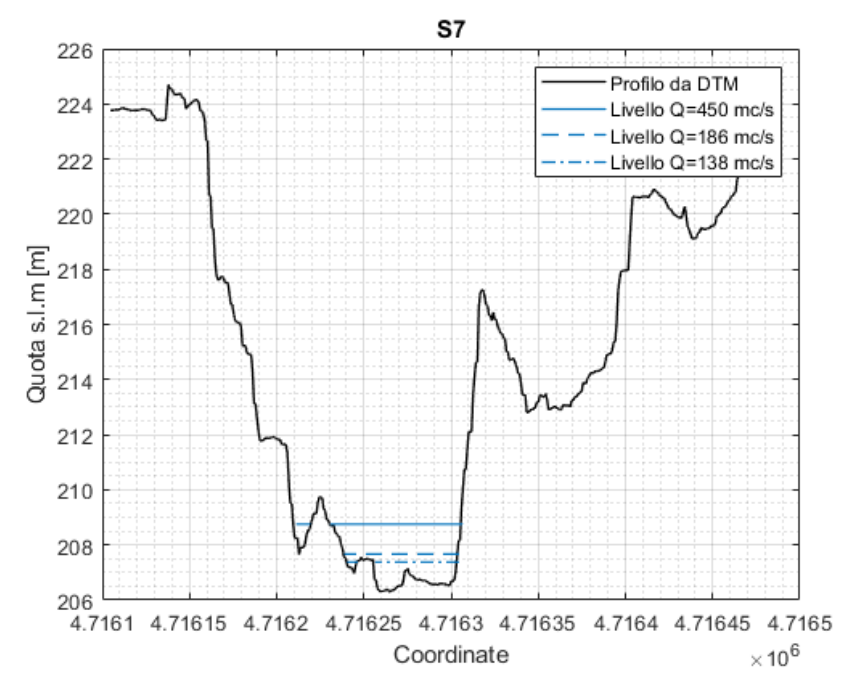

*Figura 27 - Sezione 7: profilo altimetrico e livelli idrici*

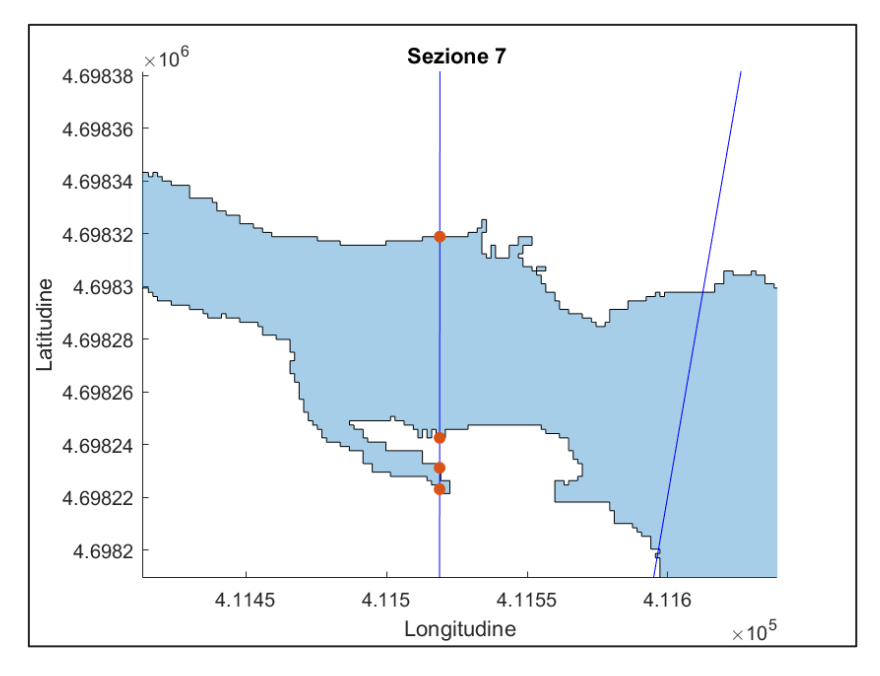

*Figura 28 - Sezione 7: vista planimetrica con punti di intersezione con la superficie idrica per Q=450 mc/s*

# **4.5. Riscontro risultati ottenuti**

Nel seguito si descrivono le fasi del lavoro di geo-restituzione e si commentano i risultati di maggiore interesse tecnico, suddividendo le valutazioni secondo gli ambiti rispettivamente geometrico e idraulico.

Il riscontro delle geometrie ha riguardato aspetti planimetrici e dettagli relativi alle sezioni idrauliche del corso d'acqua.

Sulla base dei supporti cartacei relativi agli studi 1993 d 1996 scansionati dal Consorzio Centro, si è proceduto alla digitalizzazione e geo-referenziazione delle aree allagabili calcolate mediante modello matematico DAMBRK relativamente a quattro condizioni di idrauliche, ovvero:

- 2 casi relativi all'apertura degli scarichi:
	- o Solo Scarico Fondo: *Q1=138 m3/s*
	- o Scarico Fondo+paratoia superficie: *Q2=186 m3/s*
- 1 caso relativo al transito portata di piena di progetto: *Q3 = 450 m3/s*
- ipotetico collasso dello sbarramento per sifonamento, che produce portate variabili lungo il percorso, genericamente indicate come condizione *Q4*.

Nel riportare tali aree in pianta si posiziona su un supporto attuale molto dettagliato la configurazione idraulica costruita su una base cartografica di peggior dettaglio e riferita alla configurazione dell'area dell'epoca. Il riscontro con la geometria attuale è quindi necessario per comprendere se il risultato delle valutazioni numeriche dell'epoca richiede eventuale riesame.

Per consentire la valutazione di congruenza delle aree allagabili con il supporto topografico più aggiornato si sono realizzati i passi seguenti:

- 1. **Acquisizione dei livelli idrici** in forma numerica ottenuti con il modello matematico nel 1993 e 1996 in corrispondenza delle sezioni idriche a suo tempo utilizzate. È da notare che, seppur di poco, le sezioni dei modelli usati nelle due differenti relazioni non coincidono.
- 2. **Creazione**, per ognuno dei casi da Q1 a Q4, delle **superfici idriche** per interpolazione spaziale tra i livelli stabiliti in corrispondenza delle sezioni
- 3. **Intersezione tra le superfici idriche e la superficie del terreno** definita tramite il modello digitale del terreno (DTM). In questo modo si taglia il terreno alle quote descritte dal nastro irregolare costituito dalla superficie idrica.
- 4. **Perimetrazione delle aree** ottenute dall'intersezione tra superficie idrica e DTM (aree interpolate)

Dalla sequenza sopra riportata si ottengono quindi quattro perimetrazioni, che sono utilizzate per 'rendere attuale' la perimetrazione teorica costruita mediante il modello idraulico usato nel 1993 e 1996.

Il confronto riportato in questo paragrafo avviene quindi tra:

- aree allagabili restituite dal modello 'Remedia' e
- aree allagabili interpolate sul DTM (geo-restituite)

Oltre al confronto di carattere puramente qualitativo è possibile valutare numericamente i risultati ottenuti, definendo lo scostamento riscontrato rispetto alla superficie definita dagli studi restituiti.

Gli scostamenti riportati in tabella 4.3 evidenziano come le superfici restituite siano generalmente più estese rispetto a quelle ottenute dalla procedura di attualizzazione e che all'aumentare della portata idrica i risultati si avvicinino.

*Tabella 4.3 - Confronto superfici potenzialmente esondabili ottenute mediante Restituzione e Attualizzazione*

|                         | Superficie potenzialmente esondabile [ha] |                 |                 |
|-------------------------|-------------------------------------------|-----------------|-----------------|
| Portata di picco [mc/s] | <b>Restituzione</b>                       | Attualizzazione | Scostamento [%] |
| 138                     | 137.35                                    | 106.85          | 22.20%          |
| 186                     | 193.49                                    | 148.96          | 23.01%          |
| 450                     | 295.59                                    | 289.28          | 2.13%           |
| <b>Sifonamento</b>      | 999.24                                    | 1012.35         | $-1.31%$        |

Poiché le superfici idriche sono state ricavate sulla base degli stessi dati ottenuti dal modello DAMBRK le discordanze possono essere dovute a:

- Imprecisioni nella fase di tracciamento delle superfici allagabili sulle tavole originali a causa della minore risoluzione del supporto topografico (curve di livello descritte sulla CTR 1:500 dell'epoca).
- Imprecisioni nella fase di generazione della superficie idrica che, come descritto nel terzo capitolo, impone la rotazione e l'interpolazione delle quote idriche lungo l'asse fluviale.
- Le macro-scabrezze descritte dal DTM provocano una generale riduzione della superficie potenzialmente se si considerano i medesimi livelli idrici riportati negli studi passati.

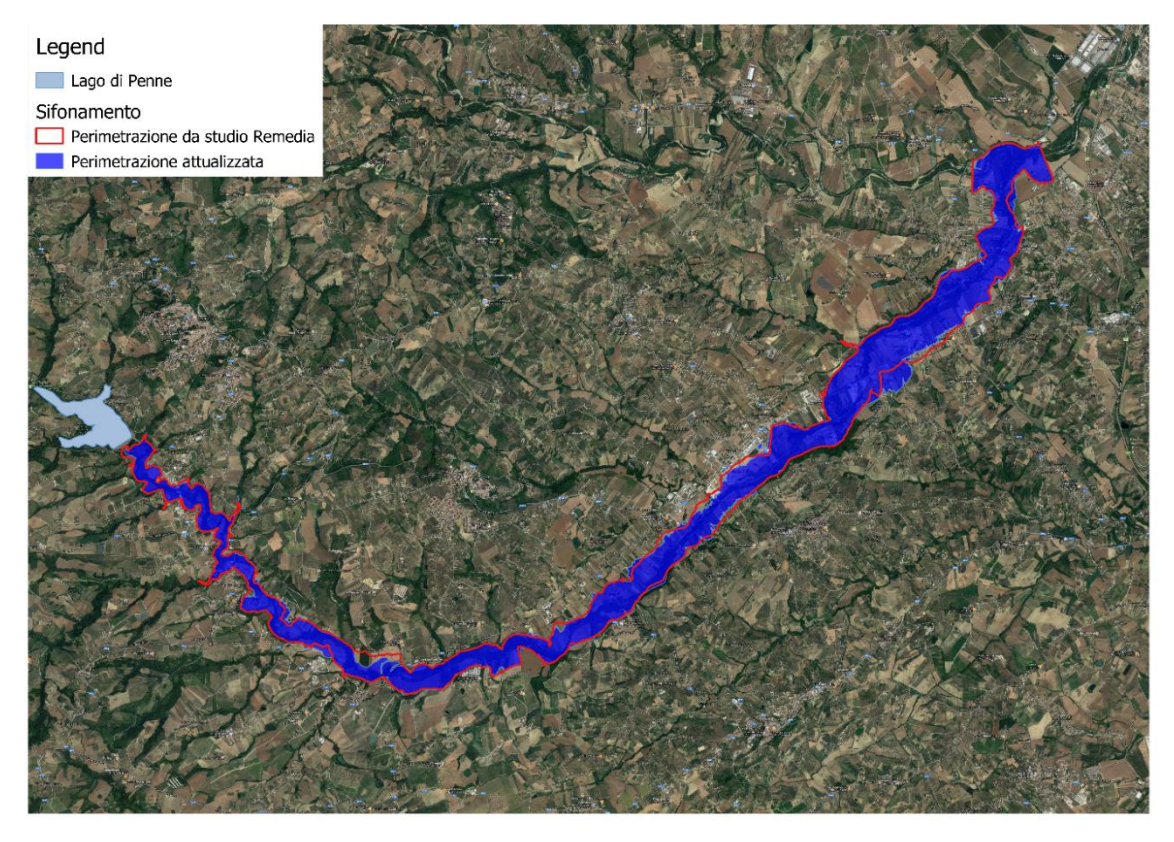

*Figura 29 - Perimetrazione relativa al caso di sifonamento: Superficie da studio storico (Remedia) e attualizzata*

La riduzione dello scostamento ottenuto per portate crescenti induce ad attribuire la causa della discordanza al differente supporto topografico utilizzato. Infatti, nel caso di bassi tiranti una piccola variazione può comportare una significativa differenza in termini di perimetro bagnato e quini superficie potenzialmente esondabile. Tale ipotesi è oggetto di verifica mediante la realizzazione di nuove modellazioni descritte e riportate nel capitolo 5.

Il controllo della congruenza delle aree allagabili con la configurazione attualizzata del terreno si basa unicamente sull'impiego dei livelli idrici prodotti dal modello idraulico di calcolo degli anni '90. Risulta pertanto utile aggiungere un controllo sulla permanenza delle configurazioni geometriche delle sezioni idriche nel contesto attuale.

Se da un lato la presenza dell'invaso riduce la variabilità delle portate naturali e quindi tende a stabilizzare le sezioni idriche naturali, non si può d'altra parte escludere che interventi antropici intercorsi nell'ultimo ventennio possano aver alterato lo stato morfologico dell'asta fluviale.

Si vuole quindi controllare se, oltre che congruenti nella connessione altezza idricaarea allagabile, i risultati degli studi degli anni '90 rimangano congruenti nella consistenza delle sezioni idriche impegnate dalle portate di riferimento.

A tal fine si sono confrontate sistematicamente tutte le sezioni digitalizzate e raddrizzate come precedentemente esposto con quelle ottenute attraverso intersezione di piani verticali con il modello digitale del terreno nelle stesse posizioni delle sezioni degli studi dell'epoca.

Ulteriori problematiche derivano dalla presenza di soglie di fondo, qui non particolarmente importanti ma decisamente significative nell'introdurre problemi di rappresentazione nella descrizione del moto attraverso modellazione idraulica. Tali soglie non erano state prese in considerazione nei modelli 1993 e 1996.

Le risultanze dei confronti realizzabili attraverso le restituzioni geometriche possono assumere notevole importanza a fronte di sostanziali difformità tra lo scenario idraulico teorico e quello attualizzato. Situazioni che possono condurre ad importanti differenze vanno da imprecisioni nella costruzione delle geometrie nel modello originario a possibili incongruenze nella restituzione dei risultati in termini di livelli idrici o ancora a sostanziali modifiche nelle caratteristiche delle sezioni del corso d'acqua per interventi antropici o per naturale modificazione delle sezioni. In teoria, il risultato delle accuratezze o delle modificazioni può evidenziare la vulnerabilità idraulica di un insediamento laddove, specie solo per condizioni di manovra delle opere di scarico, tale insediamento era ritenuto non interessato dalla corrente idrica.

I confronti sono stati qui realizzati sia mediante sovrapposizione delle aree inondabili nelle due condizioni (originaria e attualizzata) sia mediante sovrapposizione delle sezioni idriche, sempre nelle due condizioni.

Confrontando le aree inondabili si notano discrepanze chiaramente dovute alla restituzione più accurata delle quote del terreno con difformità che molto raramente prevedono ampliamento dell'area allagabile e comunque solo marginale e lontana da infrastrutture di interesse.

L'elevata risoluzione del supporto topografico comporta una descrizione più accurata della macro-scabrezze presenti lungo il profilo altimetrico e quindi un confinamento maggiore che si manifesta in modo importante nel caso di tiranti idrici minori. Il fenomeno può essere evidenziato sovrapponendo le sezioni idriche di calcolo con quelle ricavabili dal modello digitale del terreno.

Nella Sezione 5 riportata in figura è evidente come la macro-scabrezza, descritta dal modello digitale del terreno, provochi una riduzione della superficie potenzialmente esondabile rispetto a quella ottenuta dalle sezioni originali. Fenomeno che non si manifesta nel caso di portate e relativi tiranti idrici maggiori.

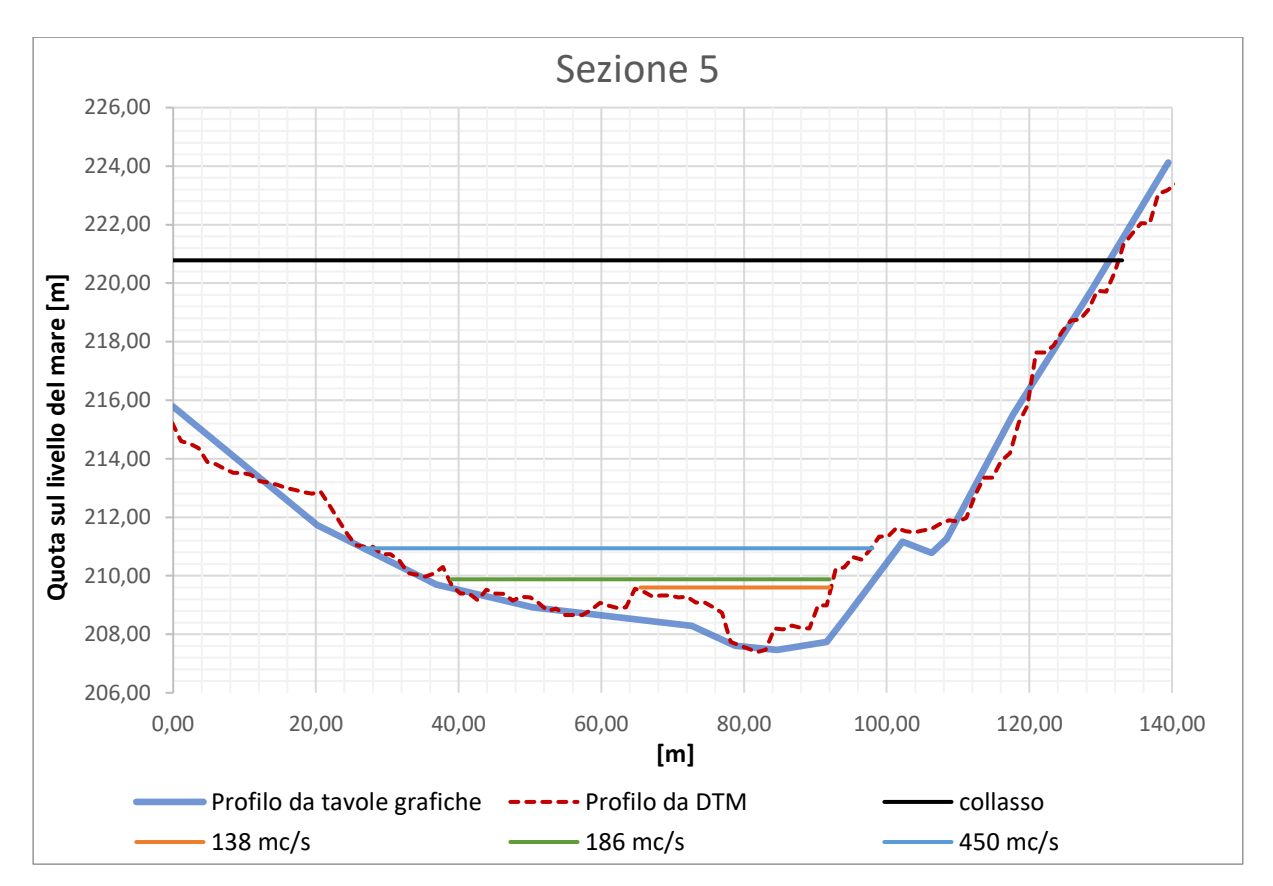

*Figura 30 - Confronto fra il profilo altimetrico riportato nelle tavole originali e modello digitale del terreno – (Sezione 5)*

# **5. Modellazioni idrodinamiche per valutazione dei risultati**

Visti gli scostamenti illustrati nel capitolo 4.5. si è resa necessaria la realizzazione di nuove modellazioni per valutarne l'origine e capire se il procedimento di geo-restituzione possa essere affidabile.

Per tale scopo si è scelto di utilizzare il software di calcolo HEC-RAS (River Analysis System), sviluppato dall'United States Army Corps of Engineering (USACE), Hydrological Engineering Center (HEC).

Si tratta di tre modellazioni, due monodimensionali e una puramente bidimensionale. Il primo modello realizzato ha lo scopo di stabilire se l'utilizzo del differente software di calcolo conduce a risultati paragonabili a quelli ottenuti in passato con il programma DAMBRK. Il secondo per esplorare l'influenza della geometria più dettagliata sui risultati. La modellazione bidimensionale è stata realizzata perché in grado di descrivere l'estensione dell'area esondabile in modo più accurato. Riassumendo:

- a) **Modello\_zero:** modellazione monodimensionale realizzata in HEC-RAS sulla base delle sezioni, condizioni al contorno e parametri idraulici utilizzati originariamente nello studio realizzato dal Prof. Remedia con modello DAMBRK.
- b) **Modello 1D:** modellazione monodimensionale realizzata con la geometria ottenuta dall'ultimo supporto topografico disponibile (DTM), mantenendo le stesse condizioni al contorno, parametri idraulici e sollecitazioni idrauliche dello studio passato.
- c) **Modello 2D:** modellazione bidimensionale realizzata con la geometria ottenuta dall'ultimo supporto topografico disponibile (DTM), mantenendo le stesse condizioni al contorno, parametri idraulici e sollecitazioni idrauliche dello studio passato.

## **5.1. Parametri idraulici e idrogramma in ingresso**

Per tutte le modellazioni presentate si sono utilizzate le medesime sollecitazioni idrauliche definite dallo studio di propagazione delle onde di piena generate da manovre repentine sugli organi di scarico, riconducibili ai tre scenari seguenti per i quali sono associate le portate di picco riportate in tabella 5.1.

- Livello del serbatoio coincidente con la quota massima di regolazione con apertura dei soli scarichi profondi
- Livello del serbatoio coincidente con la quota massima di regolazione con contemporanea apertura degli scarichi superficiali presidiati da paratoie e quelli profondi;
- Livello del serbatoio coincidente con la quota di massimo invaso con apertura dei soli scarichi profondi.

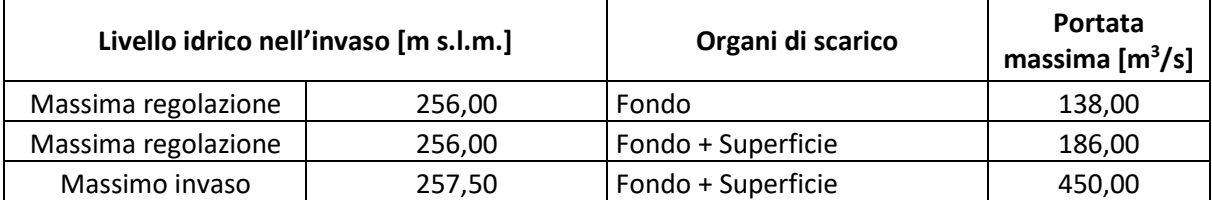

#### *Tabella 5.1 - Portate di picco per i diversi scenari<sup>28</sup>*

Per lo svolgimento delle elaborazioni la procedura prevede la conoscenza, oltre che del valore della portata di picco, dell'intera onda di piena degli organi di sfioro e scarico. In accordo con quanto riportato nella relazione originale si considera un tempo di 30 minuti per il passaggio da completa chiusura a completa apertura degli scarichi e viceversa, la portata massima è mantenuta costante per un periodo di 5 ore, ottenendo quindi un idrogramma di 6 ore totali.

Poiché lo scopo delle modellazioni idrauliche realizzate è quello di confrontare i risultati storici riportati sulle tavole grafiche restituite (ottenuti mediante il modello DMBRK), con quelli ottenibili mediante l'uso di un diverso software e supporto topografico. Per questa ragione si è scelto di utilizzare lo stesso valore di scabrezza utilizzato negli studi passati, espresso mediante un coefficiente di Manning pari a 0.045 omogeneo per l'intera area di studio. L'uso di un coefficiente di scabrezza opportunamente calibrato e diversificato per il canale e le aree golenali o spazialmente variabile (nel caso di modello 2D) avrebbe condotto a risultati sicuramente più corretti, allontanando però lo studio dall'obbiettivo fissato.

<sup>&</sup>lt;sup>28</sup> Remedia, «Caratteristiche delle onde di piena a seguito di funzionamento degli organi di scarico».

# **5.2. Implementazione delle geometrie di calcolo**

# **5.2.1. Modello\_zero**

Il modello è stato realizzato cercando di mantenere una perfetta congruenza con quello realizzato nel 1996<sup>29</sup>.

La ridotta capacità di calcolo disponibile all'epoca ha richiesto la separazione del tratto in esame, di circa 26 km, in otto tronchi fluviali sfruttando alcune discontinuità idrauliche individuate lungo il torrente. Per ciascuno degli otto tronchi le condizioni al contorno considerate sono costituite a monte dalle onde di piena entranti ed a valle dalle scale di deflusso determinate utilizzando diversi criteri. Per quanto riguarda la nuova modellazione non è più stata adottata tale soluzione, in quanto la potenza di calcolo disponibile oggi consente di gestire tranquillamente il problema in un'unica soluzione.

La posizione planimetrica delle sezioni rispetto al tratto fluviale è stata importata sfruttando il plug-in RiverGIS, che permette la comunicazione tra software GIS e HEC-RAS; invece, per estrarre i profili di calcolo dalle scansioni delle tavole grafiche fornite dal Consorzio Centro si è utilizzato il software "Get-data"<sup>30</sup>, in modo tale da velocizzare il processo di acquisizione.

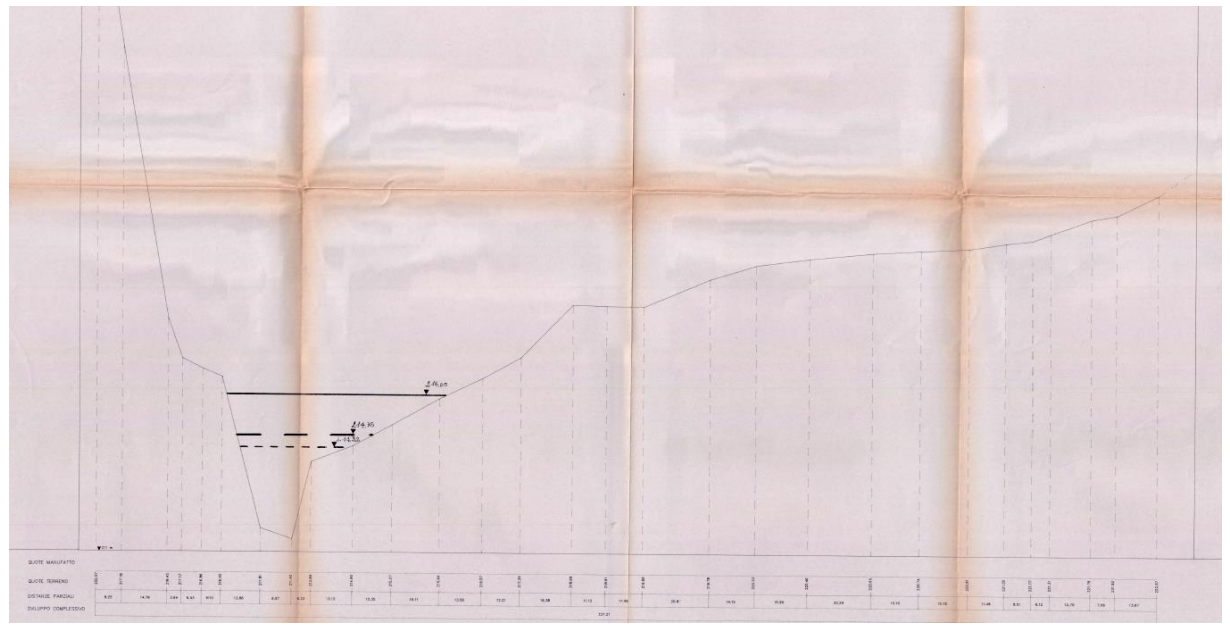

*Figura 31 – Sezione 4B riportata sulla tavola grafica scansionata*

<sup>29</sup> Remedia.

<sup>30</sup> «GetData Graph Digitizer - graph digitizing software».

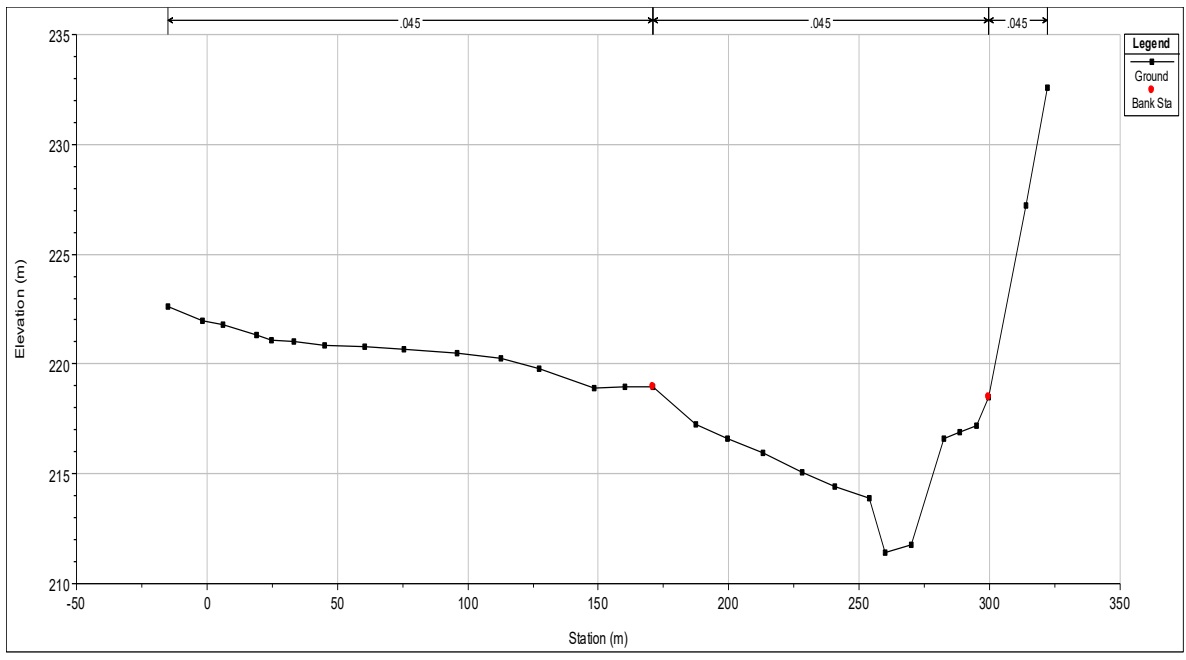

*Figura 32 - Sezione 4B importata in HEC-RAS (sinistra e destra orografica corratta)*

Lo studio della propagazione dell'onda di piena, in moto vario gradualmente variato, è affrontato attraverso l'integrazione delle equazioni di De Saint Venant che rappresentano l'espressione matematica del principio della conservazione della massa e della quantità di moto. Il sistema di equazioni non lineari alle derivate parziali viene risolto con metodo numerico alle differenze finite sia per quanto riguarda la nuova modellazione che per quella passata. I riscontri ottenuti dalla modellazione sono raccolti nel capitolo successivo al paragrafo 6.1.

# **5.2.2. Modello 1D**

La modellazione monodimensionale è stata realizzata con il fine di valutare l'influenza del migliore supporto topografico sui risultati. Per questa ragione la geometria è ottenuta dal modello digitale del terreno, mentre le condizioni al contorno, i parametri idraulici e le sollecitazioni idrauliche sono le stesse adottate nello studio realizzato nel 1996.

In questa sezione si riportano alcuni aspetti fondamentali della modellazione eseguita. I risultati e la descrizione più dettagliata della procedura sono contenuti nell'allegato\_1.

Il programma consente di simulare il moto dell'acqua all'interno di canali sia in moto permanente che in moto vario, gestendo anche l'influenza di eventuali opere antropiche come ponti, briglie e sfioratori. Lo scenario di simulazione è definito da file contenenti i dati geometrici del problema, le condizioni al contorno ed iniziali del moto. Le equazioni usate per la descrizione del moto utilizzano come variabile spaziale, la distanza e la rotazione di una sezione rispetto a quella successiva.

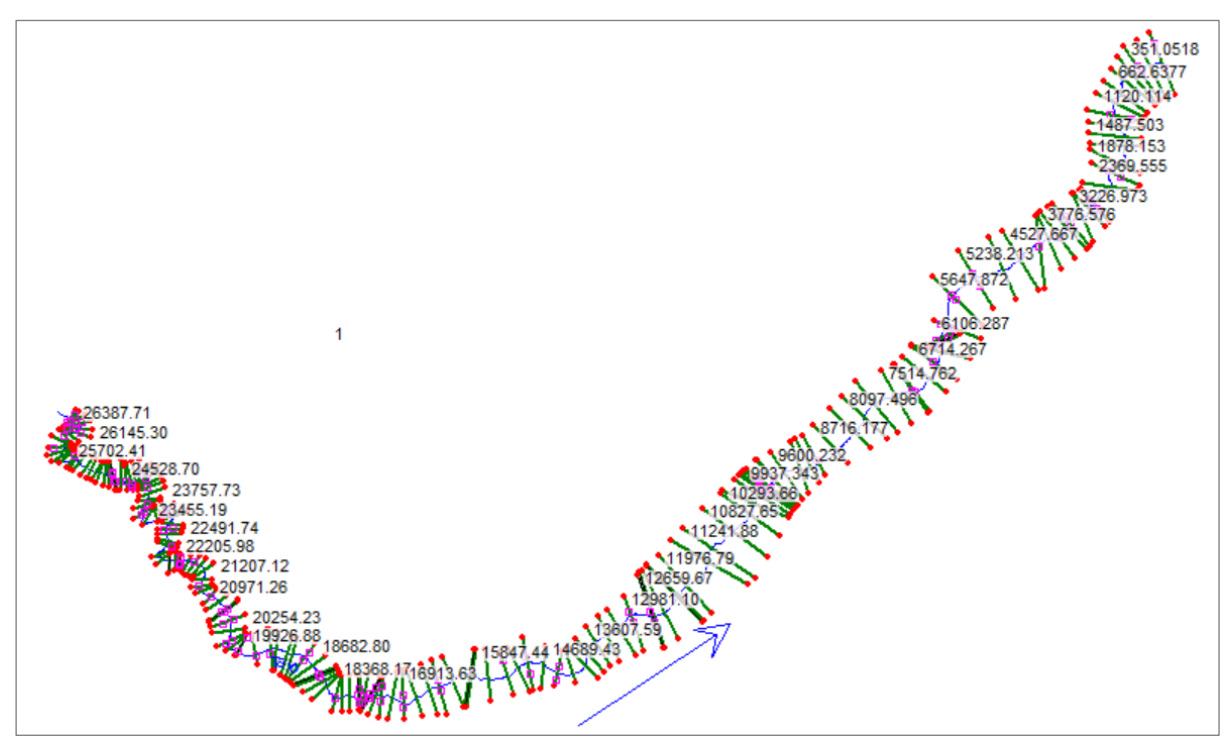

*Figura 33 - Modellazione monodimensionale: pianta della geometria di calcolo*

La geometria riportata in figura 3 è stata costruita sfruttando un potente plugin<sup>31</sup> disponibile per il software  $QGIS<sup>32</sup>$  che consente di generare e importare in modo semiautomatico un elevato numero di sezioni lungo le quali sono proiettate le informazioni altimetriche contenute nel modello digitale del terreno. In particolare, nell'esempio riportato, si è scelto di definire in ambiente GIS solamente le sezioni e l'asse fluviale, mentre gli impalcati stradali e le opere d'arte interagenti con il flusso idrico sono state inserite manualmente utilizzando le geometrie riportate nelle tavole storiche.

I profili altimetrici del terreno, i limiti che consentono al software di distinguere l'area golenale dal canale, gli elementi arginali, le distanze e i valori di scabrezza da attribuire ai diversi tratti compresi fra due sezioni consecutive sono inseriti e gestiti in una sezione del programma chiamata "Cross Section". La schematizzazione planimetrica può quindi non essere definita in scala, anche se la geometria riportata in figura riproduce fedelmente l'andamento del corso idrico. L'ascissa curvilinea che rappresenta l'alveo fluviale è ricavata valutando le direzioni di deflusso ottenute sulla base del modello digitale del terreno (DTM).

<sup>31</sup> «RiverGIS 1.0 documentation», s.d., http://rivergis.com/.

<sup>32</sup> «QGIS - Geographic Information System».

Le strutture poste trasversalmente alla corrente, come i ponti e le traverse, sono inserite sulla base delle informazioni geometriche e altimetriche riportate sulle tavole grafiche originali.

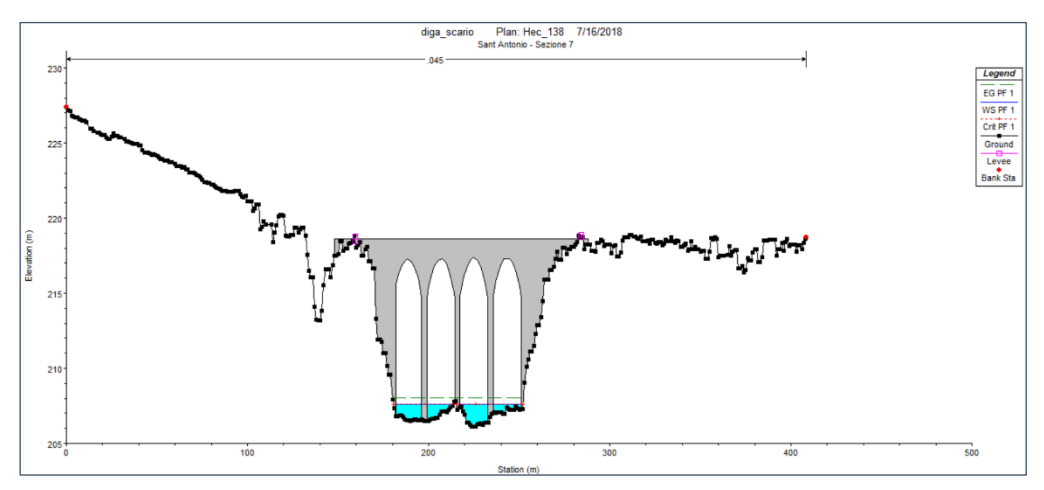

*Figura 34 - Opera di attraversamento inserita manualmente in HEC-RAS*

Il software, nella sua versione 5.0.x, consente la rappresentazione grafica dei risultati secondo uno schema bidimensionale nonostante il modello utilizzato sia puramente monodimensionale, nel caso in cui si abbia a disposizione un modello digitale del terreno. La superficie viene generata sovrapponendo l'informazione del tirante idrico definito in corrispondenza delle sezioni con l'informazione altimetrica del DTM. Ovviamente questo può avvenire solamente se la geometria monodimensionale di calcolo è georeferenziata secondo lo stesso sistema di riferimento adottato dal terreno.

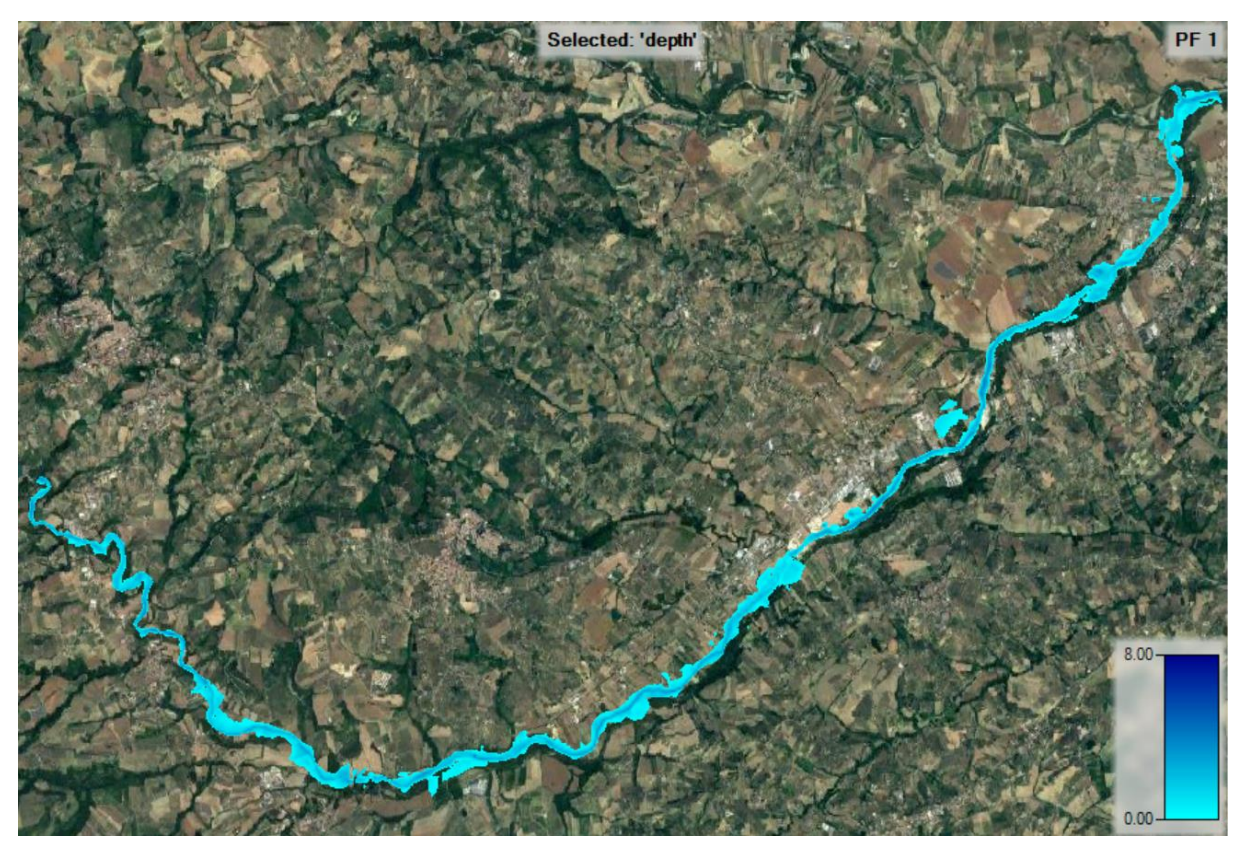

*Figura 35 - Proiezione dei risultati ottenuti con una modellazione 1D sul modello digitale del terreno* 

La differenza rispetto ad una modellazione bidimensionale, la quale sfrutta interamente l'informazione altimetrica contenuta del DTM, è evidente se si riporta la criticità riscontrata in corrispondenza della Sezione 20. In quest'area è presente una struttura in linea posta trasversalmente alla corrente, la quale non è stata rilevata e riportata negli studi storici (nonostante fosse già presente all'epoca). Il calcolo idraulico e i livelli idrici, determinati sulla base di sezioni inserite non ha preso in conto la presenza dell'opera ottenendo come risultato finale un livello idrico errato, sicuramente inferiore rispetto a quello reale.

La proiezione dei risultati ottenuti dalla modellazione monodimensionale sul modello del terreno consente di evidenziare subito il problema in quanto produce la completa interruzione della corrente idrica determinata.

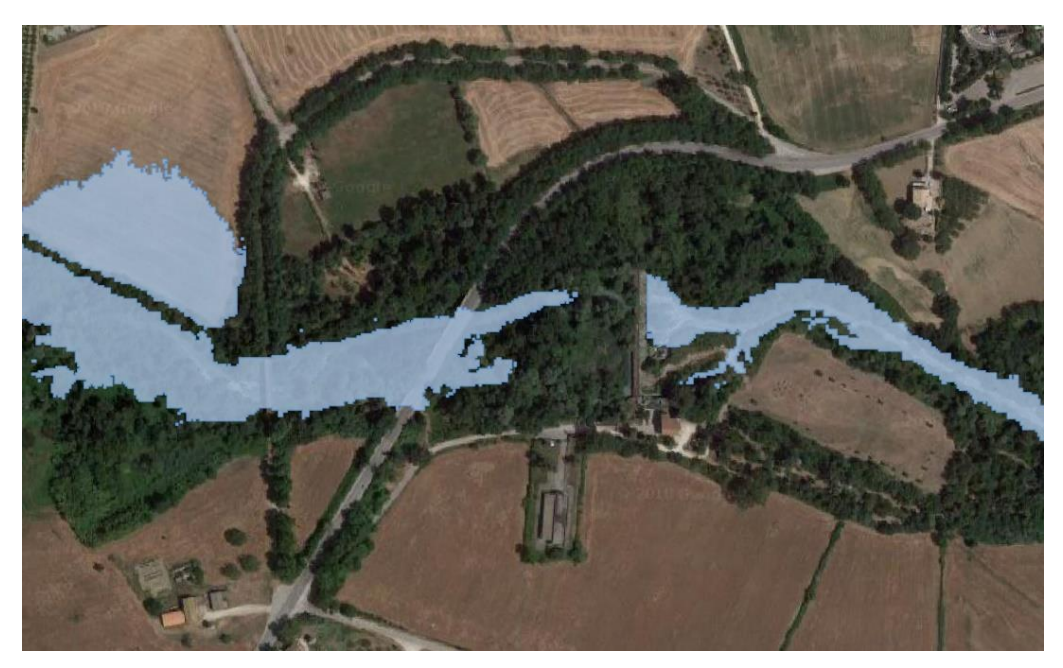

*Figura 36 - Difetto di rappresentazione modello monodimensionale*

Nonostante la criticità riportata, l'elevato numero di sezioni inserite e il carattere prevalentemente unidirezionale della corrente nel primo tratto in esame ha consentito di ottenere risultati soddisfacenti sia per quanto riguarda i profili idrici e le velocità sviluppate lungo l'asse fluviale, che per quanto riguarda l'estensione dell'area esondabile. Questa, essendo esportabile in formati compatibili con software GIS, può facilmente essere confrontata con i risultati ottenuti da altri studi. Le superfici ricavate dall'attualizzazione dei risultati e delle differenti modellazioni sono confrontate nel sesto capitolo.

# **5.2.3. Modello 2D**

Poiché la grandezza idraulica di maggior interesse per lo studio in esame è l'estensione dell'area potenzialmente esondabile si è scelto di realizzare una modellazione puramente bidimensionale, in grado di rappresentare il contributo del flusso nelle due direzioni piane. In questi casi la caratterizzazione geometrica dell'area di studio deriva generalmente dall'integrazione di un modello digitale del terreno. La descrizione del caso studio e la procedura adottata per la generazione della geometria è descritta in tutti i suoi passaggi in Appendice\_2.

Si è scelto di utilizzare nuovamente il codice di calcolo HEC-RAS (River Analysis System), sviluppato dall'United States Army Corps of Engineering (USACE), Hydrological Engineering
Center (HEC) come software di modellazione numerica, nella sua versione 5.0.5 in grado di effettuare modellazioni puramente bidimensionali o combinate.

Il supporto topografico utilizzato è quello più recente e con maggior risoluzione disponibile ad oggi, ovvero il modello digitale del terreno (DTM) fornito dal Ministero dell'Ambiente e della Tutela del Territorio e del Mare ottenuto con tecnologia LIDAR (Laser Imaging Detection and Ranging). I dati acquisiti risalgono a voli effettuati tra il 2008 e il 2009. La maglia di restituzione è 1m x 1m (risoluzione 1m). Il sistema di riferimento è WGS84 (EPGS 4326). L'accuratezza del dato è di circa 30 cm in planimetria e 15 cm in altezza.

Questo tipo di modellazione prevede la definizione di un dominio di calcolo che nel caso in esame è composto da una mesh non strutturata flessibile, con dimensioni delle celle variabili da un minimo di 5 m a un massimo di 30 m. L'utilizzo di maglie di dimensione maggiore in corrispondenza di zone interessate dall'esondazione, ma non dal deflusso ordinario della corrente ha permesso di analizzare un tratto lungo circa 26 km mantenendo il numero di celle relativamente ridotto (*circa 40 000*).

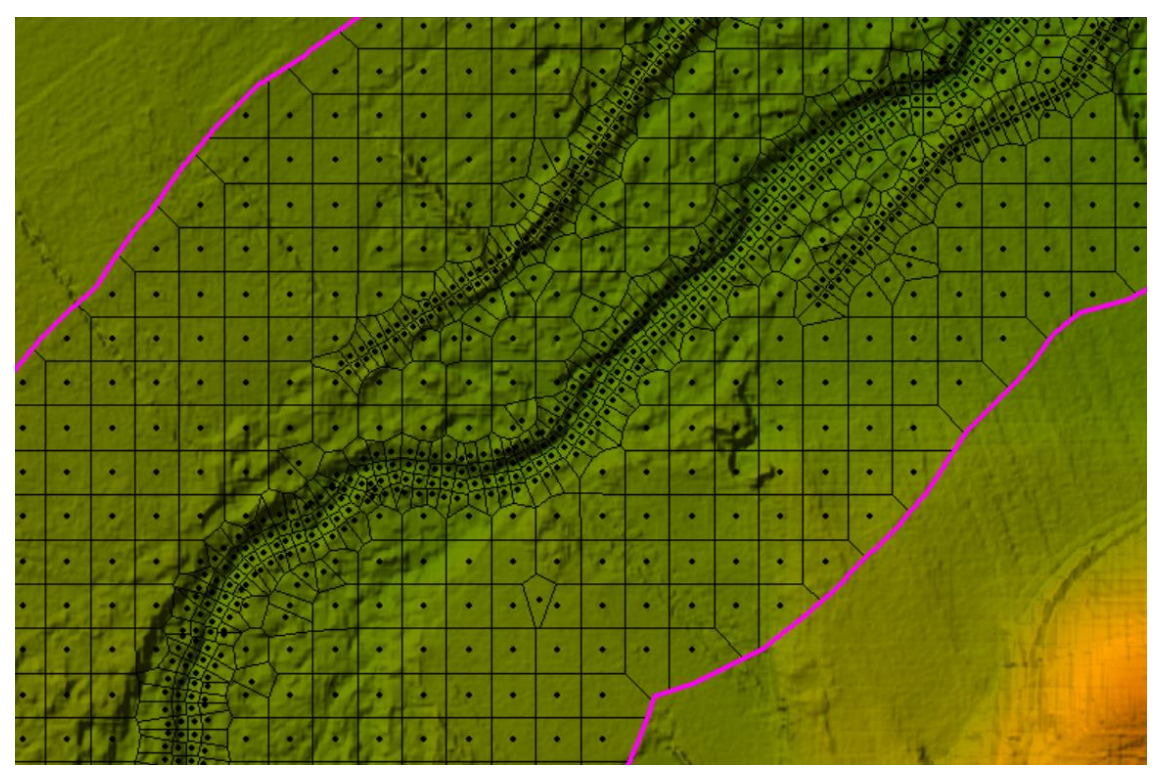

*Figura 37 - Particolare geometria HEC-RAS: maglia non strutturata flessibile utilizzata*

Il programma determina per ogni nodo di calcolo e ad ogni passo temporale l'entità del tirante idrico e le componenti orizzontali della velocità media. Inoltre, l'estensione dell'area interessata dal deflusso idrico può essere visualizzata graficamente sia mediante il software GIS integrato nel programma di calcolo (RasMapper) che mediante altri programmi in grado di gestire file in formato .shp o .kml.

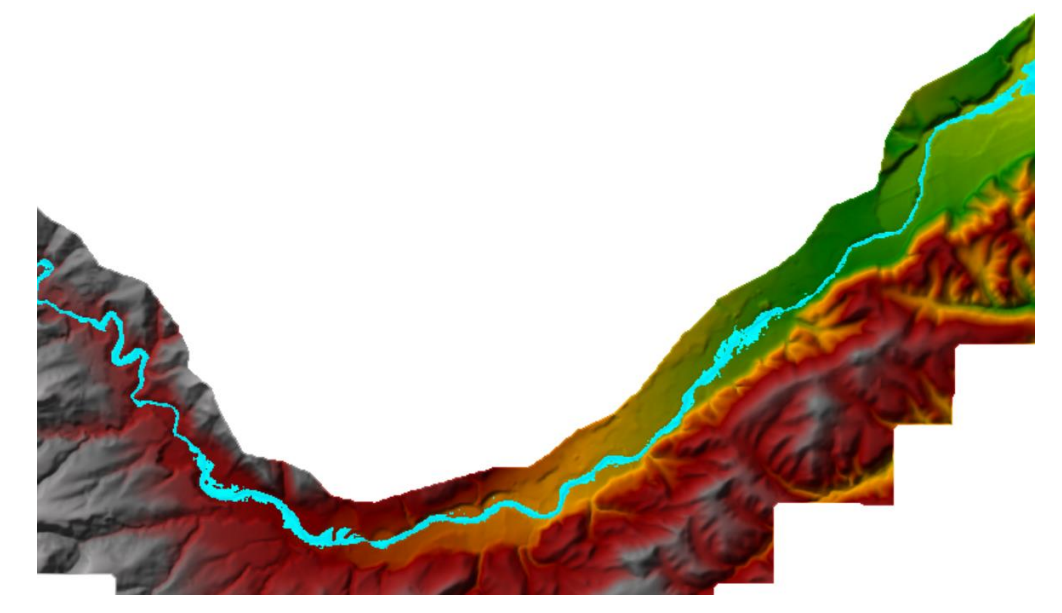

*Figura 38 – Modello 2D: estensione dell'area interessata dal deflusso e DTM visualizzati in RasMapper*

L'estensione dell'area esondata determinata è il risultato della risoluzione delle equazioni bidimensionali del moto, ma qualitativamente il risultato planimetrico potrebbe essere confuso con quello ottenuto dalla proiezione dei risultati di modellazione monodimensionale sul DTM. In realtà le differenze sono enormi, insite nel tipo di calcolo eseguito.

Osservando lo stesso nodo idraulico preso in esame nel paragrafo precedente si nota come in questo caso il deflusso viene correttamente rappresentato, in quanto il modello del terreno usato contiene tutte le informazioni altimetriche necessarie alla descrizione del fenomeno. Le celle di calcolo possono essere parzialmente bagnate in quanto il software sfrutta tutta l'informazione altimetrica del modello digitale del terreno, inoltre, grazie alla definizione delle componenti di velocità nelle due direzione consente di visualizzare le linee di flusso della corrente per ogni step computazionale.

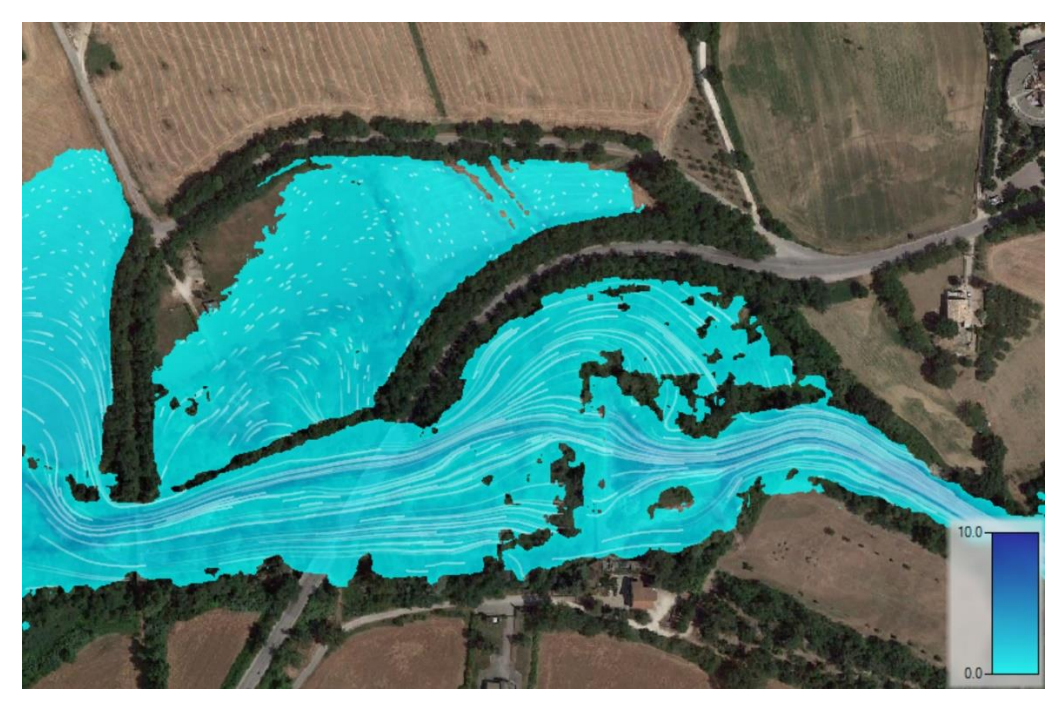

*Figura 39 – Modello 2D: particolare area critica in corrispondenza della traversa*

Un limite di questo approccio modellistico è dato dall'impossibilità di inserire le opere presenti lungo l'asse fluviale e quindi rappresentare correttamente il profilo della corrente in alveo. Esistono alcune tecniche come l'inserimento delle pile in alveo agendo direttamente sul modello del terreno per considerarne in parte l'ingombro trasversale.

L'approccio più completo sul quale si è concentrata l'attenzione negli ultimi anni è la modellazione combinata 1D-2D, grazie alla quale si è in grado di implementare e gestire correttamente sia gli ingombri dei ponti e delle strutture presenti lungo l'asse fluviale che il deflusso laterale che si sviluppa nelle aree interessate dall'esondazione.

#### **6. Comparazione dei risultati e considerazioni sull'affidabilità del metodo**

Il lavoro svolto ha consentito di analizzare il caso studio sotto più approcci operativi comprendenti sia operazioni precedentemente definite di "attualizzazione o geo-restituzione" dei risultati che nuove modellazioni idrauliche. Si sottolinea come anche i risultati ottenuti dal procedimento di geo-restituzione siano in qualche modo legati a modellazioni idrauliche, infatti l'area esondabile individuata è costruita sulla base dei livelli idrici calcolati più di venti anni fa dagli studi eseguiti dal prof. Remedia.

|                         | <b>Restituzione</b> | Geo-restituzione      | Modello zero    | Modello 1D            | Modello 2D            |
|-------------------------|---------------------|-----------------------|-----------------|-----------------------|-----------------------|
| <b>Software</b>         | <b>DAMBRK</b>       | QGIS (DAMBRK)         | HEC-RAS 1D      | HEC-RAS 1D            | HEC-RAS 2D            |
| Supporto<br>topografico | Rilievi storici     | <b>DTM</b><br>(1mx1m) | Rilievi storici | <b>DTM</b><br>(1mx1m) | <b>DTM</b><br>(1mx1m) |

*Tabella 6.1 - Riepilogo: classificazione sulla base dei software e supporti topografici utilizzati*

#### **6.1. Riscontro risultati: restituzione / modello\_zero**

Il modello zero, descritto nella sezione 5.2.1. è realizzato per valutare la validità dei livelli idrici calcolati in passato. I risultati ottenuti evidenziano discordanze anche significative in corrispondenza delle sezioni che rappresentano i limiti dei tronchi di calcolo utilizzati negli studi originali e in coincidenza di alcuni impalcati stradali dove la nuova modellazione tende a fornire un tirante maggiore a monte e minore a valle rispetto quella passata. I livelli ottenuti lungo tratti compresi fra queste sezioni presentano discordanze meno significative.

Va inoltre precisato che non è possibile ottenere una perfetta sovrapposizione dei livelli idrici in quanto le distanze progressive di calcolo tra una sezione e quella successiva non coincidono, nonostante che per la nuova modellazione si sia utilizzata un'ascissa curvilinea tratta dalla Carta Tecnica Regionale dell'epoca. Globalmente lo scostamento medio del pelo libero è di soli 7 cm, e consente di affermare che, sotto le medesime condizioni, il software HEC-RAS produce risultati vicini a quelli ottenuti dal software DAMBRK del 1996.

In appendice è riportata la tabella comparativa dei livelli calcolati.

Considerazioni simili sono riportate in letteratura<sup>33</sup>. La complessiva congruenza ottenuta consente di utilizzare come riferimento i risultati degli studi realizzati negli anni '90.

 $\overline{a}$ 

<sup>&</sup>lt;sup>33</sup> D Michael Gee e Gary W. Brunner, «Dam Break Flood Routing Using HEC-RAS and NWS-FLDWAV», 2005, 1-9, https://doi.org/10.1061/40792(173)401.

#### **6.2. Riscontro risultati: modellazione 1D / modellazione 2D**

Come già riportato i modelli sono realizzati sulla base degli elaborati di calcolo relativi agli studi eseguiti nel 1993 e 1996 scansionati dal Consorzio Centro, utilizzando la medesima sollecitazione idraulica e scabrezza superficiale alla Manning. Verificata la congruenza tra il modello digitale del terreno e le sezioni riportate negli elaborati storici si è scelto di utilizzare il DTM come supporto topografico per entrambe le modellazioni.

Il software, nel riportare le aree allagabili, procede in due modi differenti in base al tipo di modellazione eseguita: per quella monodimensionale la superficie idrica è interpolata fra le sezioni di calcolo e sovrapposta al modello del terreno in modo del tutto simile al procedimento manuale utilizzato nella fase di geo-restituzione, mentre nella modellazione bidimensionale vengono riempite le celle di calcolo sulla base delle curve aree-volumi e dei flussi idrici all'interno della maglia di calcolo.

In seguito, si sono esportate le superfici idriche in formato compatibile con software GIS mediante i quali è stato possibile confrontare sia qualitativamente, mediante sovrapposizione, che quantitativamente i risultati ottenuti.

Nonostante l'enorme differenza di tempo computazionale fra i due modelli, i risultati ottenuti sono molto vicini. Questo è sicuramente frutto dell'elevato numero di sezioni di calcolo (187 estrapolate dal DTM e 169 ottenute da interpolazione) adoperate nella modellazione monodimensionale e in qualche modo all'orografia generale dell'area, costituita da una valle stretta nella parte alta, che ben si presta ad una modellazione monodimensionale.

Il raffronto delle superfici potenzialmente esondabili riportato in tabella 6.2 ha consentito di rilevare come, in tutti i casi analizzati, la modellazione bidimensionale conduca ad estensioni maggiori di quelle ottenute dal modello monodimensionale.

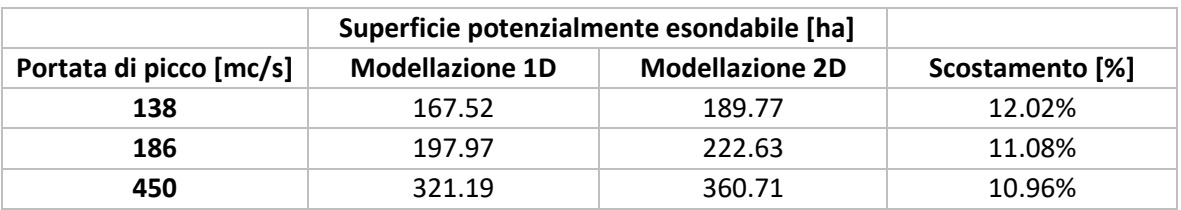

*Tabella 6.2 - Confronto quantitativo superfici esondate da modelli*

Gli scostamenti percentuali definiti sono riferiti ai risultati ottenuti dalla modellazione bidimensionale poiché in grado di descrivere più fedelmente l'estensione delle superfici potenzialmente esondabili. L'allineamento degli scostamenti, intorno all'11%, conferma l'elevata consistenza dei modelli numerici utilizzati, che producono risultati differenti in virtù della loro natura: il modello bidimensionale descrive meglio il deflusso.

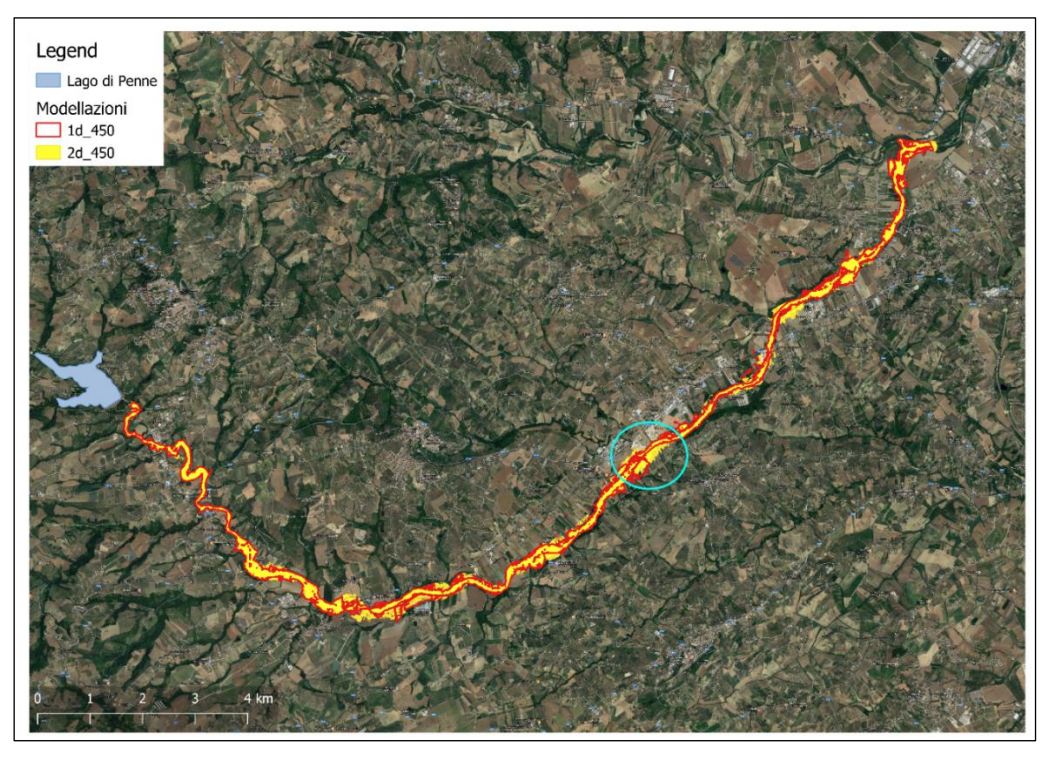

*Figura 40 - Perimetrazione relativa al caso di piena di progetto 450 mc/s: Superficie da modellazioni 1d e 2d*

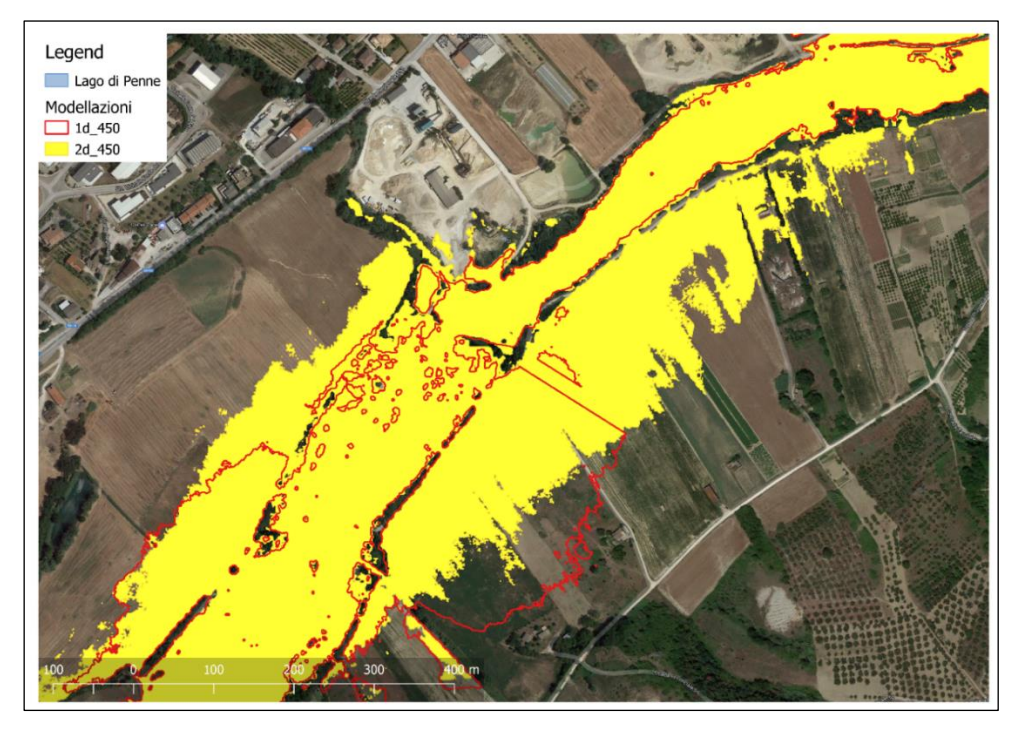

*Figura 41 - Perimetrazione relativa al caso di piena di progetto 450 mc/s: Superficie da modellazioni 1d e 2d - (particolare)*

Le immagini riportate mostrano come nel primo tratto le estensioni idriche ottenute con i due modelli sono molto simili, mentre procedendo verso valle vi sono aree relativamente contenute in corrispondenza delle quali la differenza è considerevole. Generalmente si tratta di terreni agricoli e aree golenali dove il deflusso laterale è molto importante e non può essere descritto con un modello monodimensionale a causa dei limiti computazionali insiti nelle equazioni adottate.

Va sottolineato che le modellazioni realizzate si basano sugli idrogrammi e sui parametri di scabrezza adottati negli studi originali realizzati negli anni '90, col solo fine di valutare le estensioni ottenibili adoperando il supporto topografico aggiornato. Un lavoro sicuramente più completo e corretto prevede lo svolgimento di analisi idrologiche e tarature del modello idraulico mediante metodi riportati nel primo capitolo, soluzione che supera gli obbiettivi posti nel presente lavoro.

#### **6.3. Confronto globale dei risultati**

Nella sezione 6.1. si è stabilito che sotto le medesime condizioni il programma di calcolo HEC-RAS conferma complessivamente lo scenario descritto dal modello storico. Pertanto, possiamo affermare che modificare il supporto topografico senza effettuare alcun tipo di variazione sulle condizioni al contorno e sui parametri idraulici non può che condurre a risultati differenti rispetto a quelli di riferimento. Sotto queste condizioni l'elevato dettaglio del modello digitale terreno genera delle superfici esondabili e altezze idriche maggiori rispetto a quelle ottenute in passato utilizzando una più semplice geometria di calcolo. Il modello però non è realizzato con il fine di riprodurre fedelmente i risultati ottenuti in passato, ma per comprendere se gli scostamenti riscontrati nel paragrafo 4.5. fra le superfici restituite e quelle geo-restituite sono dovuti alla procedura di tracciamento adottata negli anni '90 o a quella di attualizzazione proposta.

A seguire vengono quindi confrontati i risultati della modellazione monodimensionale con quelli ottenuti sia dalla geo-restituzione che dalla restituzione.

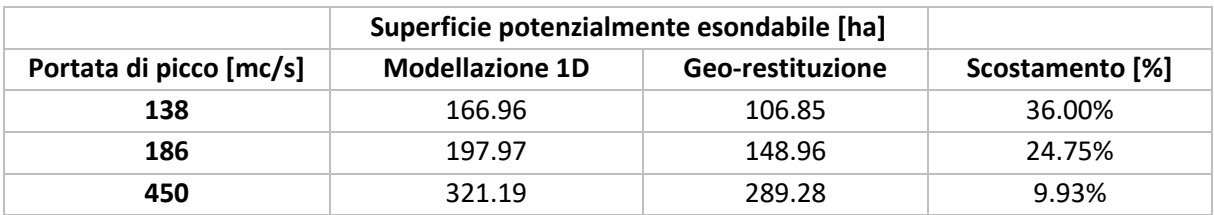

#### *Tabella 6.3 - Confronto quantitativo superfici esondate Modello 1D – Geo-restituzione*

| Superficie potenzialmente esondabile [ha] |                        |                     |                 |  |  |  |
|-------------------------------------------|------------------------|---------------------|-----------------|--|--|--|
| Portata di picco [mc/s]                   | <b>Modellazione 1D</b> | <b>Restituzione</b> | Scostamento [%] |  |  |  |
| 138                                       | 166.96                 | 137.35              | 21.56%          |  |  |  |
| 186                                       | 197.97                 | 193.49              | 2.32%           |  |  |  |
| 450                                       | 321.19                 | 295.59              | 8.66%           |  |  |  |

*Tabella 6.4 - Confronto quantitativo superfici esondate Modello 1D /Restituzione*

I confronti riportati nelle tabelle 6.3 e 6.4 mostrano come per entrambi i casi gli scostamenti variano in funzione della portata esaminata, manifestandosi in modo più significativo per le superfici ottenute dal procedimento di geo-restituzione.

I diversi supporti e modelli usati per la risoluzione hanno condotto a risultati significativamente differenti ma, come evidenziato dal grafico seguente, tutti rispondenti allo stesso trend. Le superfici riportate sulle tavole originali risultano infatti sempre maggiori di quelle ottenute con il metodo di attualizzazione proposto, così come i modelli idraulici realizzati producono superfici maggiori rispetto agli altri metodi adottati.

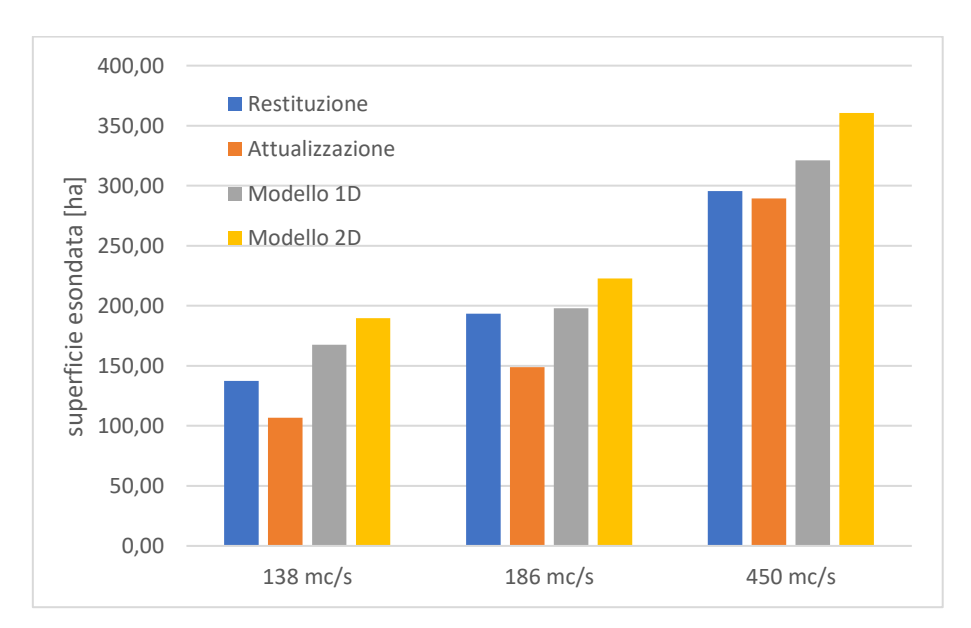

*Tabella 6.5 - Superfici potenzialmente esondabili per i diversi casi analizzati*

Con "trend" si intende che lo scostamento delle misurazioni avviene sempre nello stesso senso, questa caratteristica consente di classificare l'errore come sistematico. Gli errori sistematici possono essere dovuti alla scorrettezza del modello di calcolo oppure al diverso metodo computazionale con il quale è eseguita la misurazione.

L'affidabilità del modello matematico e i metodi di risoluzione sono stati ampiamente verificati in letteratura<sup>34</sup> e dagli stessi produttori dei software, di conseguenza la presenza del trend è da attribuire esclusivamente al diverso metodo computazionale adottato.

#### **6.3.1. Test modellazione 1D con scabrezza superficiale ridotta**

L'elevata irregolarità dei profili altimetrici ottenuti dal modello digitale del terreno, rispetto alle sezioni utilizzate negli studi originali, influisce sicuramente sull'aumento del tirante idrico e conseguentemente dell'area potenzialmente esondabile a causa dell'aumento del raggio idraulico. Si è quindi scelto di eseguire nuovamente l'analisi monodimensionale riducendo il valore del coefficiente di scabrezza superficiale alla Manning da un valore di 0.045 a 0.035. Si tratta di un valore particolarmente basso, ma che rientra nei limiti suggeriti dai manuali<sup>35</sup>. Utilizzare un coefficiente vicino al limite inferiore proposto in letteratura può essere giustificato dal fatto che l'irregolarità è già descritta dall'elevato numero di sezioni considerate, le quali sono dotate di maggiore risoluzione.

Nelle tabelle 6.5 e 6.6 sono riportati i risultati ottenuti utilizzando un differente valore del coefficiente di scabrezza alla Manning. Come previsto la riduzione del coefficiente di scabrezza comporta un deflusso facilitato e una minore estensione di area potenzialmente allagabile. Il dato importate è però rappresentato dalla convergenza degli scostamenti ottenuti tra i risultati di modellazione 1D e quelli ottenuti nel 1996 restituiti su supporto digitale, convergenza degli scostamenti che non si verifica confrontando i risultati di modellazione 1D con quelli ottenuti dal procedimento di geo-restituzione.

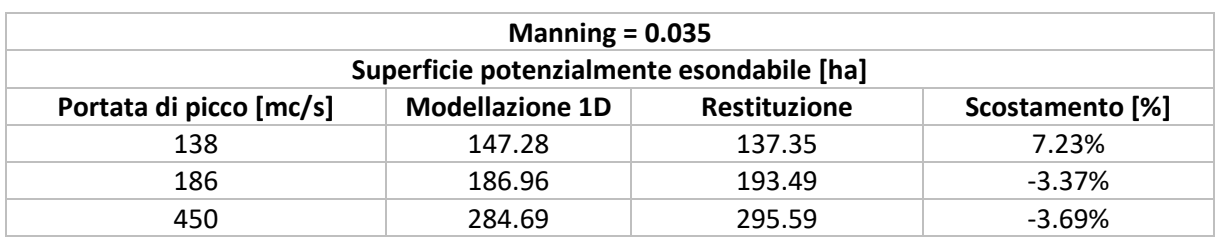

*Tabella 6.6 – Confronto quantitativo superfici esondate Modello 1D con Manning ridotto/Restituzione*

Nella tabella 6.6 si osserva una riduzione dello scostamento meno rilevante ma soprattutto come questo rimanga nettamente diversificato in funzione della portata di calcolo.

 $\overline{a}$ 

<sup>&</sup>lt;sup>34</sup> M. S. Horritt e P. D. Bates, «Evaluation of 1D and 2D numerical models for predicting river flood inundation», *Journal of Hydrology* 268, n. 1 (1 novembre 2002): 87–99, https://doi.org/10.1016/S0022-1694(02)00121-X. <sup>35</sup> Ven Te Chow, *Open-Channel Hydraulics*, 1959.

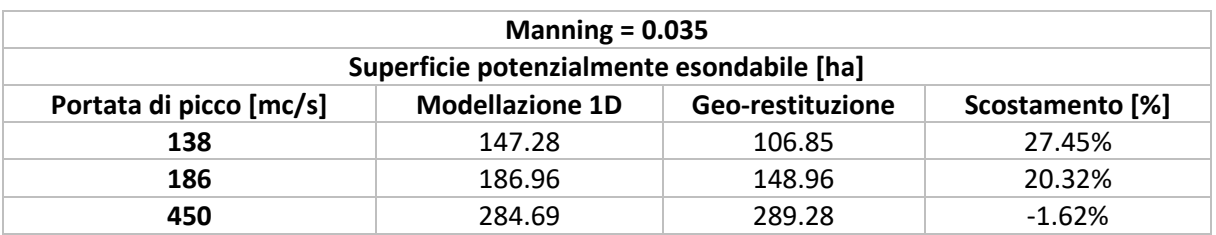

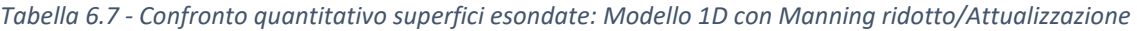

L'andamento degli scostamenti ottenuti conferma come le discordanze descritte nella sezione 4.5 tra le superfici restituite e quelle geo-restituite non siano dovute né ad imprecisioni riconducibili alla fase di redazione delle tavole storiche né a quella di generazione della superficie idrica mediante processo di geo-restituzione, bensì è da attribuire alla maggiore macro-scabrezza descritta dal modello digitale del terreno che comporta una sottostima dell'area allagabile nel caso di altezze idriche ridotte.

#### **7. Conclusioni**

Il lavoro di tesi nasce dall'idea di utilizzare nuovi strumenti e supporti per ottenere delle valutazioni idrauliche senza la necessità eseguire modellazioni ex novo. Spesso l'approccio seguito consiste nel ricorrere a nuove modellazioni senza eseguire analisi idrologiche o tarature ma sfruttando gli stessi parametri e sollecitazioni idrauliche adottati in precedenti modellazioni, ottenendo generalmente risultati simili.

Si è quindi istruita e testata una procedura che consente, una volta acquisite relazioni e tavole grafiche di studi passati, di geo-restituire i risultati sfruttando come supporto topografico i modelli digitali del terreno più recenti e valutare grazie al miglior dettaglio la compatibilità geometrica e idraulica dei risultati mediante l'uso di tecniche GIS. Per una completa geo-restituzione dei risultati si è realizzato uno script in grado di automatizzare la generazione dei profili altimetrici e idrici in corrispondenza delle sezioni trasversali.

I risultati ottenuti consentono di evidenziare le incompatibilità geometriche e idrauliche date dalla presenza di nuove opere trasversali o arginature e lo spostamento dell'asse fluviale dato dai fenomeni morfo-dinamici di erosione e deposito senza richiedere di fatto nuove calcolazioni idrodinamiche.

Analizzando quantitativamente le discordanze ottenute in termini di superficie potenzialmente esondabile si è osservato un maggiore disallineamento dei risultati di georestituzione nel caso di bassi valori di portata. I programmi di calcolo utilizzati in passato non erano in grado rappresentare le estensioni delle aree esondabili sulla cartografia, la rappresentazione doveva essere realizzata manualmente sulla base delle quote medie individuate in corrispondenza delle diverse sezioni. Temendo che la discordanza dei risultati possa essere attribuita a difetti di rappresentazione si è scelto di realizzare alcune modellazioni idrodinamiche (mono e bidimensionali) per verificare l'ipotesi. I risultati ottenuti hanno permesso di attribuire la fonte delle discordanze al supporto utilizzato e non al metodo, evidenziando come il maggior dettaglio del modello digitale del terreno possa giustificare la riduzione del coefficiente di scabrezza superficiale.

La procedura di geo-restituzione proposta consente di ottenere risposte immediate su aspetti legati alla compatibilità degli studi passati limitando l'onere economico a carico dei committenti in quanto realizzabile senza l'esecuzione di nuove analisi idrologiche e idrauliche. Benché i risultati siano frutto di manipolazioni eseguite per mezzo di software GIS, ci consentono di ottenere risultati affidabili nel caso in cui le altezze idriche presenti siano maggiori delle asperità e macro-scabrezze descritte dal modello digitale del terreno. Le superfici potenzialmente esondabili sono tanto più vicine a quelle determinate negli studi storici quanto più elevata è la portata esaminata.

#### **Fonti bibliografiche e sitografia**

- Chow, Ven Te. *Open-Channel Hydraulics*, 1959.
- «Copernicus», s.d. http://www.copernicus.eu/.
- Faggiani, Giorgia, Massimo Meghella, Leonardo Mancusi, Sergio Pedroni, Guido Camata, Matteo De Massis, e Enrico Spacone. «Valutazione e gestione del rischio delle infrastrutture idroelettriche: estensione ad eventi di piena». RSE - Ricerca Sistema Energetico, 2012.
- «FLO-2D Software | Hydrologic and Hydraulic Modeling Software», s.d. https://www.flo-2d.com/.
- Gary W. Burner, CEIWR-HEC. «HEC-RAS 5.0 2D Modeling User's Manual». US Army Corps of Engineers - Institute for Water Resources - Hydrologic Engineering Center (HEC), 2016.
- «Geoportale della Regione Abruzzo», s.d. http://geoportale.regione.abruzzo.it/.
- «GetData Graph Digitizer graph digitizing software», s.d. http://getdata-graphdigitizer.com/.
- «Global Floods Detection System», s.d. http://www.gdacs.org/flooddetection/.
- «HEC-RAS», s.d. http://www.hec.usace.army.mil/software/hec-ras/.
- Horritt, M. S., e P. D. Bates. «Evaluation of 1D and 2D numerical models for predicting river flood inundation». *Journal of Hydrology* 268, n. 1 (1 novembre 2002): 87–99. https://doi.org/10.1016/S0022-1694(02)00121-X.
- J. Teng, A. J. Jakeman, J. Vaze, B. F. W. Croke, D. Dutta, e S. Kim. «Flood inundation modelling: A review of methods, recent advances and uncertainty analysis». *Environmental Modelling & Software* 90 (aprile 2017).
- «MATLAB Il linguaggio del calcolo tecnico», s.d. https://it.mathworks.com/products/matlab.html.
- Michael Gee, D, e Gary W. Brunner. «Dam Break Flood Routing Using HEC-RAS and NWS-FLDWAV», 1–9, 2005. https://doi.org/10.1061/40792(173)401.
- Néelz, S., e G. Pender. «Delivering benefits thorough evidences: Benchmarking the Latest Generation of 2D Hydraulic Modelling Packages», 2013.
- Pierluigi Claps, Daniele Ganora, Silvia Cordero, Andrea Libertino, Raul Danut, e Susanna Grasso. «Studio e modellazione idrologica del torrente Terdoppio a monte di Novara», 2017.
- «Procedura per la Richiesta dei Dati Lidar e/o Interferometrici». *Geoportale Nazionale* (blog), 17 gennaio 2017. http://www.pcn.minambiente.it/mattm/procedura-richiesta-datilidar-e-interferometrici-ps/.
- «Profile tool», s.d. https://plugins.qgis.org/plugins/profiletool/.
- «QGIS Geographic Information System», s.d. https://www.qgis.org/it/site/.
- Remedia, Gianrenzo. «Caratteristiche delle onde di piena a seguito di funzionamento degli organi di scarico», 1996.
- Remedia Gianrenzo. «Indagine sulla propagazione dell'onda di piena a seguito di ipotetico collasso dello sbarramento di Penne sul fiume Tavo», 1993.
- «RiverGIS 1.0 documentation», s.d. http://rivergis.com/.
- Stephanie Uz. «Applied Remote Sensing Training | ARSET». ARSET, s.d. /home.
- «The Flood Observatory», s.d. http://floodobservatory.colorado.edu/.
- Uz, Stephanie. «Advanced Webinar: Using NASA Remote Sensing for Flood Monitoring and Management | ARSET», s.d. /disasters/webinars/advfloodwebinar.

Wu, Huan, Robert F. Adler, Yudong Tian, George J. Huffman, Hongyi Li, e JianJian Wang. «Real-Time Global Flood Estimation Using Satellite-Based Precipitation and a Coupled Land Surface and Routing Model». *Water Resources Research* 50, n. 3 (marzo 2014): 2693– 2717. https://doi.org/10.1002/2013WR014710.

#### **Appendice\_1 – Tabella di confronto DAMBRK – HECRAS**

Viene qui riportata una tabella utile a valutare le discordanze tra le altezze idriche riportate negli elaborati di calcolo realizzati nel 1996 e quelle ottenute dalla nuova modellazione realizzata in HEC-RAS chiamata "Modello\_zero".

Il software DAMBRK, utilizzato per lo studio risalente al '96 $36$  è stato sviluppato dal National Weather Service (NWS) del NOAA-US Dep. of Commerce. Affronta, come il modello più recente HEC-RAS, il problema della propagazione dell'onda di piena in moto vario gradualmente variato attraverso l'integrazione delle equazioni di De Saint Venant che rappresentano l'espressione matematica del principio della conservazione della massa e della quantità di moto. Il sistema di equazioni non lineari è risolto attraverso un metodo alle differenze finite.

Le maggiori discordanze sono localizzate in corrispondenza delle sezioni alle quali, nel modello eseguito da Prof. Remedia, sono assegnate le condizioni al contorno. Infatti, a causa dei limiti computazionali dell'epoca si era resa necessaria la differenziazione dell'analisi in 8 tronchi fluviali, soluzione non più adottata per il "Modello\_zero" eseguito in HEC-RAS.

I limiti dei tronchi fluviali di calcolo sono localizzati in corrispondenza delle seguenti sezioni:

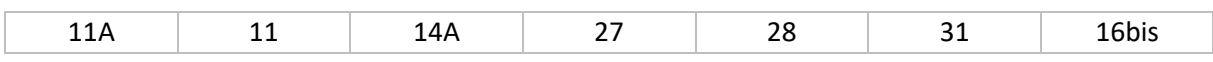

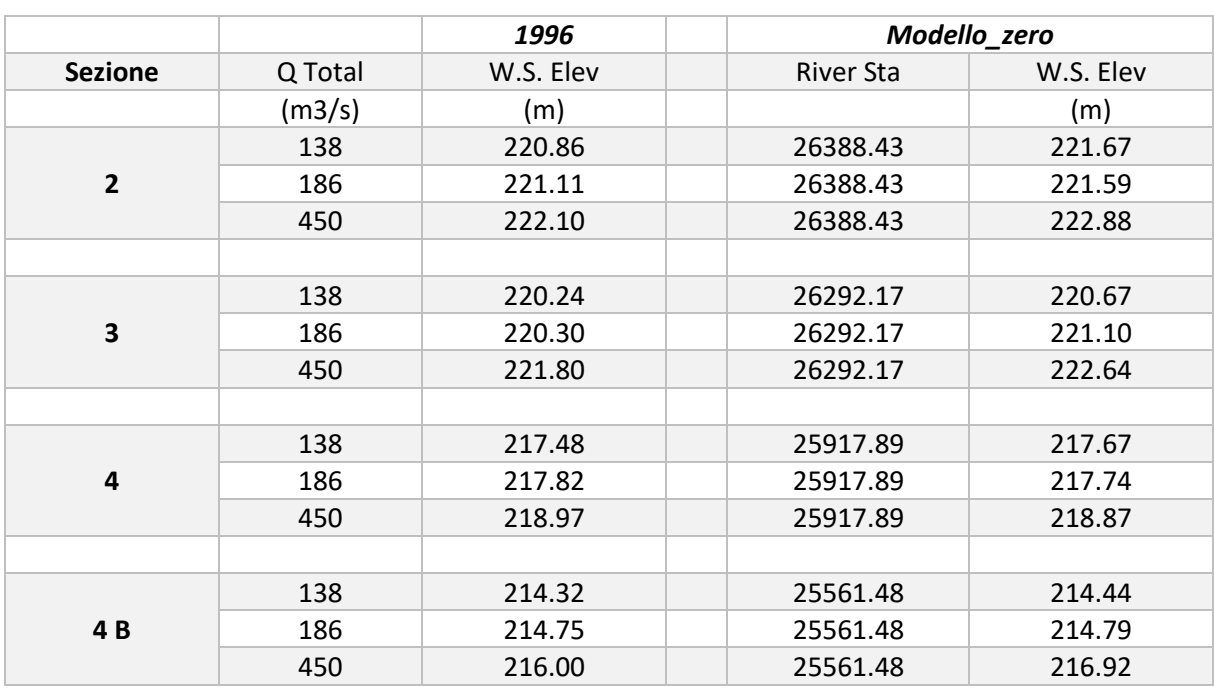

#### *Tabella 0.1 - Riscontro dei livelli idrici calcolati*

<sup>36</sup> Remedia, «Caratteristiche delle onde di piena a seguito di funzionamento degli organi di scarico».

 $\overline{a}$ 

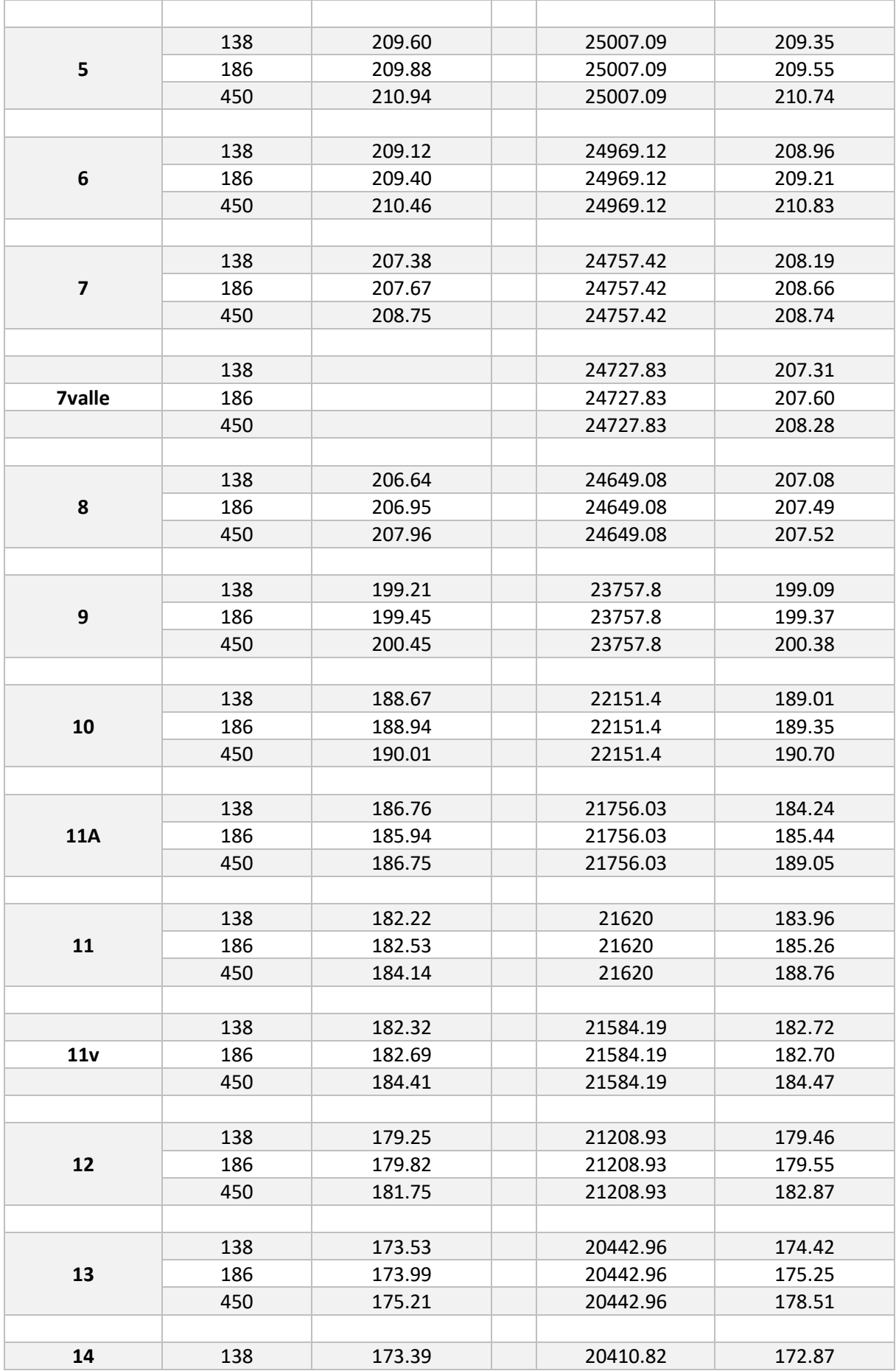

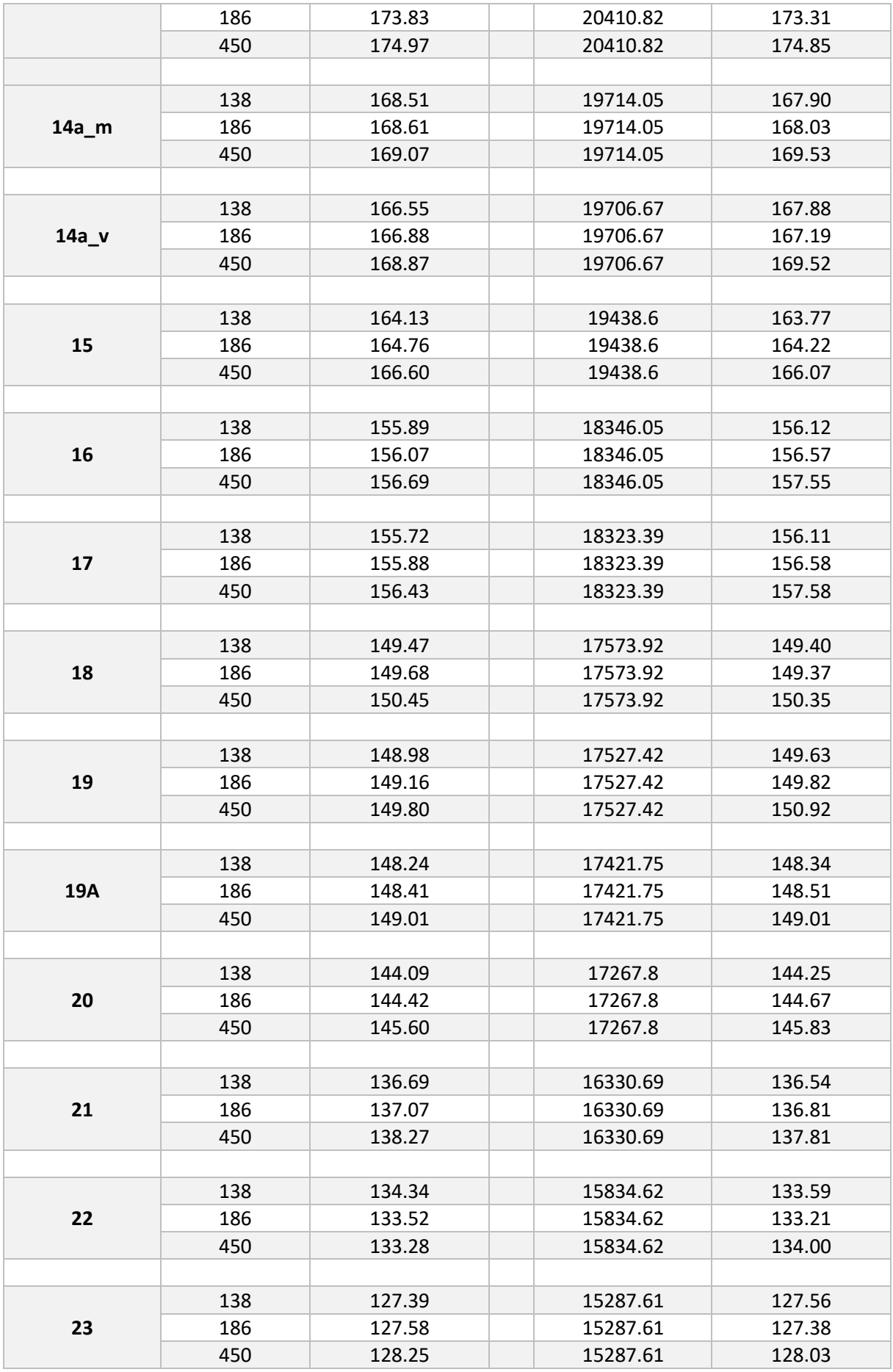

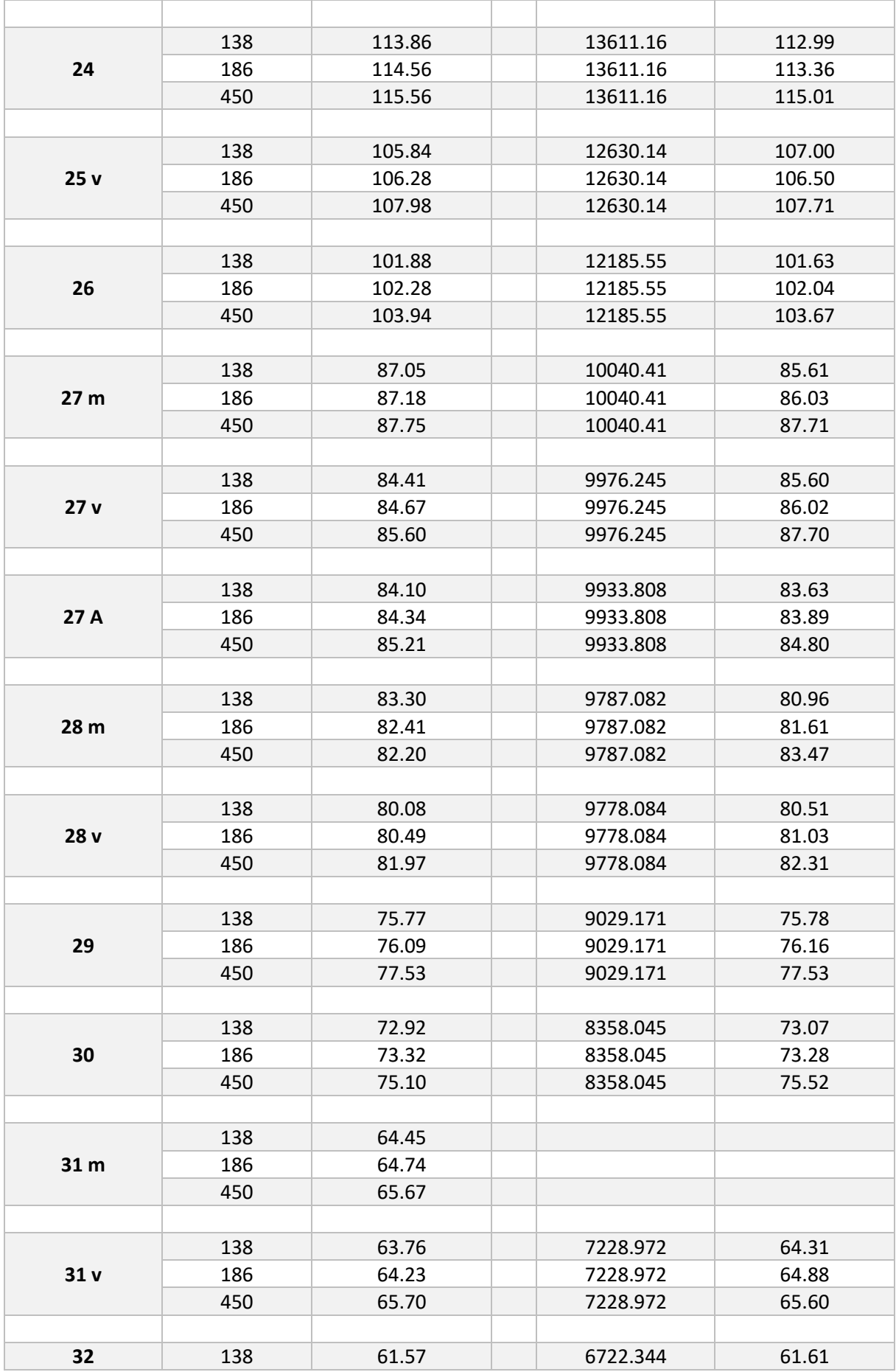

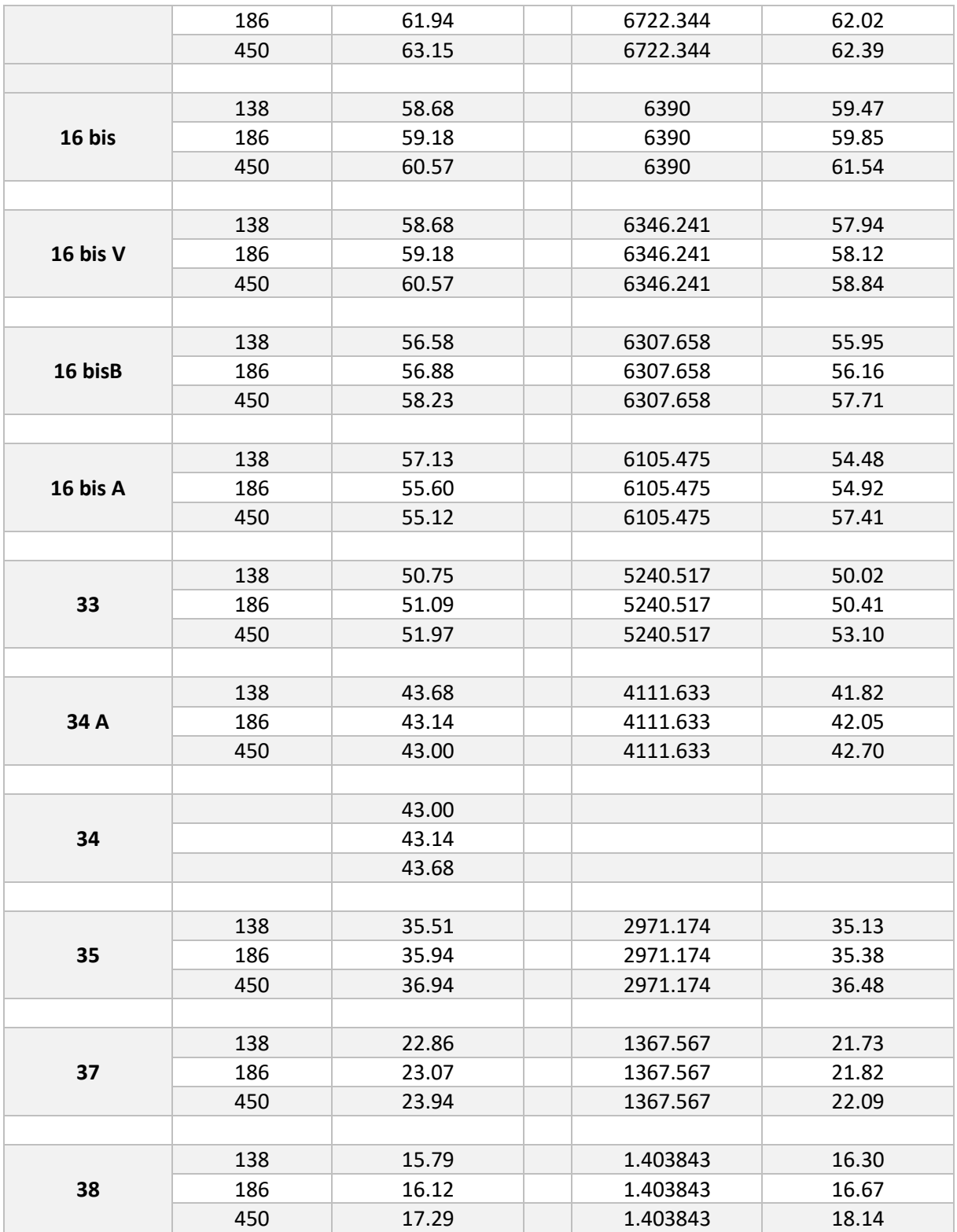

#### **Appendice\_2: Tavole planimetriche**

A seguire sono raccolte le tavole grafiche ottenute dal lavoro di geo-restituzione relativo al tratto del torrente Tavo a valle della Diga di Penne di circa 26 km. Per ognuno dei quattro scenari analizzati sono riportate 6 tavole in scala 1:15000 con la perimetrazione indicata dagli studi storici realizzati nel 1993 e 1996 dal prof. Remedia (in rosso) e la superficie allagabile (in blu) ottenuta riproiettando i dati degli studi sulla nuova topografia di dettaglio.

Gli scenari analizzati sono relativi sia al caso di collasso che alla propagazione delle onde generate dalla movimentazione degli organi di scarico:

- 2 casi relativi all'apertura degli scarichi:
	- o Solo Scarico Fondo: *Q1=138 m3/s*
	- o Scarico Fondo+paratoia superficie: *Q2=186 m3/s*
- 1 caso relativo al transito portata di piena di progetto: *Q3 = 450 m3/s*
- ipotetico collasso dello sbarramento per sifonamento, che produce portate variabili lungo il percorso, genericamente indicate come condizione *Q4*.

PORTATA DI PICCO: 138 mc/s Livello invaso alla quota di regolazione con apertura del solo scarico di fondo Quota invaso: 256,00 m

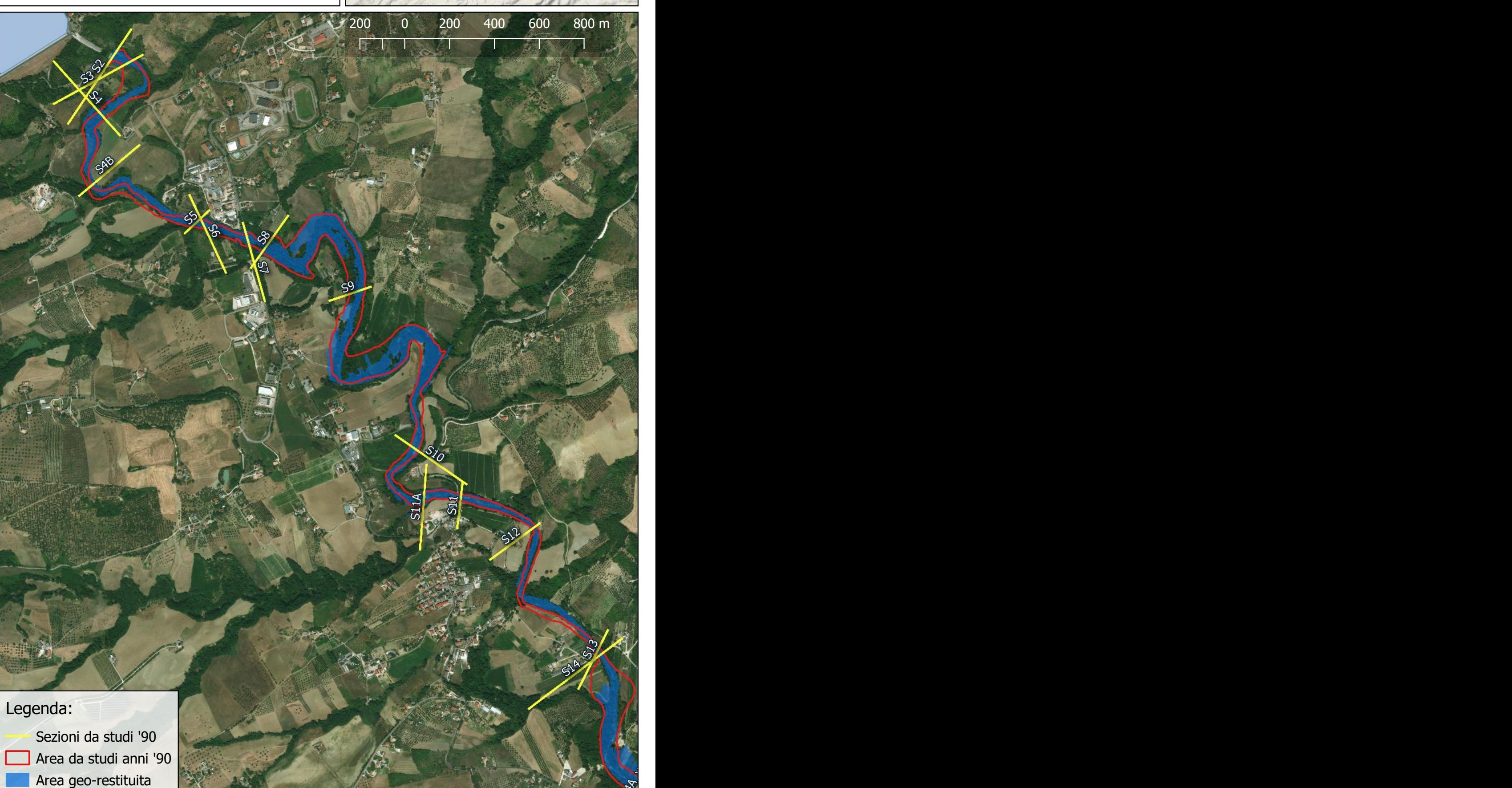

PORTATA DI PICCO: 138 mc/s Livello invaso alla quota di regolazione con apertura del solo scarico di fondo Quota invaso: 256,00 m

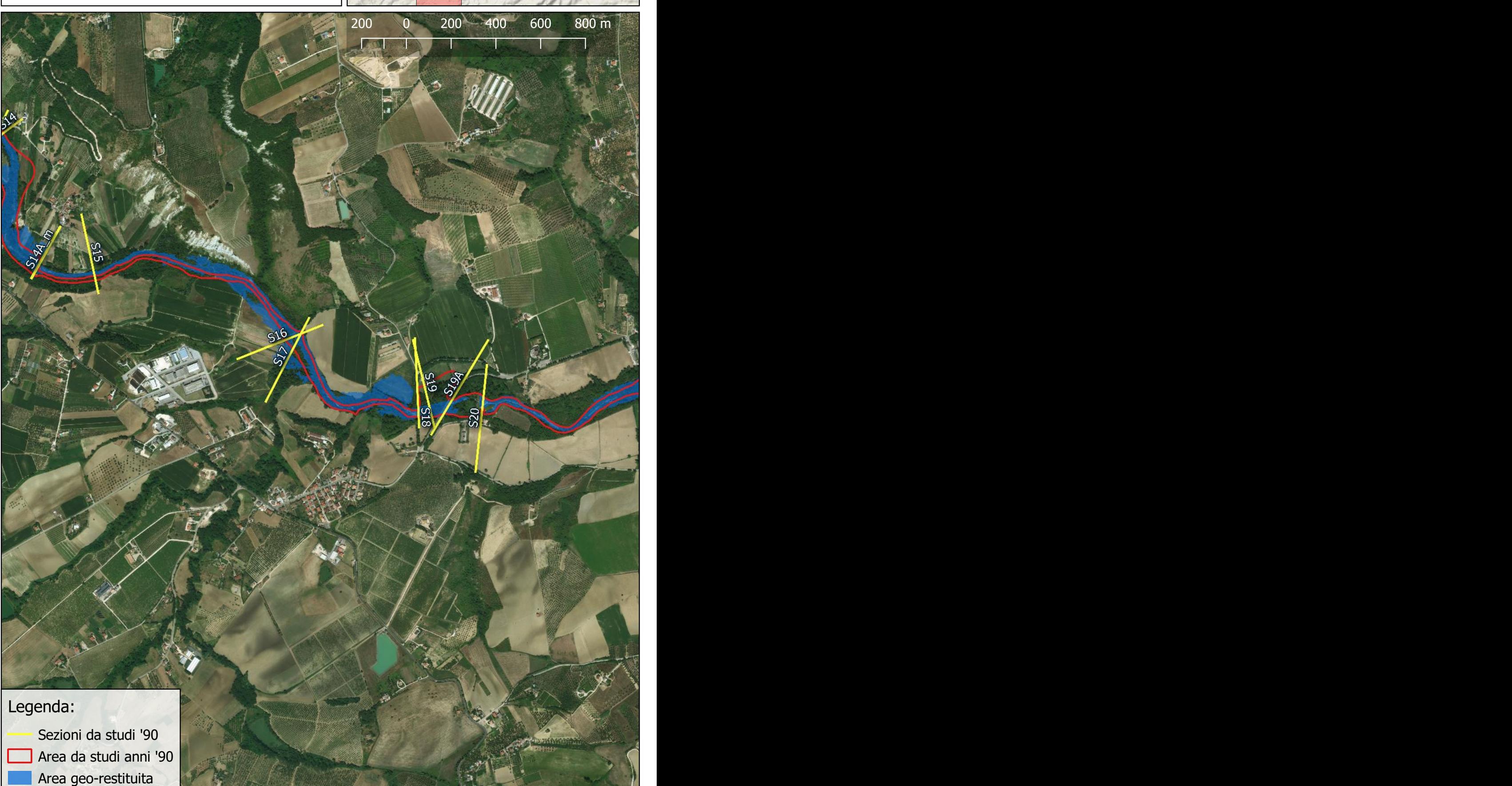

PORTATA DI PICCO: 138 mc/s Livello invaso alla quota di regolazione con apertura del solo scarico di fondo Quota invaso: 256,00 m

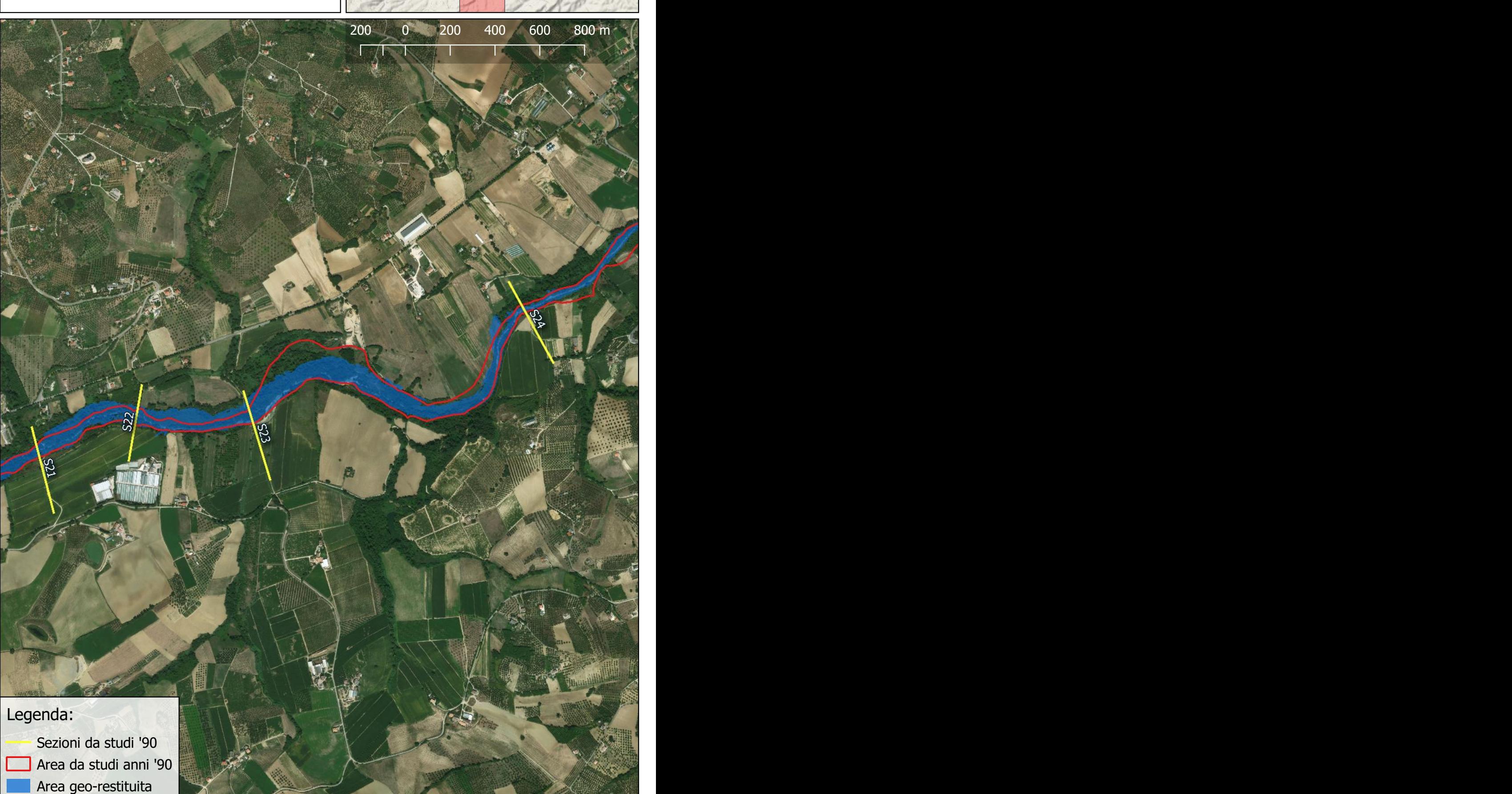

PORTATA DI PICCO: 138 mc/s Livello invaso alla quota di regolazione con apertura del solo scarico di fondo Quota invaso: 256,00 m

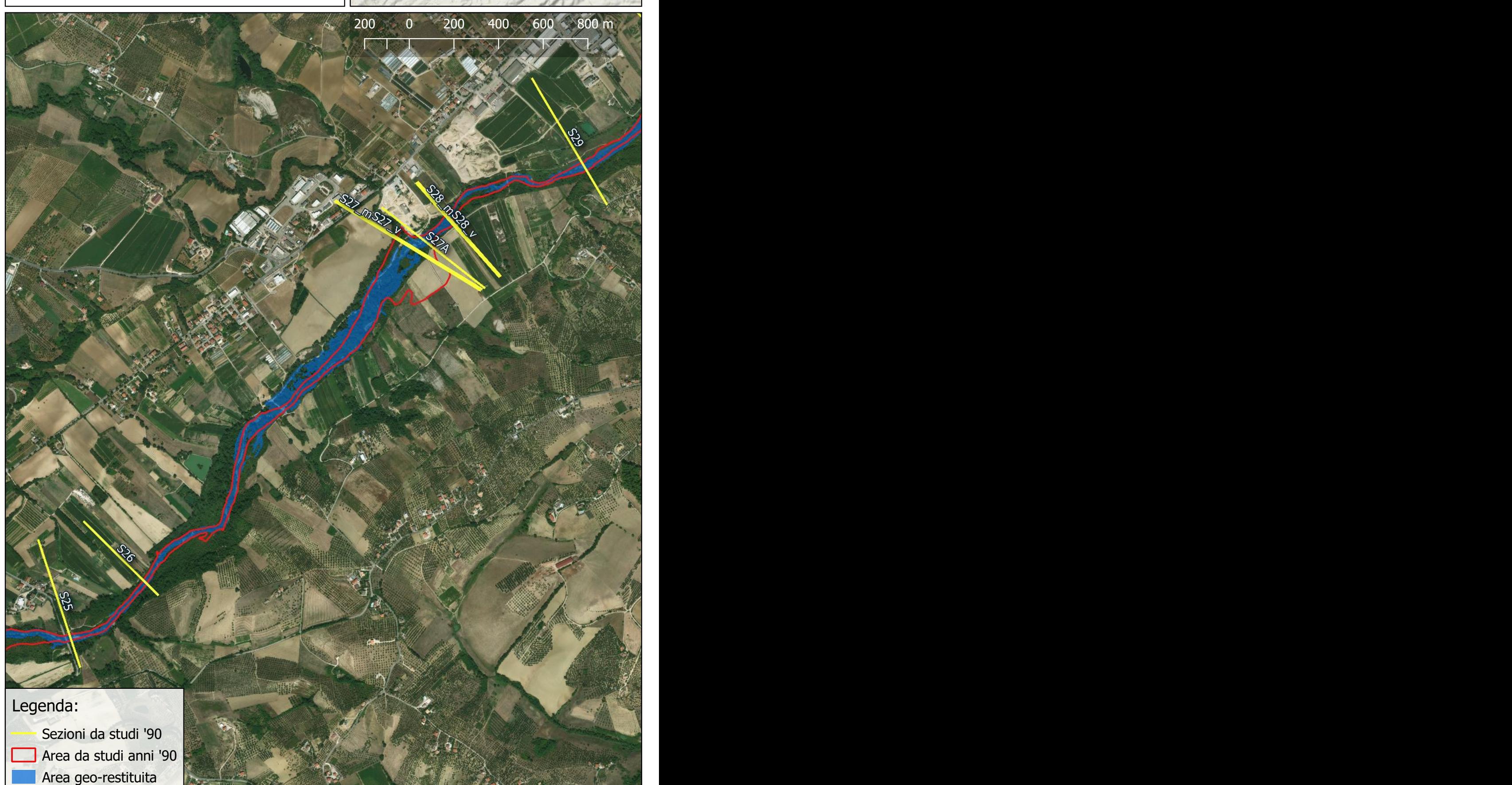

PORTATA DI PICCO: 138 mc/s Livello invaso alla quota di regolazione con apertura del solo scarico di fondo Quota invaso: 256,00 m

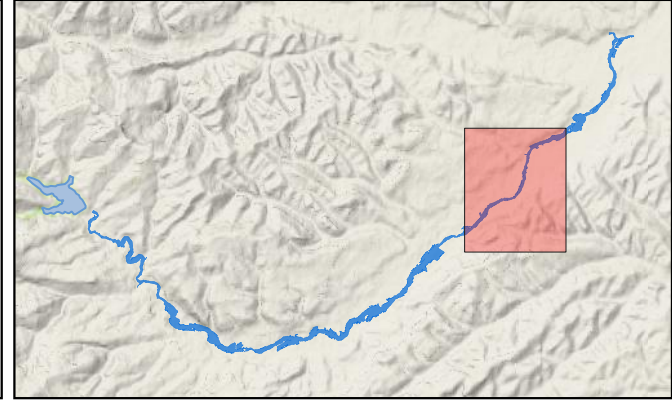

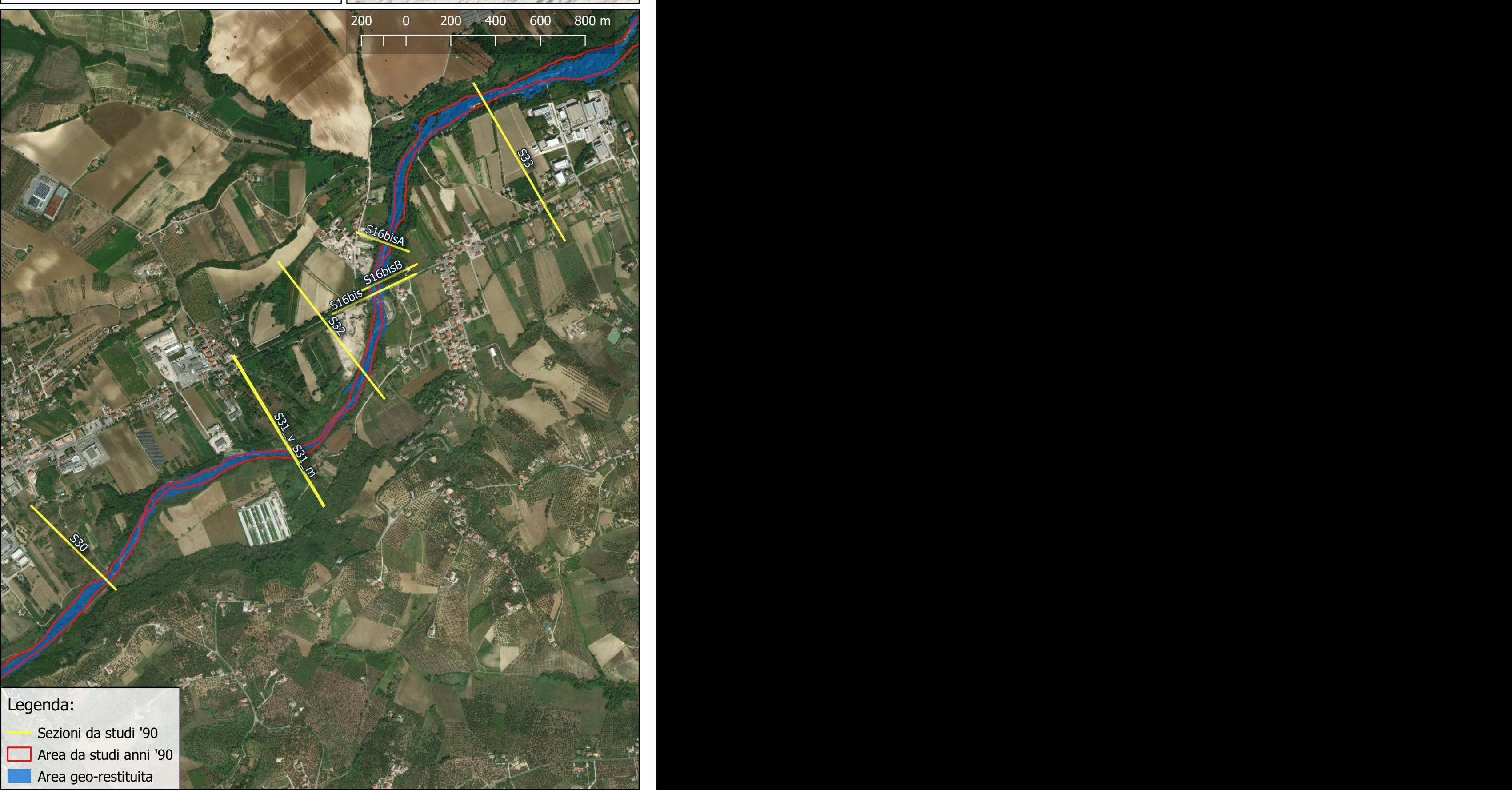

PORTATA DI PICCO: 138 mc/s Livello invaso alla quota di regolazione con apertura del solo scarico di fondo Quota invaso: 256,00 m

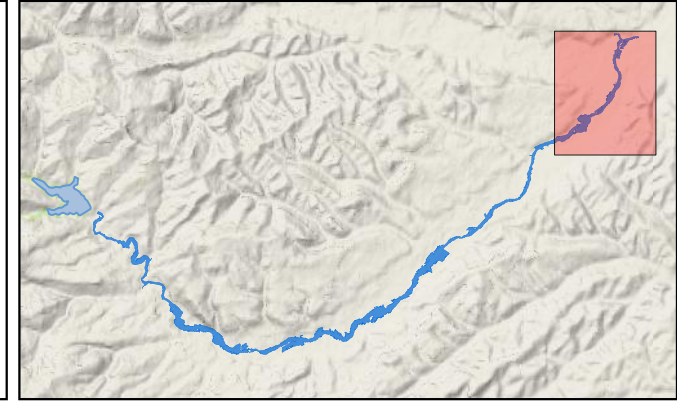

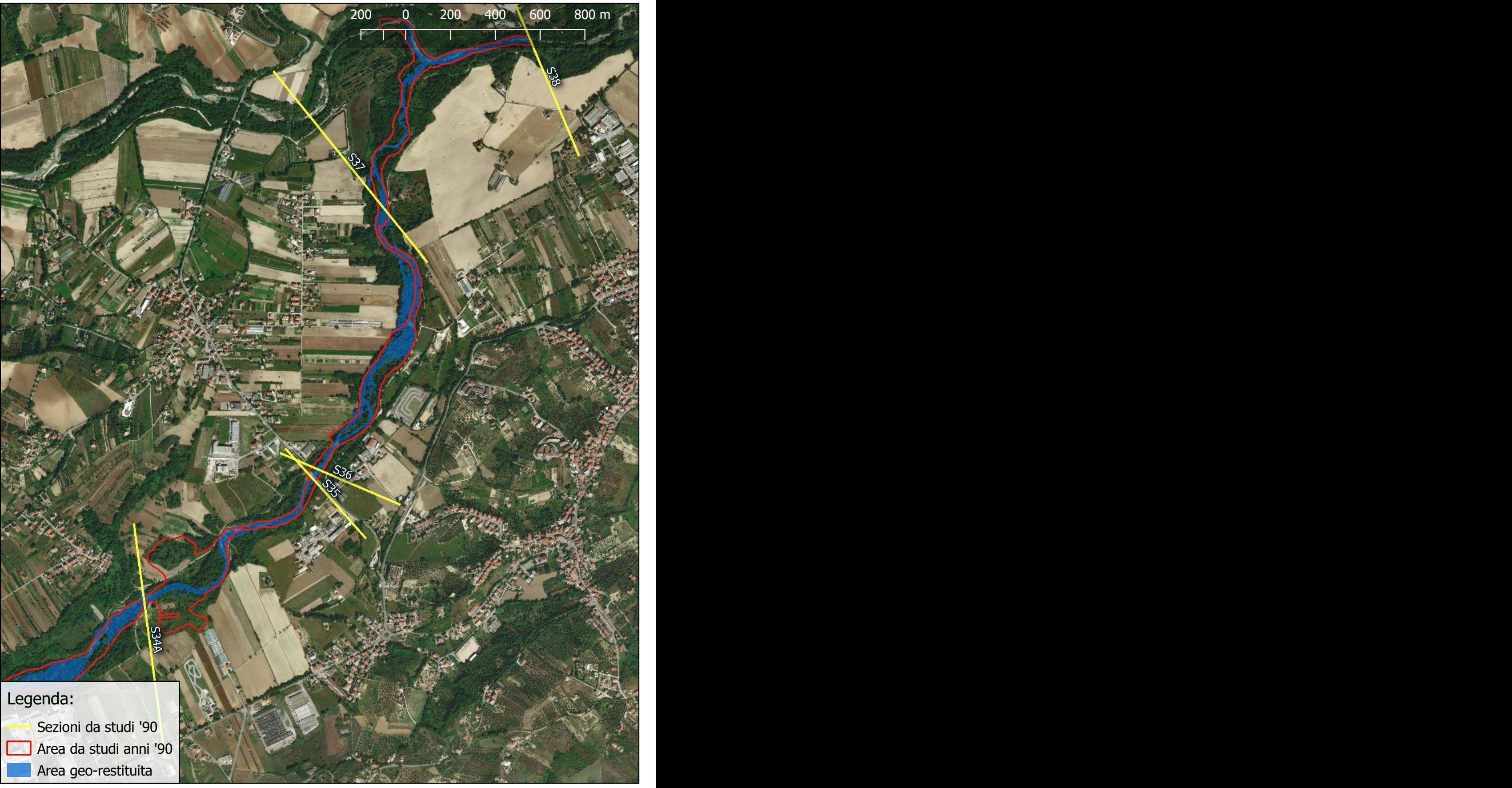

PORTATA DI PICCO: 186 mc/s Livello invaso alla quota di regolazione con apertura dello scarico di fondo e superficiale. Quota invaso: 256,00 m

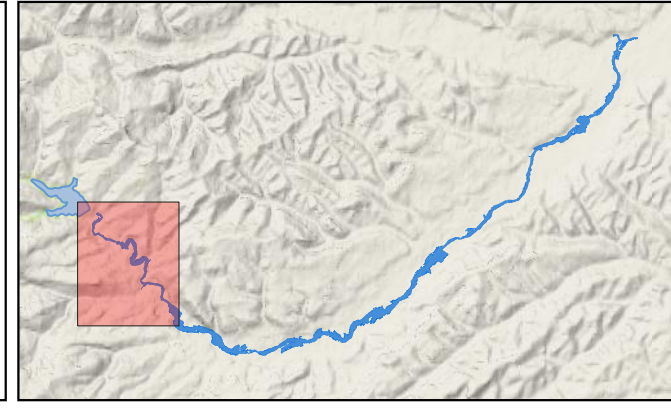

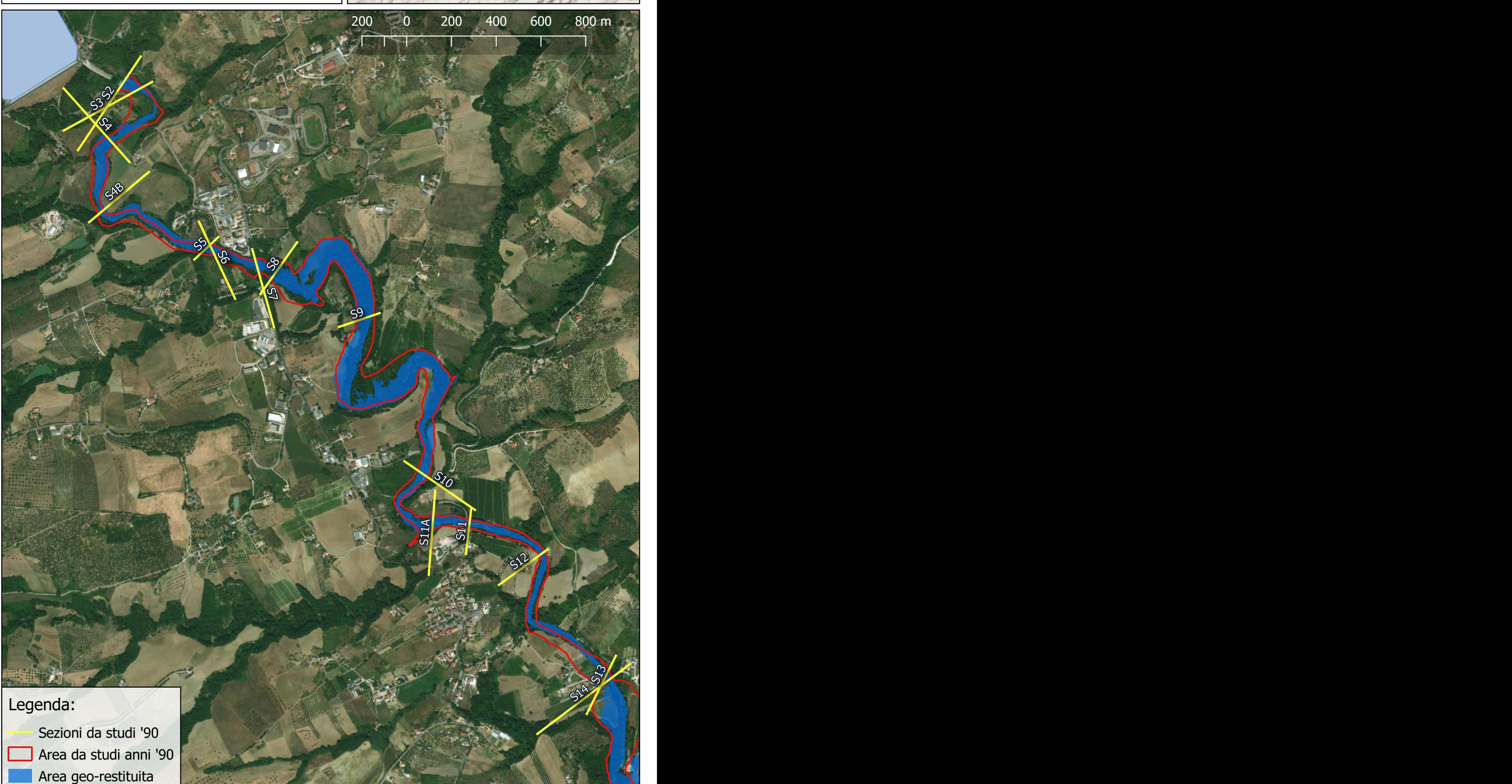

PORTATA DI PICCO: 186 mc/s Livello invaso alla quota di regolazione con apertura dello scarico di fondo e superficiale. Quota invaso: 256,00 m

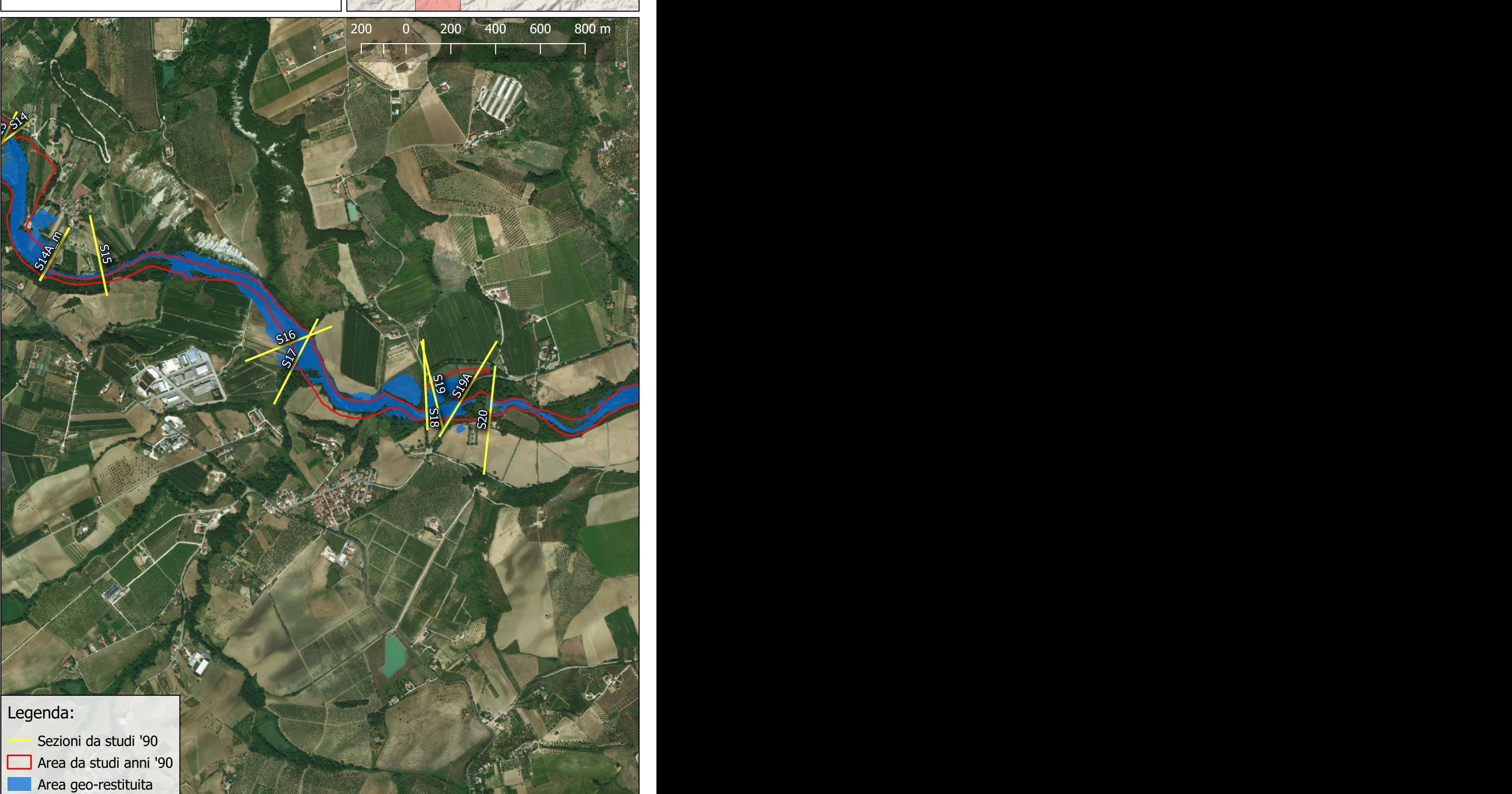

PORTATA DI PICCO: 186 mc/s Livello invaso alla quota di regolazione con apertura dello scarico di fondo e superficiale. Quota invaso: 256,00 m

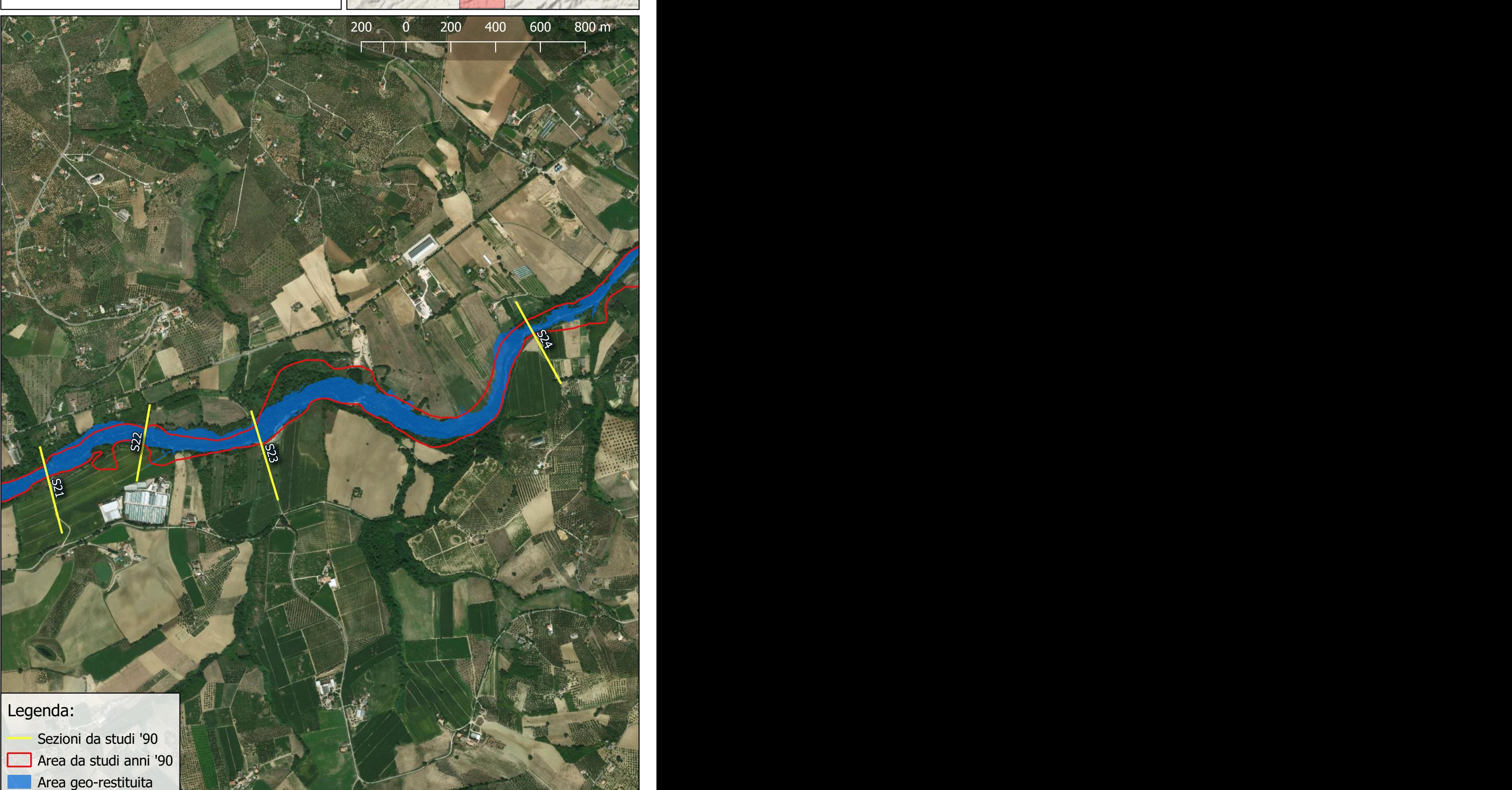

PORTATA DI PICCO: 186 mc/s Livello invaso alla quota di regolazione con apertura dello scarico di fondo e superficiale. Quota invaso: 256,00 m

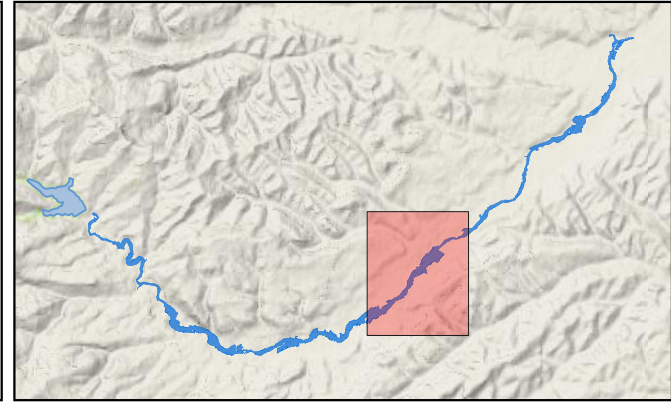

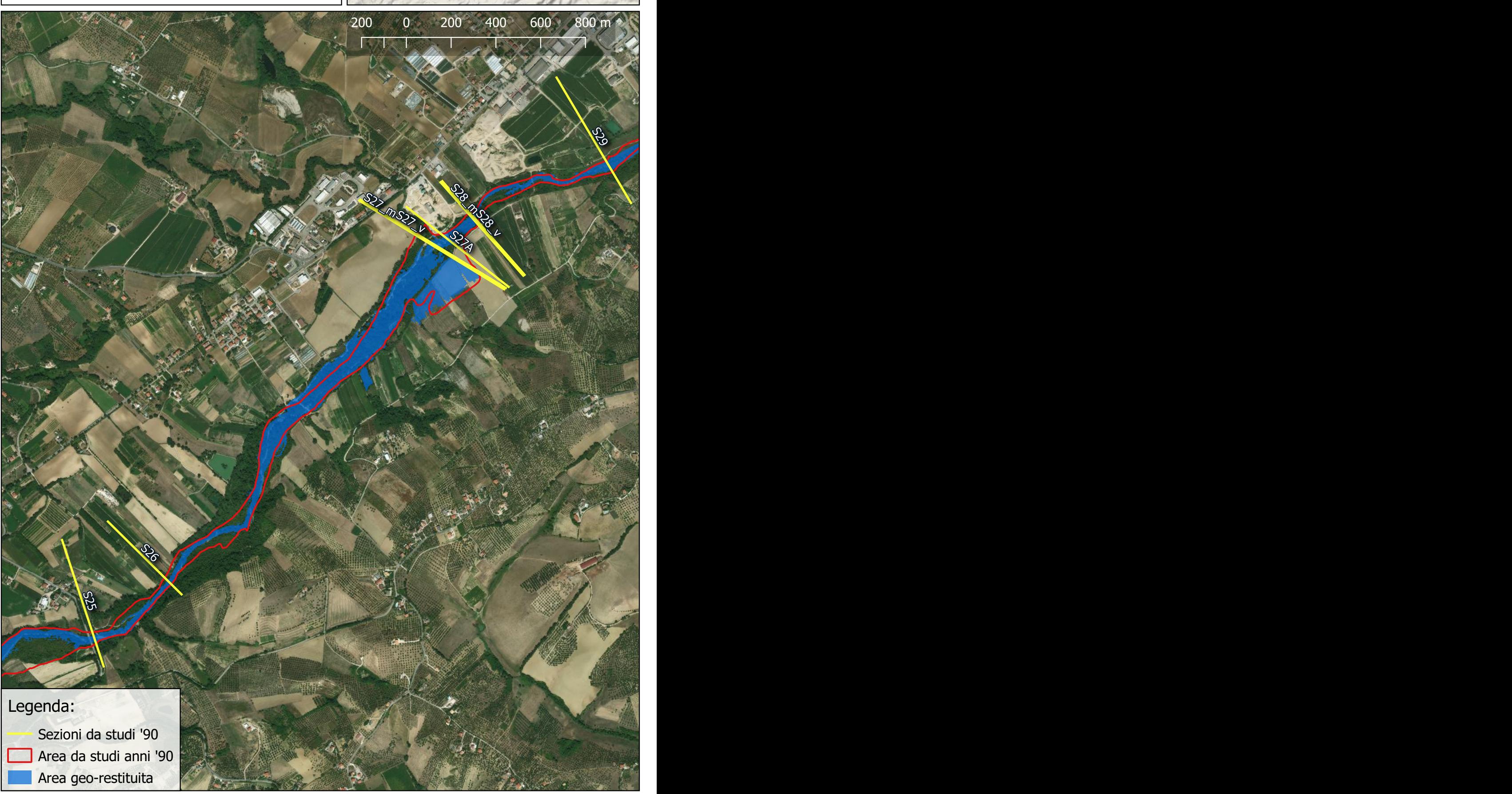

PORTATA DI PICCO: 186 mc/s Livello invaso alla quota di regolazione con apertura dello scarico di fondo e superficiale. Quota invaso: 256,00 m

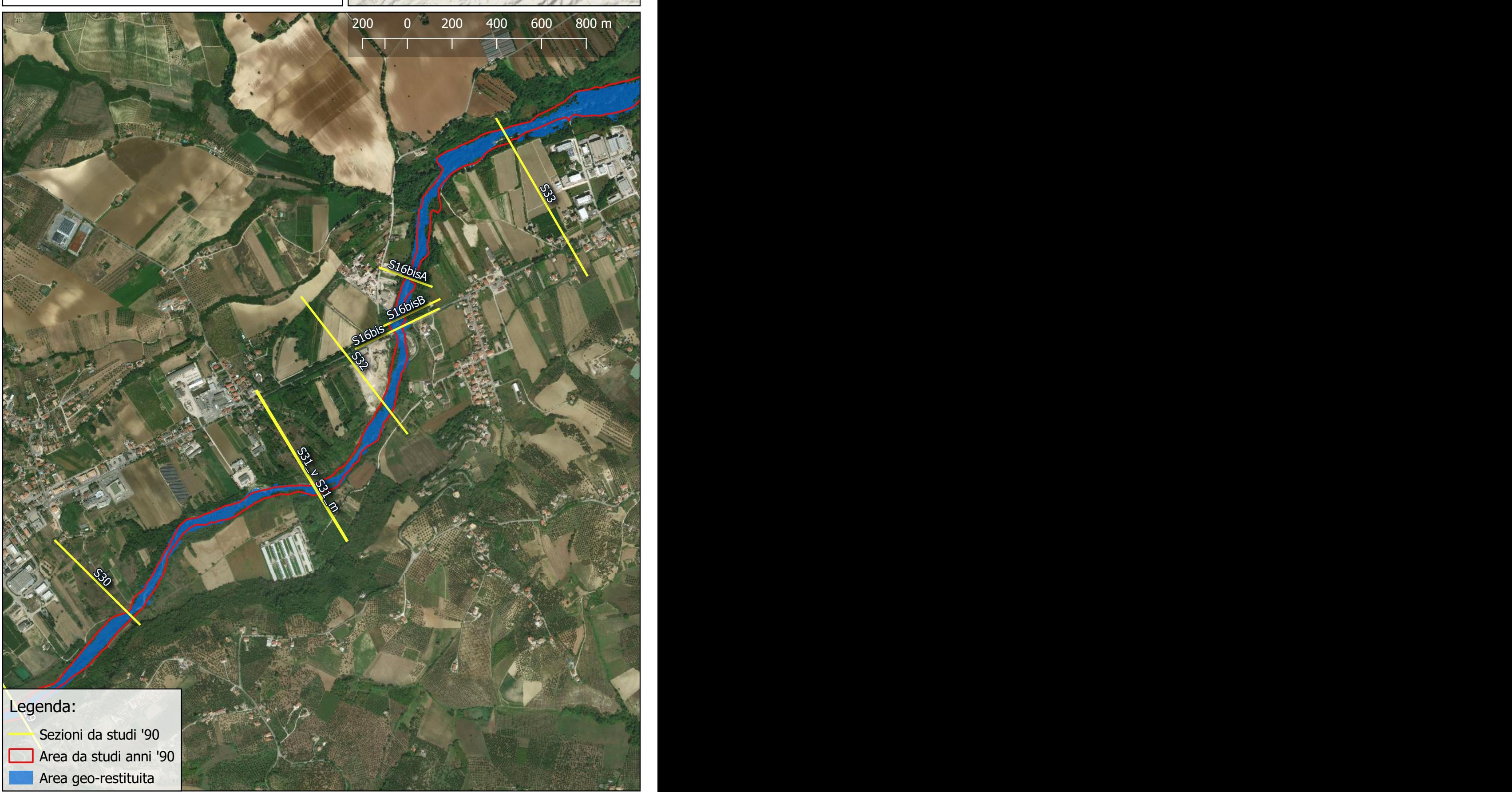

PORTATA DI PICCO: 186 mc/s Livello invaso alla quota di regolazione con apertura dello scarico di fondo e superficiale. Quota invaso: 256,00 m

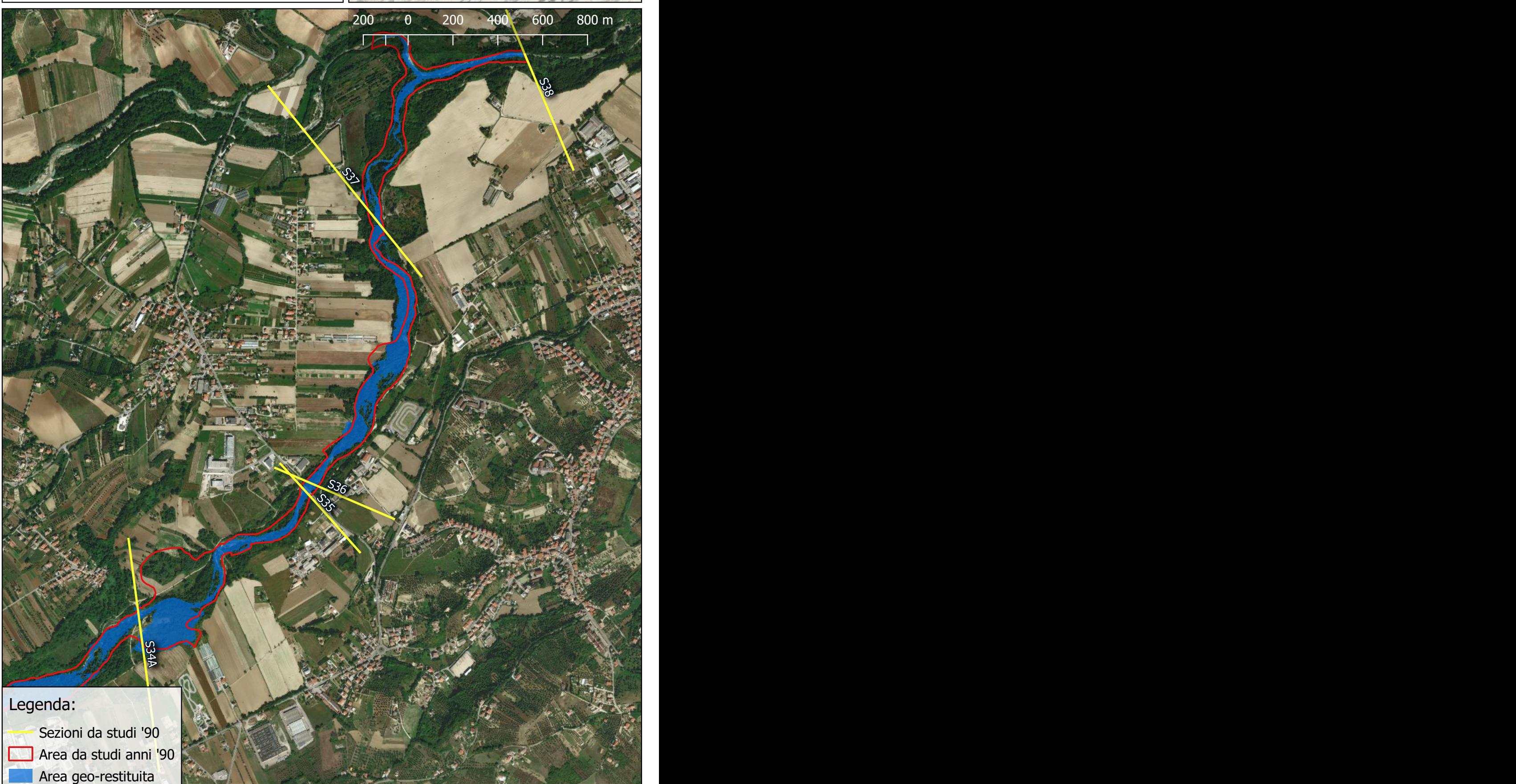

PORTATA DI PICCO: 450 mc/s Piena di progetto con apertura di entrambi gli scarichi Quota invaso: 257,50 m

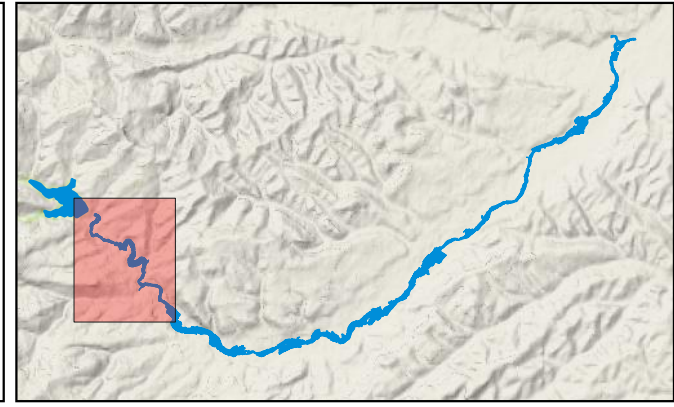

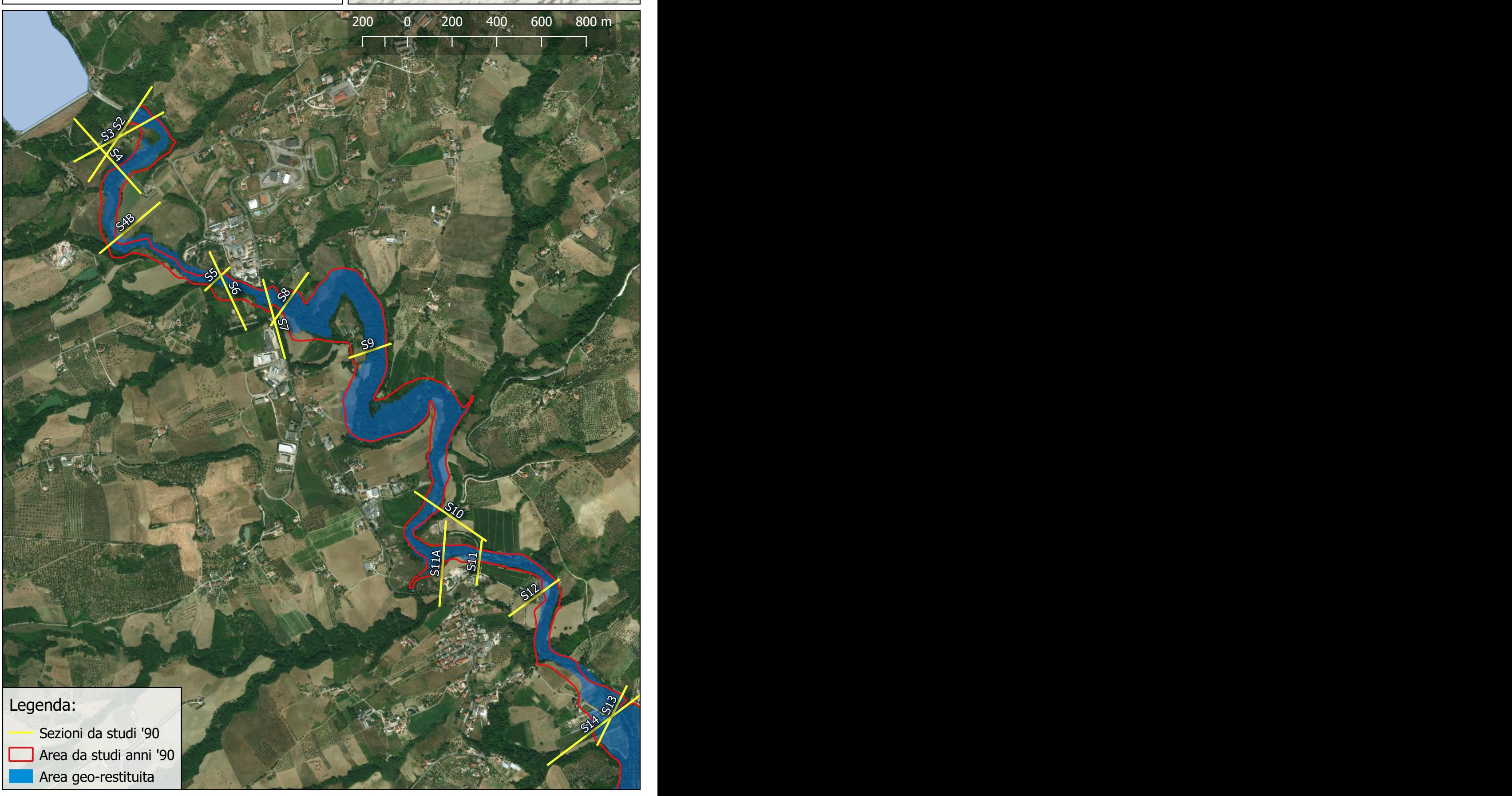

PORTATA DI PICCO: 450 mc/s Piena di progetto con apertura di entrambi gli scarichi Quota invaso: 257,50 m

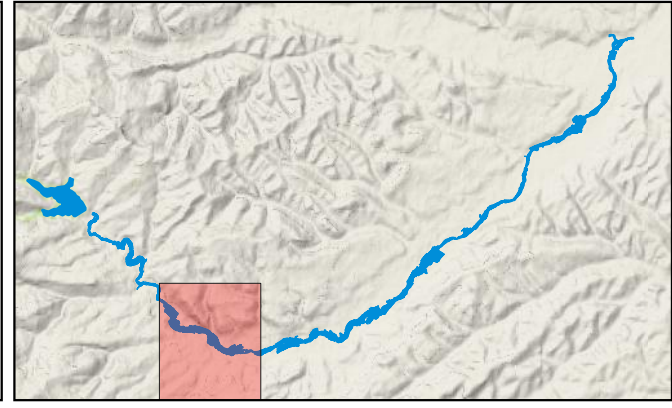

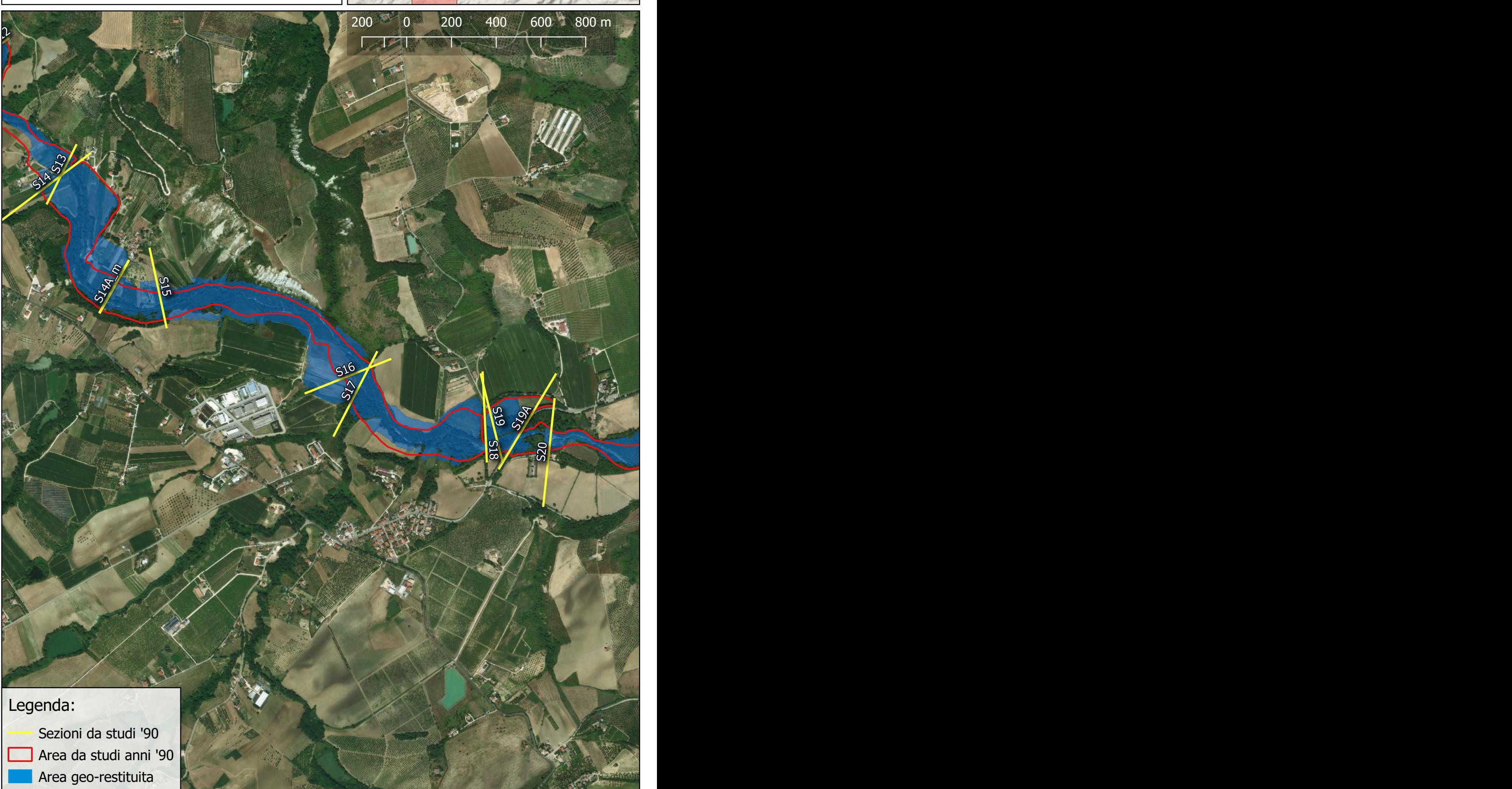

PORTATA DI PICCO: 450 mc/s Piena di progetto con apertura di entrambi gli scarichi Quota invaso: 257,50 m

![](_page_106_Picture_3.jpeg)

![](_page_106_Figure_4.jpeg)

PORTATA DI PICCO: 450 mc/s Piena di progetto con apertura di entrambi gli scarichi Quota invaso: 257,50 m

![](_page_107_Picture_3.jpeg)

![](_page_107_Figure_4.jpeg)
PORTATA DI PICCO: 450 mc/s Piena di progetto con apertura di entrambi gli scarichi Quota invaso: 257,50 m

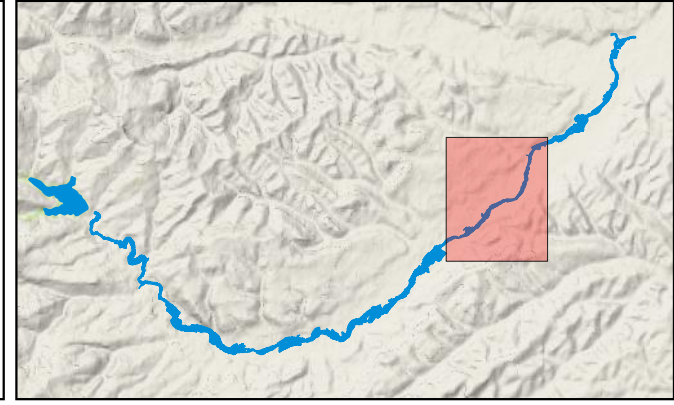

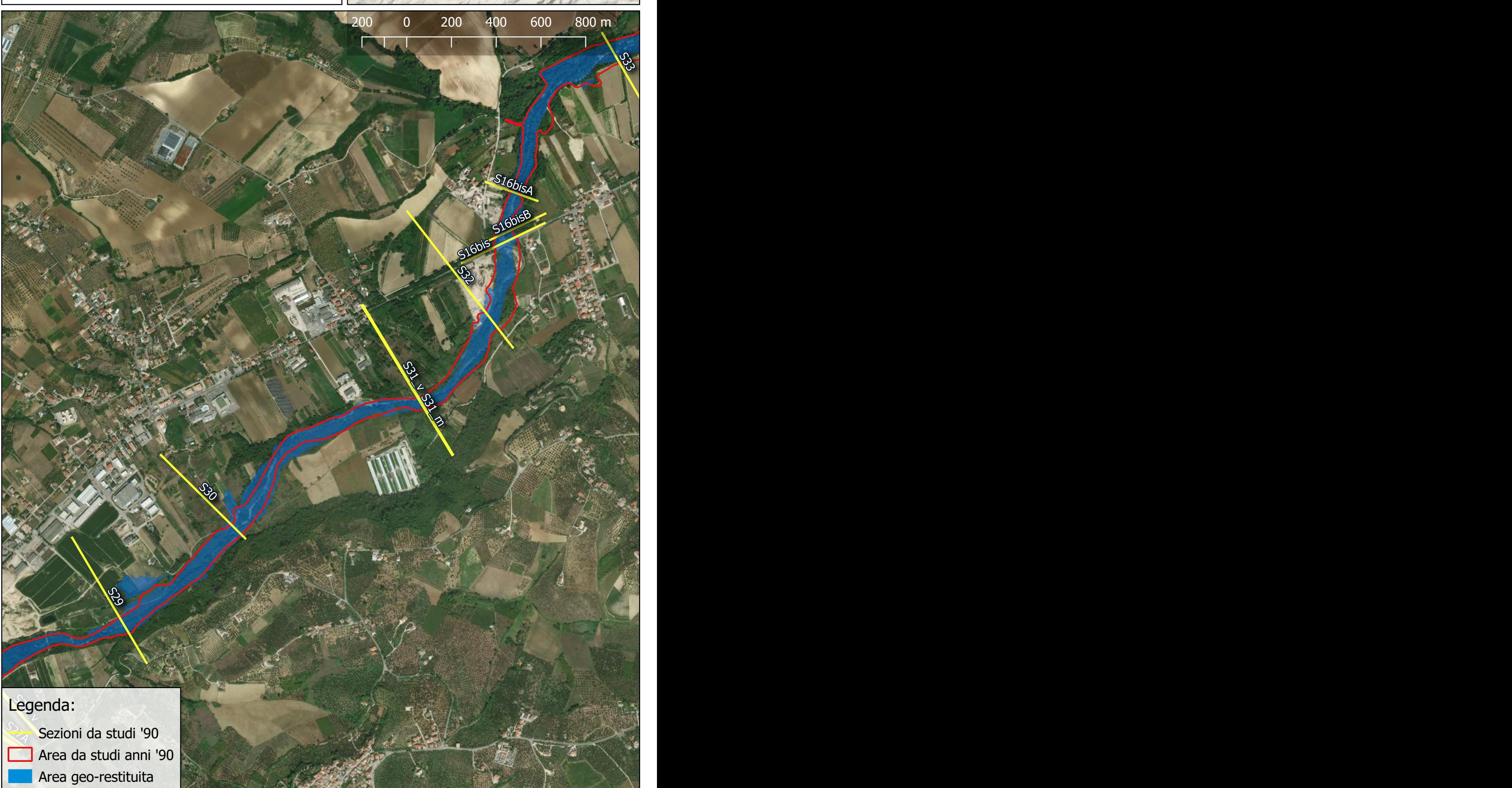

PORTATA DI PICCO: 450 mc/s Piena di progetto con apertura di entrambi gli scarichi Quota invaso: 257,50 m

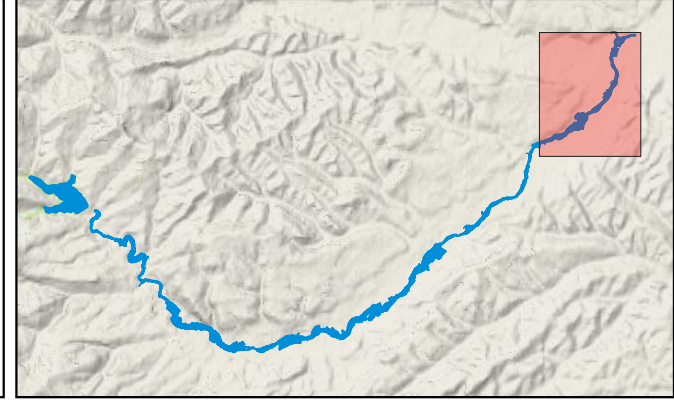

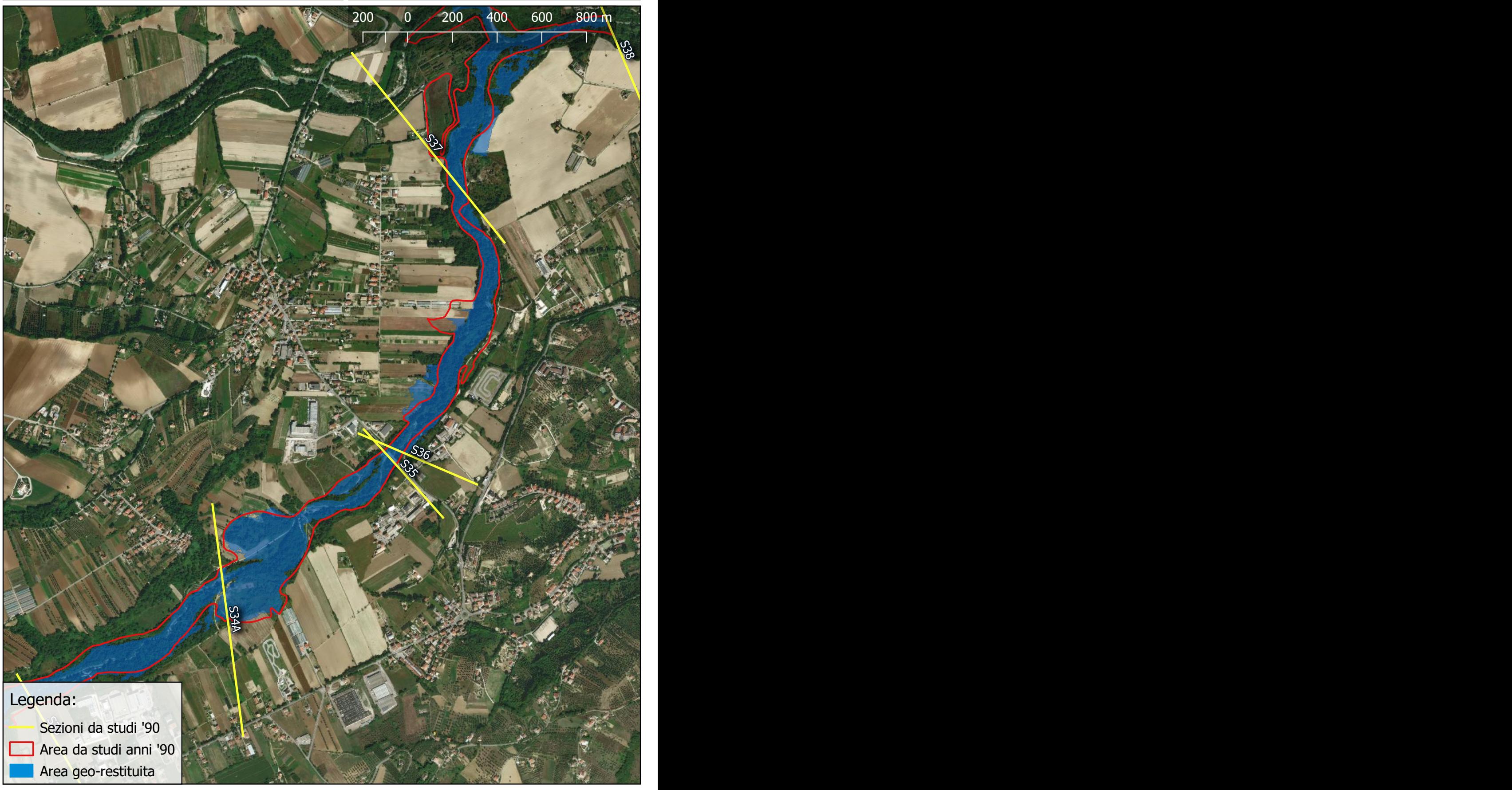

ROTTURA PER SIFONAMENTO

Quota invaso: 256,00 m

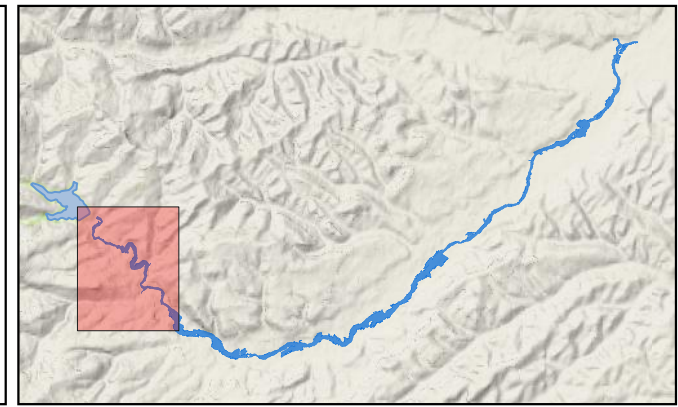

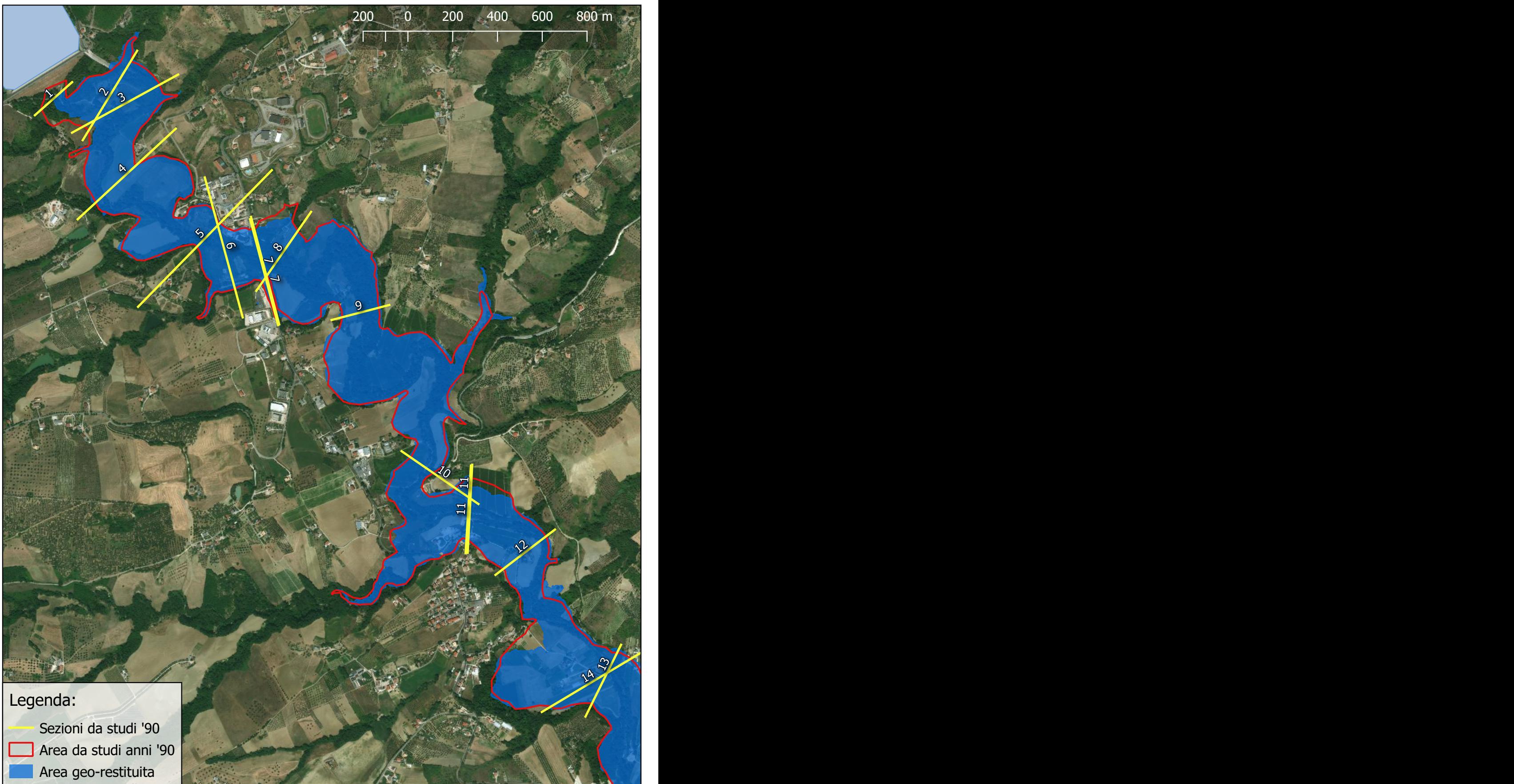

ROTTURA PER SIFONAMENTO

Quota invaso: 256,00 m

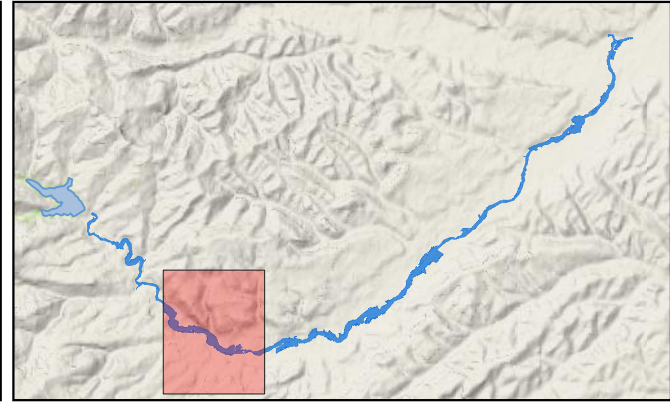

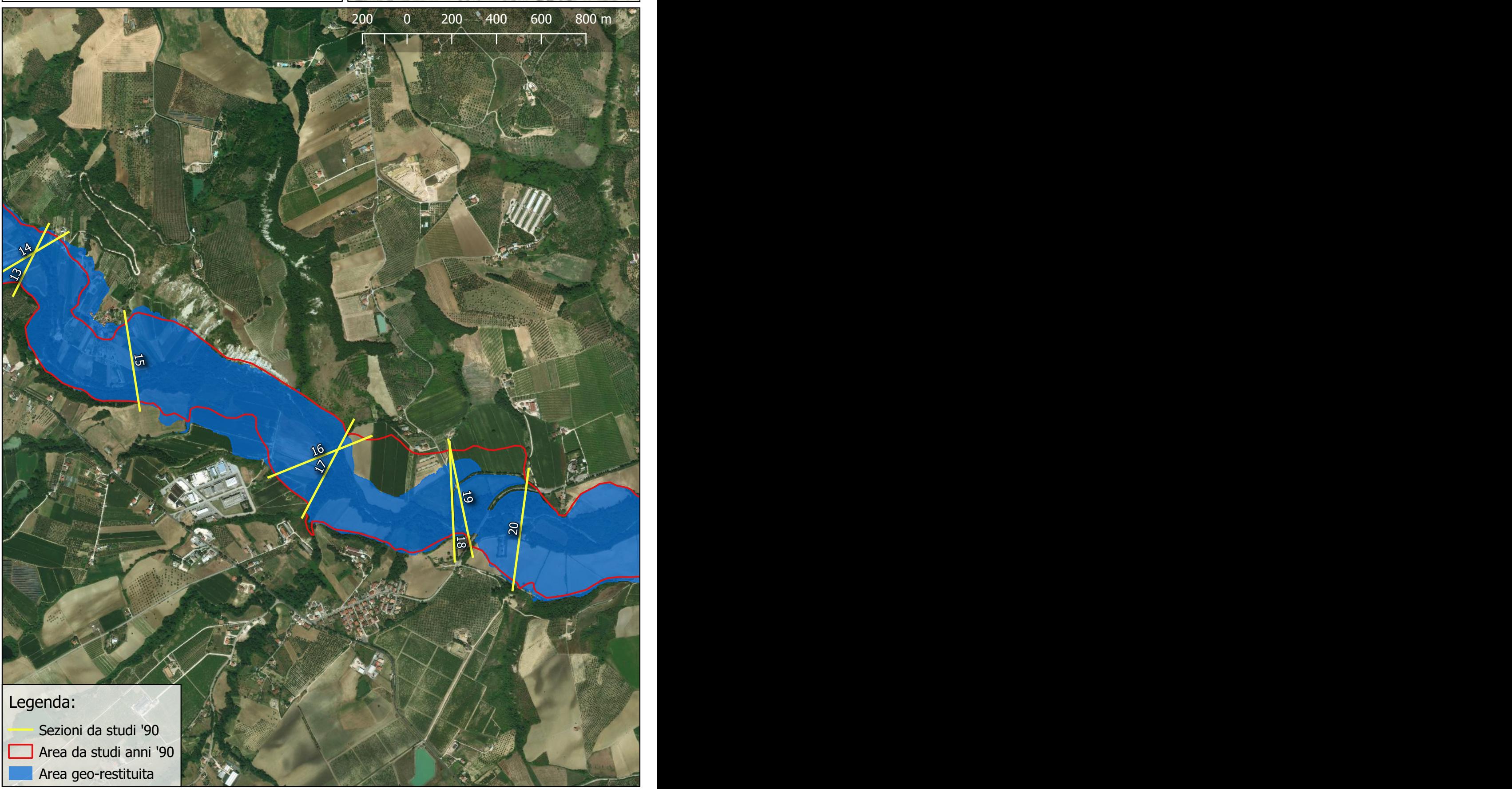

ROTTURA PER SIFONAMENTO

Quota invaso: 256,00 m

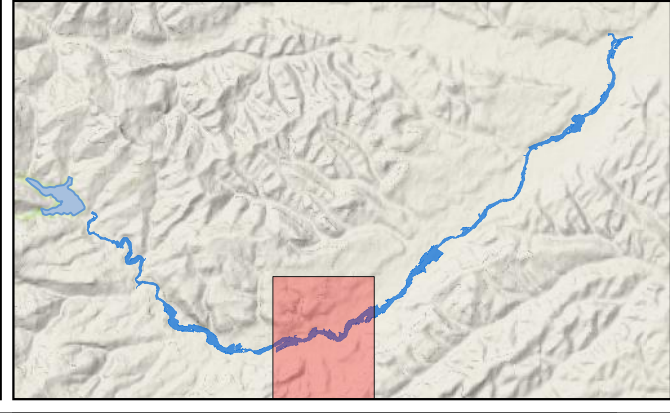

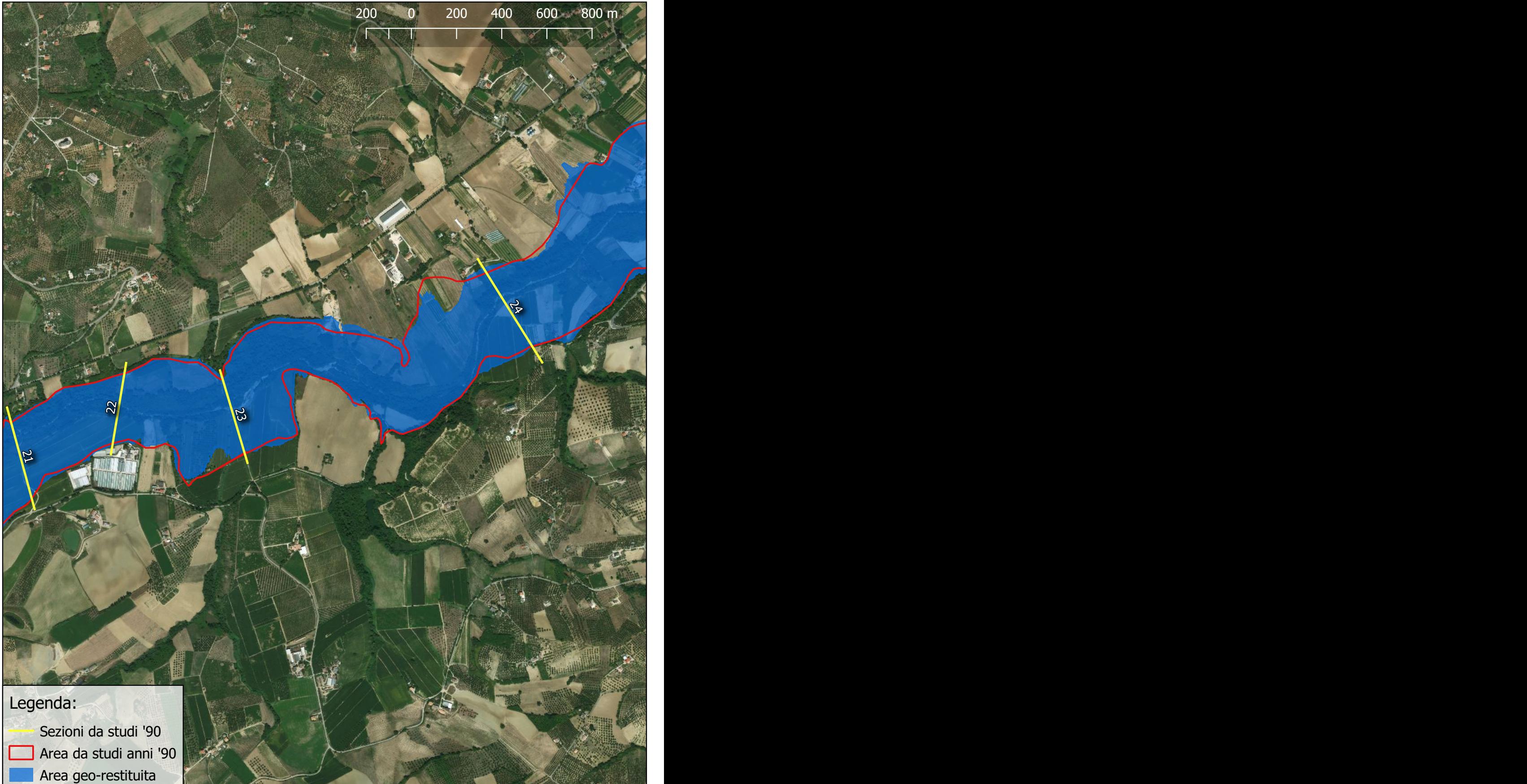

ROTTURA PER SIFONAMENTO

Quota invaso: 256,00 m

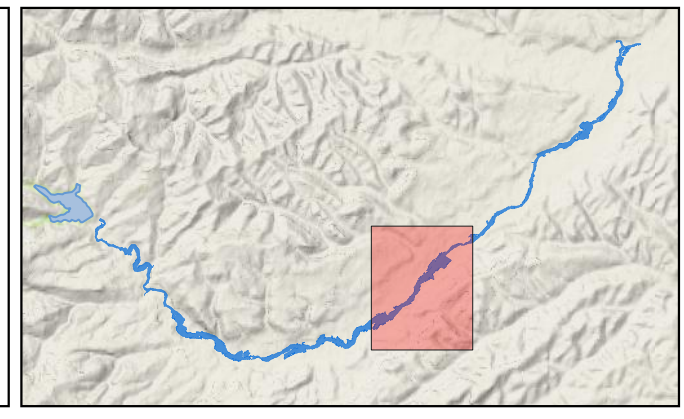

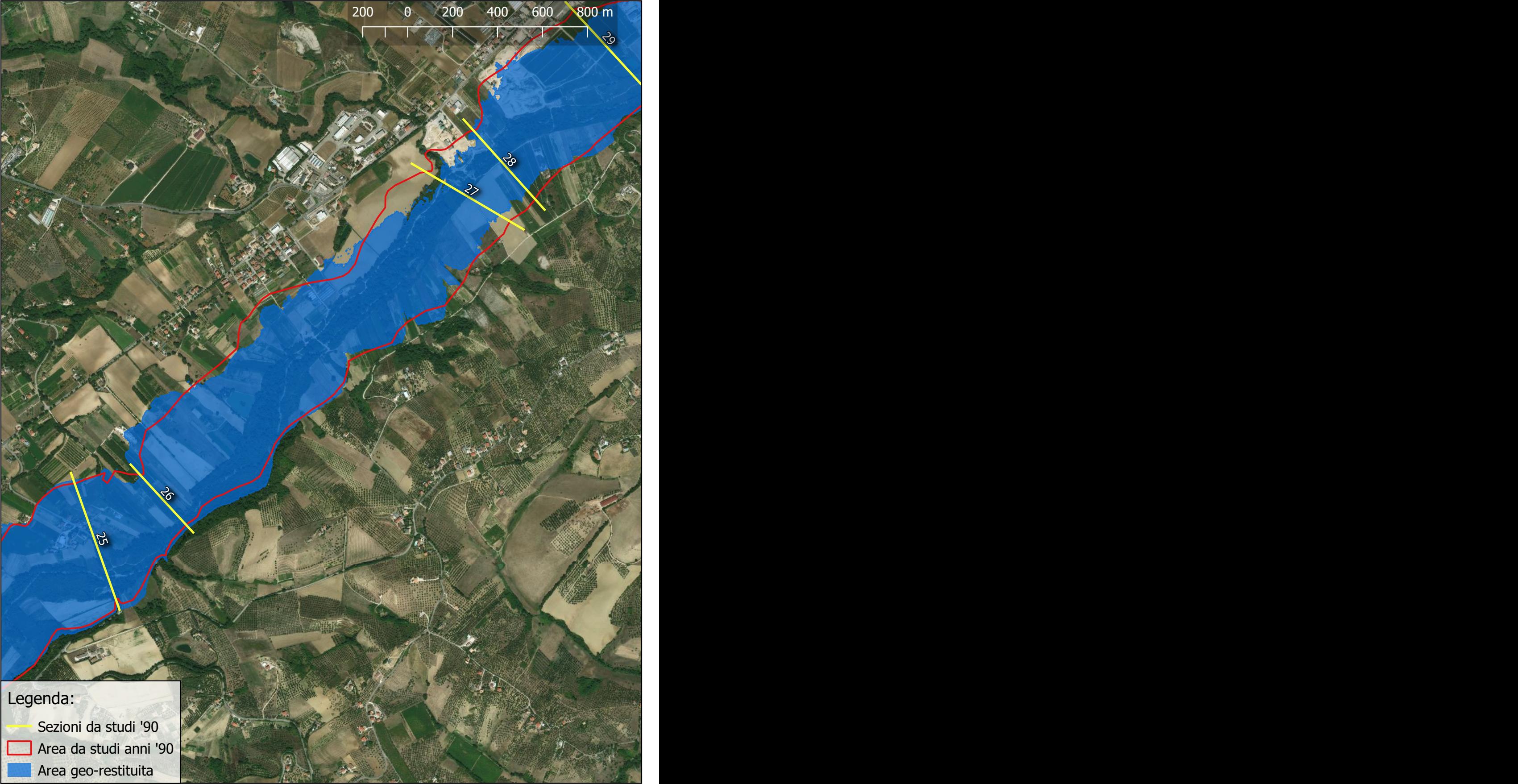

ROTTURA PER SIFONAMENTO

Quota invaso: 256,00 m

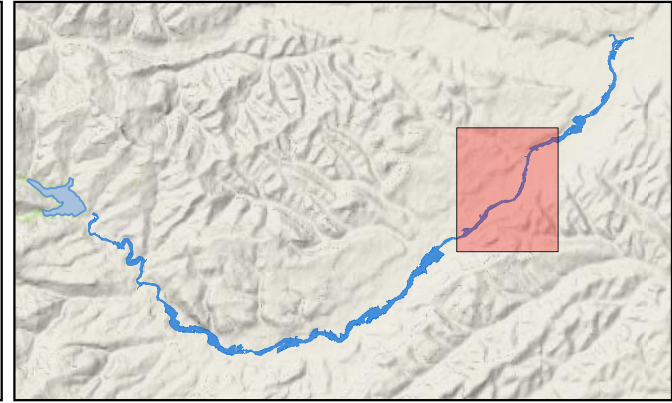

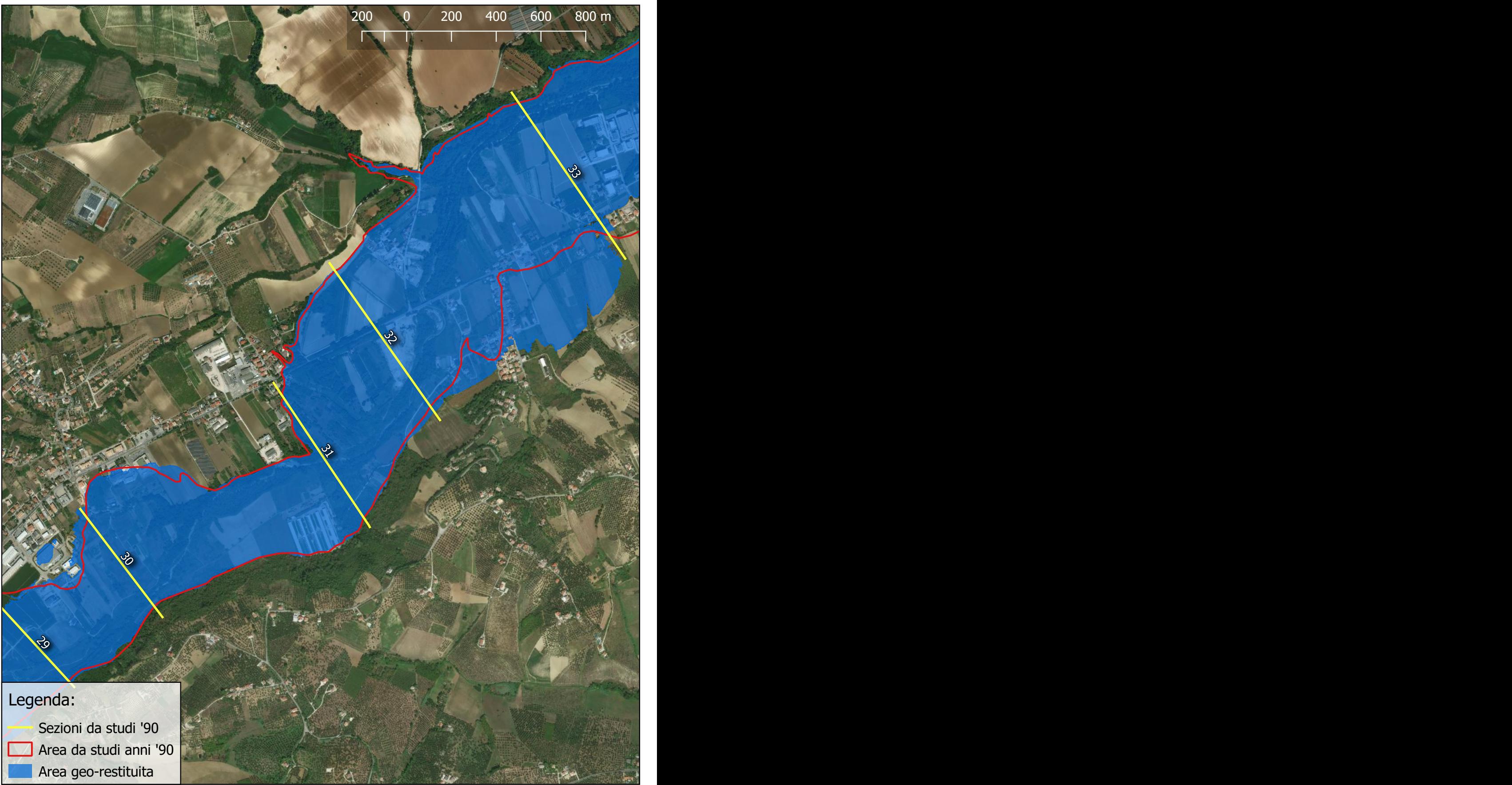

ROTTURA PER SIFONAMENTO

Quota invaso: 256,00 m

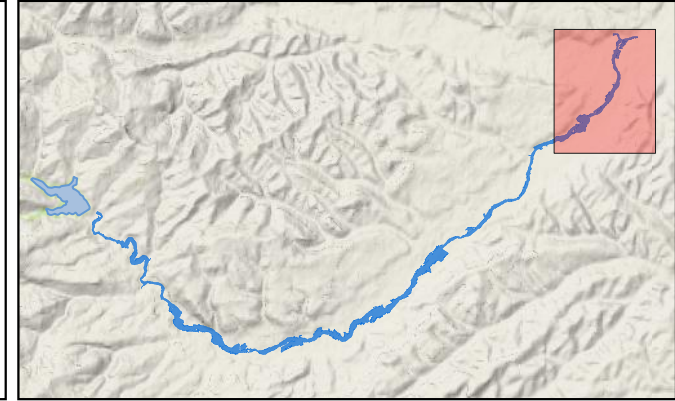

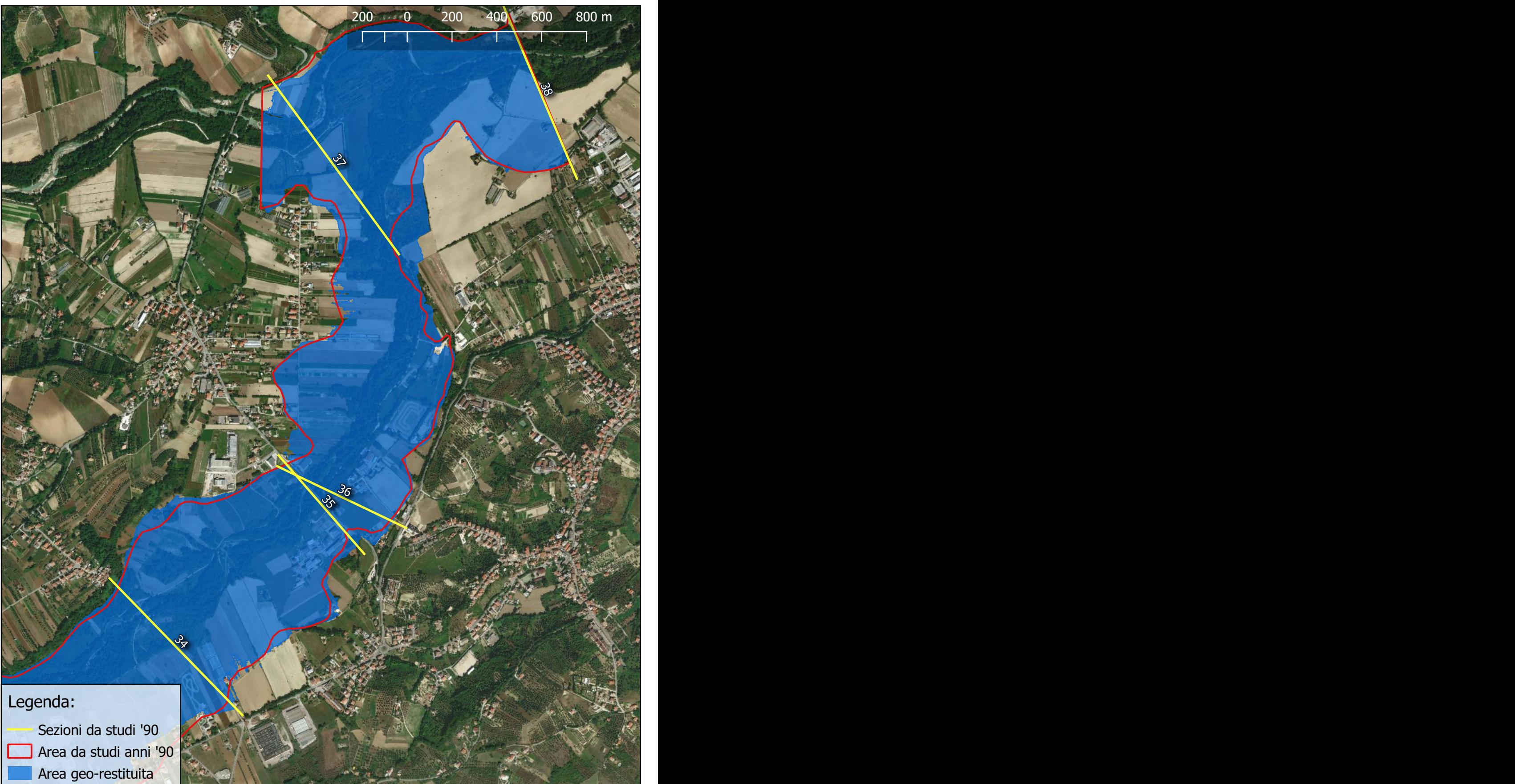